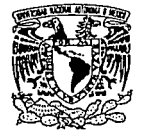

akullu laigettu

## **ELITE UNIVERSIDAD NACIONAL AUTÓNOMA DE MÉXICO**

## **ESCUELA NACIONAL DE ARTES PLÁSTICAS**

ANÁlisis de CARTEL Y folleto REAlizAdos pARA los "CURSOS de Computación" que llevó a cabo la DGSCA y propuesta alternativa realizando el diseño de cartel y folleto para el "Centro Nuevo León de EXTENSIÓN EN CÓMPUTO Y TELECOMUNICACIONES<sup>4</sup>.

## **TESIS**

QUE DARA ODIENER El TÍTUlO dE:

Licenciado en Diseño Gráfico

#### PRESENTA

### Hugo Esqueda de Jesus

Director: Lic. Rafael Mauleón Rodríguez

PRIMAVERA 1993

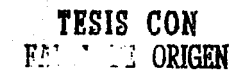

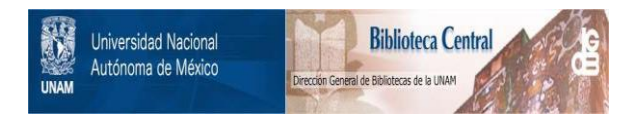

## **UNAM – Dirección General de Bibliotecas Tesis Digitales Restricciones de uso**

## **DERECHOS RESERVADOS © PROHIBIDA SU REPRODUCCIÓN TOTAL O PARCIAL**

Todo el material contenido en esta tesis está protegido por la Ley Federal del Derecho de Autor (LFDA) de los Estados Unidos Mexicanos (México).

El uso de imágenes, fragmentos de videos, y demás material que sea objeto de protección de los derechos de autor, será exclusivamente para fines educativos e informativos y deberá citar la fuente donde la obtuvo mencionando el autor o autores. Cualquier uso distinto como el lucro, reproducción, edición o modificación, será perseguido y sancionado por el respectivo titular de los Derechos de Autor.

## **INTRODUCCION**

El presente trabajo se creó a partir de una necesidad específica y de un interés personal.

Con el gran desarrollo que se ha venido dando de un tiempo a la fecha dentro del Diseño Gráfico, se han producido diversas formas de expresión que han evolucionado, y que principalmente son el producto de una sociedad que no puede permanecer ajena a los cambios de los cuales ella misma es responsable.

ACTUALMENTE EL GRAN AUGE QUE LA TECNOLOGÍA HA TOMAdo NOS ObligA, COMO DISEÑADORES GRÁFICOS, A NO MANTENERNOS AJENOS A Ellos sino por el contrario procurar estar a la vanquardia en lo que a ella toca.

CUANdo UNO TERMÍNA LA CARRERA, Y NO HA TENIDO LA SUERTE dE TRADAJAR fUERA dE LA ESCUELA, dESCONOCE LA GRAN MAYORÍA de los ASDECTOS QUE SE deben CONSIdERAR AL ESTAR EN ESTE MEdio. Y NO ME REFIERO A QUE DUEDA UNO CARECER de las bases para hacerlo, sino de que muchas veces es muy difícil tratar de convencer à personas que AUNQUE REALIZAN fUNCIONES dENTRO del ÁREA, NO SABEN, por diversos MOTIVOS, SOLUCIONAR FORMALMENTE UN diseño; por lo que en la mayoría de los casos crean sus propias soluciones, las cuales no corresponden a la realidad social, cultural o económica del público para el que son dirigidas.

LO ANTERIOR DROVOCÓ EN MÍ la INQUIETUD de REALIZAR UN TRADAJO REAL, ESTO ME llevÓ A la DIRECCIÓN GENERAL de Servicios de Cómpuro Académico que, muy amablemente, me brindó la oportunidad de apoyarlos en el diseño de carrel y folleto para la promoción de sus Cursos de Computación.

ESTANDO AQUÍ DUDE DARME CUENTA QUE ES DASTANTE IMPORTANTE ENTRENTARSE A UN TRADAJO REAL ANTES DE SALIR DE LA ESCUELA, DORQUE ES CUANDO DUEDE UNO ADRENDER DASTANTE, TANTO DUENO DARA ADROVECHARLO, Y MALO DARA desecharlo.

Por ello estando en la DGSCA pude darme cuenta de que es bueno contar con el apoyo y desarrollo que la tecnología nos ofrece, en este caso en particular a la computadora, pero también debemos recordar que esta es solo una HERRAMIENTA de trabajo que nos duede ofrecer muchas ventajas, dero que no duede ni debe reemplazar a la mano o la imaginación de un Diseñador Gráfico.

Afiora bien como las cosas no salen siempre como uno quisiera, por un sinúmero de motivos, el trabajo se divide en dos partes: en la primera hablo acerca de las características que rodearon la realización del cartel y el follero para los Cursos de Computación y de los aspectos que me llevaron a la realización de la segunda DARTE EN la QUE SE dEASARROllo El diseño, TAMBIÉN de CARTEL Y folleTO, DARA la DROMOCIÓN E INfORMACIÓN de lOS programas de cómputo con los que se inauguró el Centro Nuevo León de Extensión en Cómputo y Telecomunicaciones; ambos de la DGSCA.

POR UITIMO QUISIERA ACLARAR QUE COMO DISEÑADORES GRÁFICOS SADEMOS QUE EL dISEÑAR NO ES UN ACTO QUE DUEDA DERMANECER AIENO A LAS NORMAS SOCIALES, VA QUE ESTE REQUIERE DE UNA SERIE DE ACCIONES QUE LLEVAN EL TIN de obtener un resultado en forma rápida e inmediata, para ello es importante tomar siempre en cuenta la METOdología del diseño.

UN COMENTARIO IMPORTANTE AQUI SERIA QUE dENTRO del diseño es muy común que muchas de las funciones de ESTE las realizen personas ajenas al area, además de que el diseño, para su acepración, debe pasar no por una

 $\overline{2}$ 

SOLA DERSONA SINO DOR TRES O HASTA CUATRO, LO QUE DROVOCA QUE EL RESULTAdO FINAL ALGUNAS VECES NO RESULTE SER el meion o el más edecuado.

EN RELACIÓN AL DARRAFO ANTERIOR ENTRA DERFECTAMENTE SACAR A RELUCIR EL COMENTARIO QUE RETOMA O. OLEA dE la cita textual que hace del libro el manantial de Ayn Rond en el que dice: "nadie se hace responsable de la forma dero todo mendo se siente con derecho a meterle mano, poner algo de su parte".

Aliora bien sabemos que no podemos diseñar si carecentos de alguna información; un provecto primera-MENTE ES UNA IdEA O fORMA NO MATERIALIZAdA DERO QUE SI DUEdE REALIZARSE, Y DARA LA CUAL dEDEMOS CONSIdERAR TOdOS SUS DUNTOS: MATERIALES, TÉCNICAS, TIEMPOS, ETC., QUE NOS RESULTAN MÁS FÁCILMENTE REALIZADLES A TRAVÉS dE LA METOdologia.

Pero al hablar de merodologia debemos hacer incapié en que, para este trabajo en especial, esta se fué REALIZANDO SEGÚN LAS NECESIDADES Y CARACTERÍSTICAS DRODIAS QUE EL TRADAJO JUÉ REQUIRIENDO, ESTO NO QUIERE DECIR QUE NO EXISTIÓ, SINO DOR El CONTRARIO, ANAlISANdO Y CONOCIENDO A lA GRAN MAYORÍA dE Ellas, SE TOMARON DARTES de cada una para el diseño.

POR lo ANTERIOR ES NECESARIO INSISTIR EN QUE NO DOR Ello SE DRETENDE CREAR O dISEÑAR UNA NUEVA METOdologia, sino por el contrario, se trata de mostrar que es bueno conocerla antes, para de esta forma ver QUE ES lO QUE NOS funciona, SEGÚN El TRADAJO, Y ADIICARIO dE LA MEJOR MANERA POSIblE.

### 1/ DIRECCION CENERAL DE SERVICIOS DE COMPILTO ACADEMICO.

#### **1.1 FUNCIONES**

"La Dirección General de Servicios de Cómpuro Académico de la U.N.A.M. es una dependencia de la Secretaría Académica<sup>n1</sup>, creada en base al acuerdo de Reestructuración de los Servicios de Cómputo en la UNAM el 14 de mayo de 1985.

SE ENCUENTRA UbiCAda EN El CIRCUITO EXTERIOR dE CIUdad UNIVERSITARIA, fRENTE A la FACUlTAd de CONTAdURÍA Y Administración; "tiene como función principal facilitar y proporcionar el uso de la computación como HERRAMIENTA de Apoyo a la docencia, la investigación y la administración académica, procurando mantenerse a la vanguardia de los avances recnológicos y aprovechando de manera óprima los recursos disponibles. Así MISMO CONTRIbuíR EN fORMA DERMANENTE AL dESARROLLO de los planes y programas que la U.N.A.M. ESTAblece para la superación académica de su comunidad, y establecer o incrementar la comunicación con las unidades de cómputo y de informática de las instituciones externas".  $2$ 

Cómputo Académico está vinculada con las dependencias académicas de la U.N.A.M., Facultades, Escuelas, Colegios de Ciencias y Humanidades, Institutos, Centros, Programas Universitarios, y Dependencias de la SECRETARÍA GENERAL Y SECRETARÍA GENERAL ACAdêmica, MEdiaNTE ACTIVIdadES ESPECÍficas COMO ES EL USO,

1. Boletín informativo de la DGSCA/UNAM Año 1, Número 2, Octubre 1987.

adouisición y mantenimiento de los recursos de cómputo, elaboración de provectos conjuntos de investigación y desarrollo de sistemas. Formación de recursos humanos y asesorías técnicas y de drogramación.

Así mismo en ella se analizan las tendencias actuales de las computadoras y la informática, se diseñan e IMPLANTAN PROGRAMAS ESPECÍficOS PARA INSTITUCIONES de lOS SECTORES PROdUCTIVO Y SOCIAL SE ORGANIZAN Y REALIZAN EVENTOS ACADÉMICOS EN QUE SE DRESENTAN lOS AVANCES CIENTÍfiCOS Y TECNOLÓGICOS, SE diseñan SISTEMAS ÚTILES EN LA ACTIVIDAD DOCENTE, SE ELADORAN LIDROS DE TEXTO V SE DRODUCEN SOFTWARE EQUICATIVO, ADEMAS DE VISITAS GUIADAS. impresión de hojas en terminales, sala de estudiantes y renta de aulas y tiempo en microcomputadoras.

El servicio que otorga la DGSCA., no está circunscrito solamente a las máquinas sino abarca muchos OTROS. LOS USUARIOS pueden acudir en busca de bibliografía especializada que se ofrece en forma de publicaciones periódicas y libros que proporciona la biblioreca. Consciente de mantener este servicio ACTUALIZAdo se consiguen los títulos que brindan un mayor apoyo de acuerdo con las necesidades de los USUARIOS. ENIRE lOS TEMAS de MAYOR INTERÉS SE ENCUENTRAN lOS DAQUETES, lOS LENGUAJES de DROGRAMACIÓN, LAS bases de datos, la inteligencia artificial y los manuales.

Las publicaciones generadas en la misma Dirección General constituyen un acervo de información valiosa QUE ORIENTA AL USUARIO Y LO GUÍA EN El MANEJO de MATERIALES ÚTILES, EN LA UTILIZACIÓN de diversos EQUIDOS, EN LA aplicación de técnicas y, en suma, en poner a su alcance los conocimientos y organizar el acceso a ellos.

#### **1.2 CURSOS DE COMPUTACION**

Por espacio de varios años la Dirección General de Servicios de Cómputo Académico, a través de la Dirección De Cómputo para la Docencia, ha ofrecido a la comunidad universitaria y al público interesado, formación, capacitación y actualización en cómputo y tecnología informática.

La DGSCA es la responsable de Atender, impulsar y promover el empleo de la computadora como una HERRAMIENTA de TRADAJO EN las ÁREAS CIENTÍficAS Y HUMANÍSTICAS, ADEMÁS, TIENE COMO UNO de SUS ODIETIVOS principales, colaborar en la formación de recursos humanos en el área de cómpuro.

Para cumplir con este propósito. La Dirección de Cómputo para la Docencia ofrece a la comunidad UNIVERSITARIA Y AL DÚblicO EN GENERAL lOS RECURSOS dE QUE dISDONE, TANTO EN lO QUE CORRESDONDE A UTIlizACIÓN de EQUIDOS Y DAQUETES de DROGRAMACIÓN, COMO TOdO lO REFERENTE A lOS ASDECTOS dOCENTES, fORMACIÓN de RECURSOS HUMANOS Y ASESORÍA; Además de CURSOS EXTRACURRICULARES de COMPLEMENTO PROFESIONAL. TIENE TAMBIÉN ENTRE SUS TAREAS fundamentales proporcionar los servicios de formación, capacitación y actualización en CÓMDUTO Y TECNOLOGÍA INFORMÁTICA EN TODAS LAS ESPECIALIDADES Y A TODOS LOS NIVELES REQUERIDOS DOR LA comunidad universitaria y otros sectores de nuestra sociedad.

SIN EMBARGO, CADA VEZ CON MAYOR FRECUENCIA SE ACERCAN A LA DGSCA, UNIVERSITARIOS Y GRUDOS de INTERÉS QUE REQUIEREN de CONOCIMIENTOS MÁS INTEGRALES EN CÓMDUTO. ESTO debido a la CRECIENTE disponibilidad de EQUIPOS dE CÓMPUTO EN lOS CENTROS dE TRADAJO, HA AUMENTAdO EN fORMA CONSIdERADLE EL ACCESO A LA TECNOLOGÍA y ha brindado una mayor vinculación de los sistemas automatizados al quehacer cotidiano en todos los niveles.

Lo ANTERIOR HA GENERAdo UN NUEVO DERFIL EN los ESTUdiANTES QUE SE ATIENdEN EN lA DIRECCIÓN dE DOCENCIA. YA NO SE TRATA SOLAMENTE DE ACTUALIZAR EN TÓDICOS ESPECÍFICOS A USUARIOS QUE TIENEN CONOCIMIENTOS PREVIOS DE cómputo, sino también de capacitar y formar a un número mayor de académicos, estudiantes, trabajadores, UNIVERSITARIOS Y PÚblicO EN GENERAL dESdE lOS PRINCIPIOS básicOS de computación hasta llevarlos a un nivel de desarrollo adecuado para el apoyo de sus labores coridianas utilizando la computadora como herramienta de trabajo; VER diagrama de seriación de cursos

#### **1.2.1 CARACTERISTICAS**

ACTUALMENTE SE CUENTA CON INFRAESTRUCTURA ACAdémicA QUE INCLUYE ADROXIMADAMENTE CIENTO CUARENTA CUISOS Al AÑO QUE Ofrecen diferentes niveles de capacitación en cómputo que van desde el curso de introducción a la compuración, hasta los cursos sobre la utilización de paquetes de uso específico, además de los temáticos que DERMITEN ESTUDIAR DE MANERA MÁS DROFUNDA ESTA disciplina.

Los cursos están dirigidos a todas las personas que deseen adquirir una visión actual de la computación: su desarrollo, sus alcances y dersdectivas. Resulta especialmente útil a estudiantes y profesionistas de todas las ÁREAS QUE DESEAN HACER DE LA COMDUTACIÓN UN COMPLEMENTO DARA SUS ACTIVIDADES.

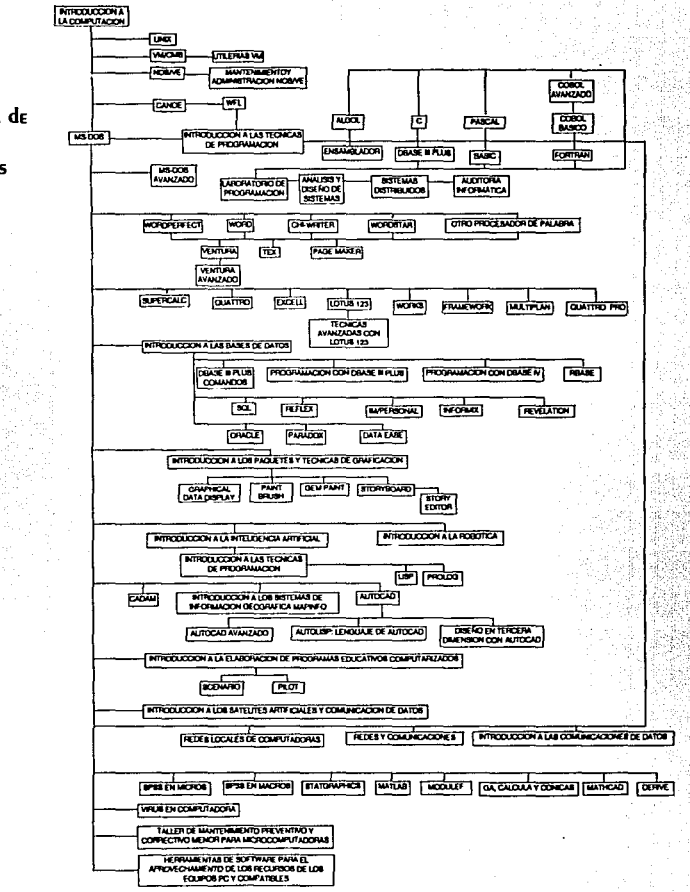

Diagrama de **SERIACIÓN de Cursos** 

#### **1.2.2 PROBLEMATICA ACTUAL**

Desde su creación, en el año de 1982, la Dirección General de Servicios de Cómputo Académico ha promovido la realización de cursos de capacinación en cómpuro. En sus inicios no había mucha necesidad de difundirlos debido a que la demanda era bastante buena porque dentro de la UNAM no existía ningún otro instituto, facultad, colegio de ciencias y humanidades, etc., que contara con el equipo o personal capacitado EN EL ÁREA de CÓMPUTO COMO EL de la DGSCA, por lo que todo aquel interesado en obtener información o CADACITACIÓN EN EL ÁREA debía acudir a ESTÁ dirección; además en un principio únicamente se impartían 3 CURSOS AL AÑO POR lO QUE la difusión no RESUltaba muy problemática y los costos no eran muy elevados.

PERO CON El CRECIENTE CAMbio de la TECNOlogía EN CÓMDUTO, ACTUALMENTE EXISTEN MUCHOS INSTITUTOS Especializados en el área, y casi todos los centros, escuelas, preparatorias, colegios de ciencias y humanidades de la UNAM ETC., CUENTAN CON SUS DRODIOS CENTROS de CÓMPUTO EN lOS CUALES SE IMPARTEN CURSOS Y SE CAPACITA Al DERSONAL EN SUS DRODIAS ÁREAS de INTERÉS, ESTO AUNAdO A QUE El NÚMERO de CURSOS AUMENTÓ AL DASAR de 3 EN 1982 a 252 EN 1990, ha provocado que la demanda a los cursos, durante este último año se haya visto Afectada notablemente. Influyó también que el presupuesto para su difusión se redujo y hubo que realizar un aiuste a los costos de éstos lo que provocó aún más baias en la demanda, por lo que la DGSCA por medio del departamento de cómputo para la docencia decidió buscar una forma de dar un impulso a sus cursos y se pensó en la realización de un carrel y un folleto para invitar al público en general a asistir a ellos.

La Dirección de Cómputo para la Docencia se encuentra constituida de la siquiente forma:

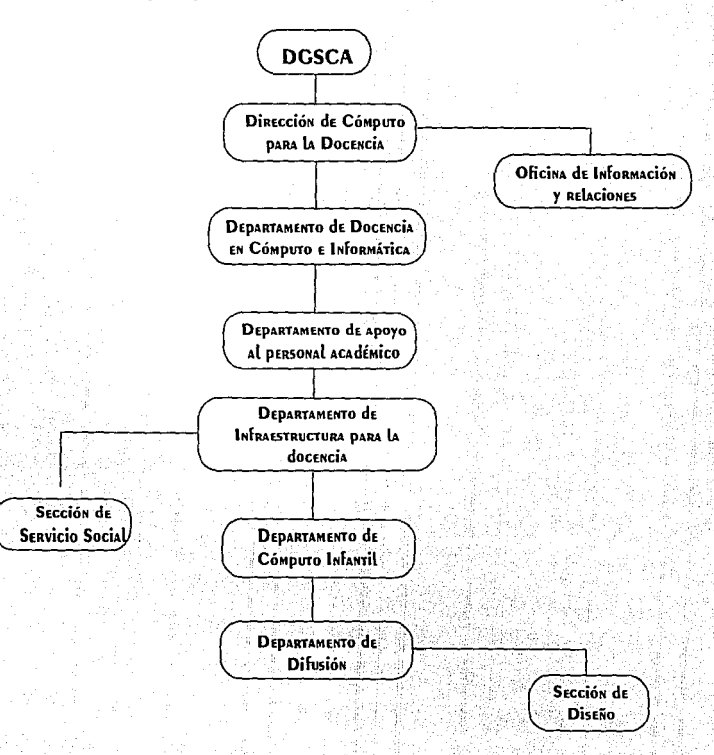

## 2/ CARTEL: PROPUESTA 1

### 2.1 El Diseño Gráfico

Es una disciplina que tiene como característica principal el comunicar o informar a través de la transformación de ideas y conceptos en imágenes.

POR EllO ES NECESARIO EN la MAYORIA de las ÁREAS de TRADAJO POR lO QUE CUENTA CON UN AMPLIO CAMPO PROFEsional:

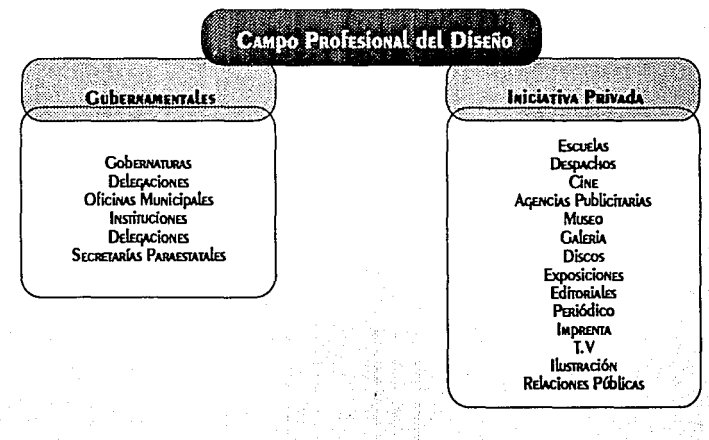

#### **2.2 BREVE HISTORIA DEL CARTEL**

La forma del carrel que ha llegado a nosotros surgió en el siglo XIX gracias a la presencia de Jules Chéret y a las mejoras técnicas de la litografía, éstas no solo se usaron para imprimir obras artísticas, sino que se vió QUE ERA UN MEdio Adecuado dara redroducir imágenes dublicitarias a gran escala que dodían llegar a una mayor cantidad de personas.

La aparición del cartel coincide con la aparición del estilo Art Nouveau, donde el cartel lleva las innovaciones del estilo. La misma finalidad del carrel exigía una lectura clara y una concepción que impresionara a primera vista, lo que era muy factible dentro de esta corriente estética: dorque los lenguaies gráficos utilizados hasta entonces dificultaban la función misma del cartel, que debe actuar a distancia.

El carrel aparece como un medio que anuncia la existencia de algo, con una preocupación de utilidad inmediata. A partir de ese momento el cartel se ha utilizado como un recurso con multiples finalidades: artísticas, culturales, publicitarias y propagandísticas.

Para F. Betran el cartel es como un medio "mucho más accesible al público, que la pintura. Un cuadro es caro, delicado y difícil de adquirir, el cartel no es nada de eso y llena una necesidad.<sup>#3</sup> Dicho comentario me DARECE DASTANTE ACERTAdo, yA QUE COMO DISEÑAdORES GRÁficos ESTA NECESIdad ES la dE COMUNICAR UN MENSAJE DOR MEdio de las imágenes de tal forma que llegue a una gran cantidad de personas.

#### **2.2.1 CARACTERISTICAS**

LOS CARTELES SON MENSAJES ICONO-VERDALES, LO CUAL QUIERE DECIR QUE SE SUSTENTAN DE LA IMAGEN Y EL TEXTO. SON UNA fORMA de comunicación visual que se distingue principalmente por estar dirigido a una audiencia en

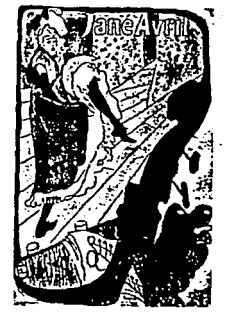

14

3. Acerca del diseño. Félix Beltrán. Edit. Unión, La Habana (Cuba), 1975 Pácha: 55

movimiento. Y "dado que la comunicación visual es la primera justificación de su existencia, el carácter peculiar de los carteles en cuanto a tales viene determinado por la naturaleza y la intensidad de la influencia popular sobre su aspecto.<sup>44</sup>

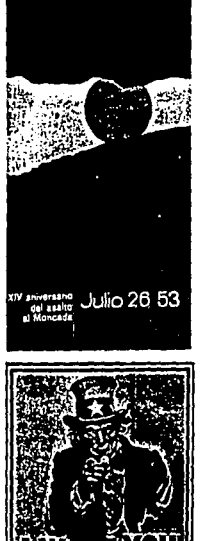

SE CREAN DARA CUDRIR NECESIDADES ESPECÍficAS. DEDEN SER LEGIDLES. DISPONER DE UN IMPACTO INMEDIATO DARA QUE SU LECTURA Y COMPRENSIÓN PUEdAN SER TAMBIÉN INMEdiATAS. SE PUEdE ECHAR MANO dE CUALQUIER RECURSO, YA QUE lO MÁS IMPORTANTE ES QUE El MENSAJE de CARTEL SE TRANSMITA. EXISTEN diferentes tipos de CARTELES.

# Dependiendo del uso al que se destinen pueden sen:

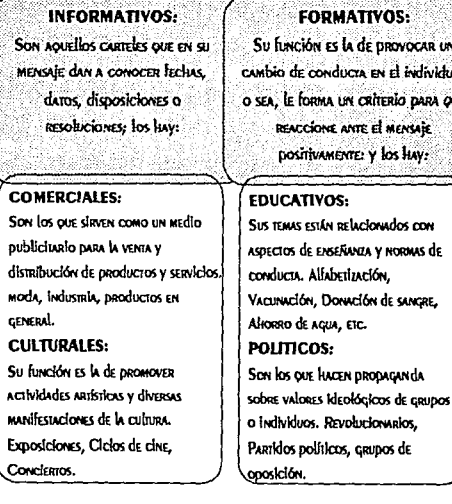

**IMATIVOS:** es la de provocar un ducta en el individuo. a un críterio dara que E ANTE EL MENSAJE **MENTE:** y los Hay:

**INFORMATIVO-FORMATIVO:** SON AQUELLOS QUE CONTIENEN **CONJUNTAMENTE LOS 2 ASPECTOS** ANTERIORES.

4. Los carteles su Historia y Ienquale. J. Barnicont. Colección Comunicación Visual. PAcina: 55

#### DE ACUERDO A SU CONCEPCIÓN GRÁFICA SON: **CONSTRUCTIVO:** OBJETIVO-INFORMATIVOS: **ILUSTRATIVOS:** LA base de estos IMDARTEN INformación concreta de REDRESENTAN LA MANERA MÁS ODJETÍVA POSÍBIE. ES CARTELES ES EL ARREGIO, SÍTUACIONES, Innovativo, las colocación o TIDICA EN EllOS UNA EXPRESIÓN CASI DERSONAS U ObjETOS diferentes formas ANÓNINA. disposición. Los DOR MEDIOS GRÁFICOS inifizadas prsultan **ELEMENTOS SE** o fotográficos. **EXTRAÑAS DORQUE** subordinan al diseño.

**EXPERIMENTALES:** Predomina el ASDECTO TODAVÍA NO DERTENECEN al lenguaie formal de la EDOCA.

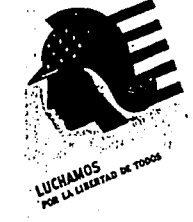

#### 2.2.2 FUNCIONES:

El carrel debe cumplir principalmente las siquientes funciones.

1) LLAMAR LA ATENCION: AUN INMÓVIL ENMEdio del contexto en que se encuentre es necesario que desempeñe un papel activo y reclame la atención. En esto radica el punto principal de un cartel

2) TRANSMITIR EL MENSAJE RAPIDA Y CLARAMENTE: UNA VEZ QUE CUENTA CON LA ATENCIÓN del ESDECTADOR, DEDE CADTURARIO IO SUFICIENTE DARA LIEVAR SU MENSAJE RÁDIDA E INEQUIVOCAMENTE. No debe olvidarse que el cartel está dirigido a un público en movimiento y que sólo contará con unos CUANTOS SEGUNDOS DARA TRANSMÍTIR SU MENSAJE.

3) RESULTAR CONVINCENTE: UNA VEZ QUE El CARTEL HA LOGRADO LLAMAR LA ATENCIÓN V TRANSMITIR SU MENSAIE. de nada serviría si no logra que el público crea y recuerde su contenido.

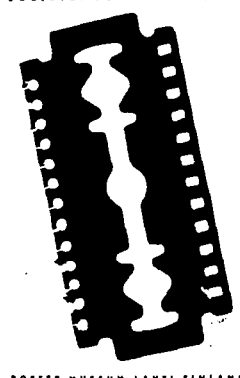

#### **2.3 FTAPA DE PLANFACION.**

Un buen diseño de cartel es el resultado de un análisis exhaustivo de la información recabada, así como TAMBIÉN de la ORIGINALIDAd E IMAGINACIÓN UTILIZADAS.

PARA ODTENER UN DUEN RESULTAdO, AL dISEÑAR, ES IMPORTANTE UNA CORRECTA PLANEACIÓN, YA QUE dE SU DUEN desarrollo dependerá el poder fundamentar nuestro trabajo con razones lógicas, que nos permitan defenderlo y RESPONDER PREGUNTAS RESPECTO AL RESULTADO FINAL.

EN la ETADA de Planeación debemos plantearnos los siguientes duntos:

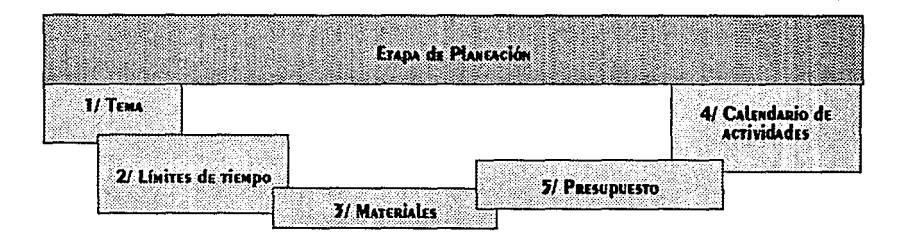

#### 2.3.1 TEMA

Realización del carrel para la promoción de los Curso de Computación del segundo período de 1991, ORGANIZAdos por la DIRECCIÓN GENERAl de SERVICIOS de CÓMPUTO ACAdémico de la UNAM.

2.3.2 LIMITES DE TIEMPO.

Es importante mencionar aquí que el tiempo es un factor que determina en gran medida la buena o regular REALIZACIÓN DE UN DROYECTO.

PARA ESTE PROYECTO, EN PARTICULAR, LOS LÍMITES dE TIEMPO RESULTARON SER UN PUNTO DETERMINANTE, DRINCIDALMENTE DORQUE CUANDO SE dIO LUZ VERdE DARA EL DROYECTO, LAS FECHAS EN LAS QUE COMENZADAN LOS CURSOS ESTADAN YA A UN MES Y MEdio MÁS O MENOS, POR LO QUE EL CARTEL dEDÍA, A MÁS TARDAR, ESTAR diseñado E IMPRESO EN UNA SEMANA DARA TENER TIEMPO DARA SU DROMOCIÓN.

#### 2.3.3 MATERIALES.

LOS MATERIALES SON EL CONJUNTO dE INSTRUMENTOS NECESARIOS DARA REALIZAR O dESEMPEÑAR UN SERVICIO U EJERCER UNA DROFESIÓN.

EN ESTE CASO, COMO SE TRADAJÓ DARA LA DIRECCIÓN de CÓMPUTO ACAdémico, SE CONTÓ DRINCIDALMENTE CON LA computadora como una Herramienta de Trabajo, más específicamente, con el paquete Word5 como precesador de textos, Ventura Publisher para la edición del texto, Artes y Letras para la creación de gráficos ó textos mayores de 24 puntos y con letter-press de mecanorma para la frase principal; evitando así utilizar el mismo tipo de letra en todo el cartel, porque las familias tipográficas con que cuentan los paquetes ya han sido muy utilizadas dentro de todo lo que se maneja en esta dependencia. Además se hizo uso de la copiadora offset dara crear algo diferente de lo que se había acostumbrado hasta la fecha.

#### 2.3.4 CARACTERISTICAS.

La DGSCA tiene como uno de sus obietivos drincidales: dromover el empleo de la computadora y para Ello cuenta con más de ciento cuarenta cursos diferentes que van desde los básicos hasta los de alta ESDECIALIZACIÓN.

Para dromoverlos se estableció que era necesario diseñar un cartel de 40 X 56 cms. el más adecuado dor ser de medidas standar en cuanto al papel se refiere, utilizando couché paloma de 210 grms. con un máximo a utilizar de dos tintas y con una imagen, cualquiera, que se relacione con una computadora.

#### 2.3.5 CALENDARIO DE ACTIVIDADES.

POR la premura con la que se tuvo que realizar este proyecto, no existió, (debido al poco tiempo con el QUE SE CONTÓ.) la NECESIDAD de CREAR UN CALENDARIO DE ACTIVIDADES.

#### 2.3.6 PRESUPLIESTO.

CUANDO SE DREGUNTÓ SODRE ESTE DUNTO, SE ME EXPLICÓ QUE, COMO NO SE CUENTA CON UN DRESUDUESTO MUY amplio, lo que se acostumbra hacer es escoger, de una lista de impresores que se tiene, a cuatro o cinco y comunicarse con ellos, pedirles a cada uno una corización por escrito del trabajo que se necesita, y de éstas ESCOGER LA QUE OfREZCA El DRECIO MÁS ACCESIDLE. ESTO SE HACE DORQUE EL DRESUDUESTO CON EL QUE CUENTA LA dependencia se destina a una gran cantidad de proyectos, lo que provoca que, entre más proyectos existan, MENOS DRESUDUESTO SE LE DUEDE OTORGAR A CADA UNO.

El principal problema, a mi parecer, de trabajar en esta forma es que, como se le da el trabajo a quien ofrece la conzación más baja, no existe, de antemano, una garantía de que el trabajo vava a resultar ser el de meior calidad, esto aunado a que el tiempo de entrega dara ellos también fue muy reducido.

#### **2.4 ETAPA DE PROYECCION**

En este punto podemos, y debemos, echar a volar nuestra imaginación por que es aqui donde se decidira ACERCA de lo que necesitamos utilizar dara crear un diseño atractivo y llamativo, en cuanto a:

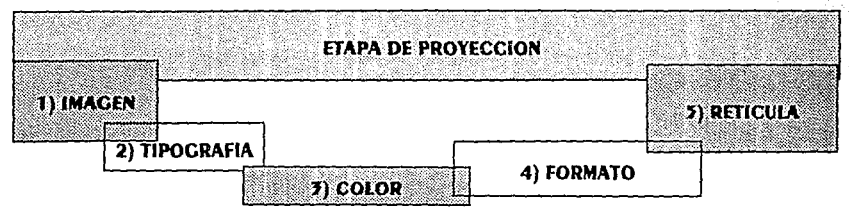

#### 2.4.1IMAGEN.

"Se llama usualmente imágenes a las redresentaciones que tenemos de las cosas. En alguna medida imagen y REDRESENTACIÓN SON SINÓNIMOS Y SE REFIEREN A divERSOS TIDOS de ADREHENSIÓN de UN ODIETO.<sup>185</sup> ESTAS ADREHEN-SIONES DUEDEN SER DE ODIETOS DRESENTES, DE DERCEDCIONES DASADAS O ESTAR LIGADAS A LA IMAGINACIÓN.

> 5. Léxico Técnico de las Antes Plásticas. I. CRESOL, J. FERRARIO. Editorial Universitaria de Buenos Aíres. 1971 **Pácina: 412**

"En el sentido artístico, la imagen plástica puede ser definida como el resultado de un proceso de creación EN El QUE, buscando la adecuación a los materiales, las técnicas y la organización, sufre una transformación de las impresiones sensoriales, de fantasía."<sup>6</sup>

Considerando ésta definición, entendamos entonces que la imagen transmite un mensaje instantáneamente, COMUNICA Y SU PAPEL NO ES EL de SUSTITUIR A LAS PALADRAS, SINO POR EL CONTRARIO ENRIQUECERLAS. POR ESTO EL PAPEL del diseñador consiste en "crear imágenes, de tal modo que unos estratos predeterminados de la población reaccionen de modo positivo,<sup>87</sup> ya sea en la adquisición de un producto o para atraer su asistencia a un EVENTO, CONFERENCIA, EXPOSICIÓN, ETC.

El Diseñador Gráfico maneja un lenquaje, el de las imágenes, que en otras palabras no es más que el acto de REDRESENTAR la REAlidad DOR MEdio de los signos, que no son sino una "entidad constituida por un significante y un significado que por sí solo o integrado en un conjunto, como parte de un código común, dermite al mensaie asumir un significado en el droceso de la comunicación.<sup>88</sup>

NUESTRO TRADAJO ES EL dE COMUNICAR MENSAJES, A TRAVÉS dE LAS PALADRAS, EL TACTO Y EL SONIdO UTILIZANDO creatividad, originalidad y psicología.

ANTES de CREAR UNA IMAGEN debEMOS CONOCER DERFECTAMENTE QUÉ ES LO QUE SE dESEA COMUNICAR, A QUIÉN VA dirigido. Qué carácter debe tener y qué reacción causará: de este modo le daremos las características con las QUE debe contar dara lograr un resultado ódtimo.

J. Costa nos dice que si el objetivo del Diseñador es el de, por medio de las imágenes, convencer a un NÚMERO dETERMINAdO dE DERSONAS debemos RECURRIR A:

"LA ESTRATEGIA de DERSUASIÓN, QUE CONSISTE EN EL JUÉGO RETÓRICO ADELANdO SODRE TOdO A LA SORDRESA, LA estrategia de la mostración documentaria cuvo eiemplo inmediato es la edición deriodística y la fotografía y la

6. Léxico Técnico de las Artes Plásticas I. Casspl, J. Ferrurio. Editorial Universitaria de Buenos Aires. 1971 Párina, 49

7. MANUAL de Técnicas. Ray MURRAY. Edir. Gustavo Gili. Barcelona 1980 Pácina: 31

8. Diccionaglo de la comunicación. IGNACIO H. de la mota. Editorial: Paraninfo, Madrid 1988 Pácina, 285

ESTRATEGIA de RAZONAMIENTO, COMO MODO DARTICIDATIVO Y QUE SE dIRIGE A lA REflexión lógica por medio de la DRESENTACIÓN DE CONOCIMIENTOS.<sup>19</sup>

EN ESTE CASO SE pidió que se utilizara como imagen, cualquiera que tuviera relación con una computadora, ya fuera desde el monitor, teclado, ratón, etc. Hasta cualquiera de sus dartes internas dor tratarse de la promoción de los cursos de computación.

#### 2.4.2 TIPOGRAFIA

Es éste uno de los aspectos que más importa y condiciona la realización de un buen provecto gráfico. El TEXTO ES LA "DARTE ESCRITA DRINCIDAL de UNA DAGINA EN CONTRADOSICIÓN A LAS INdICACIONES, NOTAS Y FRASES secundarias, ilustraciones, gráficos, tablas o adornos etc.,<sup>110</sup> en el cartel debe ser principalmente -breve- y DRECISO: FÁCIL de LEER Y COMDRENDER SEGÚN LAS CUALIDADES DRODIAS del DÚblico AL QUE SE ORIENTA.

La intención del texto en el cartel es la de comunicar e informar con el fin de aumentar la adherencia de UNA IdEA O CONCEDIO VA ESTABLECIDO.

Ignacio H. de la Mota menciona que "según Arthur Brisbane, 5 son las reglas que han de observarse en la DRESENTACIÓN de UN DUEN TEXTO PUbliciTARIO: 1 QUE la GENTE lo VEA 2 QUE la GENTE lo lea 3 QUE la GENTE lo entienda 4 que la gente lo crea 5 Que haga que la gente desee el producto."<sup>11</sup>

El texto, al tiempo de su presentación admite las siguientes transformaciones o variaciones:

Al La forma de letra, pmejor conocida como tipo, que podemos dividir en: Romana, Egipcia, Grotesca 6 ANTIGUA, Caligráficab y Script u Fantástica y Display

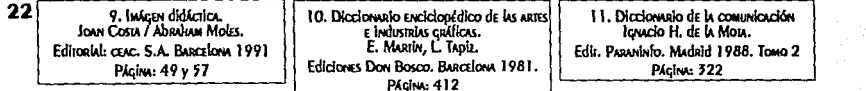

1. ROMANA:

2. Egipcia:

3. GROTESCA 6 ANTIGUA:

- 4. Caligráfica y script:
- 5. FANTÁSTICA y display

TIENE UNA DASE O DIE EN FORMA TRIANGULAR. Pie cuadranqular y de trazo qrueso. Sin pie, mismo grosor en las astas y poca diferencia en el trazo CARECEN de pie o base. CARECEN de pie y son de trazos más libres

B] El cuerpo del tipo se puede dividir en 3 secciones:

1. Por el ancho del trazo pueden ser:

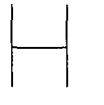

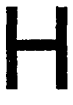

Light [clara]

Medium [mediana]

2. POR el tamaño de su envolvente pueden ser:

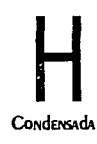

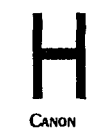

tamaño más utilizado

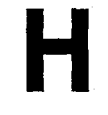

**Bold** [NEGRA]

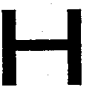

Extendida

3. Por su eje se pueden dividir en:

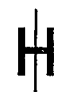

Redonda o NORMAL

Itálica o cursiva DOR la Inclinación (12° a 72°)

CI El espacio entre dalabras, letras y líneas, que se da en dicas o cuadratines.

D] La justificación, que puede ser:

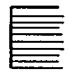

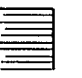

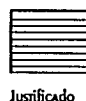

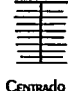

Izouireda

**DERECHA** 

Al diseñar es importante tomar en cuenta los puntos anteriores, ya que es bien sabido que cualquier dificultad o exceso en la lectura significa perdida de comunicación e impotencia de retener el mensaje que se QUIERE DAR A CONOCER.

#### 2.4.3 COLOR.

Segun Peter J. Hayten "en el color hay siempre una música silenciosa, una canción sin palabras que los ojos derciben y la mente escucha y comprende y que puede influir y ejercer un considerable efecto positivo o NEGATIVO, ALEGRE O MELANCÓLICO EN NUESTRO ESPÍRITU.<sup>412</sup> ESTO ES ALGO QUE debEMOS TENER SIEMPRE PRESENTE AL

> 12. El color en las artes. Peter J. Havien. LEDA As Ediciones del Arte. BARCELONA 1989 Pácina: 5

momento de pensar en los colores a utilizar porque es mucho más llamativa una imagen con varios colores que UNA EN DIANCO V NEGRO.

El color es una sensación visual producida al incidir en la retina del ojo los rayos luminosos difundidos o reflejados por los cuerpos; pero independientemente de su naturaleza física, el color para el Diseñador Gráfico basa su importancia en el impacto psicológico que causa en los individuos cuando lo observan.

El color actúa como estimulante en nuestra mente y alterando nuestros sentidos. Produce un impácto expresivo más fuerte que el de la forma, dor ello la unión de ambos es necesaria dara lograr un meior RESULTADO.

La principal fuente de color es la luz, que tiene dos dimensiones: el matiz que es la "variante de claridad u obscuridad orgalizida por el agregado de agromaticos o grises al color. lo que provoca diferencias de valor y saturación en un mismo color, sin que dierda su origen de color, rosado, celeste, etc..<sup>\*13</sup> y un sombreado ES EL COLOR AL QUE SE LE HA AÑAdidO NEGRO.<sup>814</sup>

"NUESTRA idea común del color se refiere a los colores cromáticos, relacionados con el espectro que puede ODSERVARSE EN EL ARCOIRIS. LOS COLORES NEUTROS NO FORMA DARTE DE ESTA CATEGORÍA Y DUEDEN GENOMINARSE COLORES ACROMÁTICOS.<sup>815</sup>

Cuando percibimos la luz, percibimos diferentes tonalidades, los tonos pueden ser:

» CROMATICOS: los que poseen matiz, son todos los colores del espectro visible; amarillo, rojo, VERDE, NARANIA, VIOLETA V AZUL.

EN los colores cromáticos podemos distingula tres características:

1. TONO: QUE ES EL QUE NOS DERMITE CLASIFICARLOS COMO AMARILLO, ROJO, AZULETC.

13. Léxico réculco de las arres cráficas. 1. Crespi, J. Ferrario. Editorial universitaria de Buenos Aires. 1971. Página: 53

14. MANUAL de Técnicas. Ray MURRAY. Edit. Gustavo Gili. Barcelona 1980. PAcina: 38

15. Principio del Diseño en color. Wong Wirdex Edit. Gustavo Gili. Bascelona 1988. Página: 33

- 2. Valor: QUE ES el GRAdo de claridad u obscuridad de un color.
- 3. INTENSIDAD: QUE ES LA DUREZA DEl COLOR. ENTRE MÁS DRILLO, MÁS INTENSIDAD.
- » ACROMATICOS: los que no poseen matiz, el negro, el blanco y los grises desprovistos de TONalidad.

POR SU COMPOSICIÓN SE CLASIFICAN ASÍ:

- > LOS TRES COLORES DRIMARIOS SON: ROJO (MAGENTA), AZUÍ (CYAN) Y AMARILLO.
- » LOS TRES COLORES SECUNDARIOS SE DAN COMO RESULTADO DE UNA MEZCIA DE DOS DRIMARIOS (CUALESQUIERA): y son: NARANJA, VIOLETA Y VERdE.
- » Los colores terciarios son la mezcla de un primario y un secundario y son: rojo anaranjado, rojo violeta, amarillo verdoso, amarillo anaraniado, azul verde y azul violeta.

"En la rueda de colores, las tonalidades directamente oduestas entre sí son llamadas complementarias. Al ser colocadas de lado, cada una intensifica a la otra."<sup>16</sup> (figura 1).

LOS COLORES FRÍOS SE DERCIDEN COMO TRANSDARENTES Y LIGEROS, ALEJAN Y REDUCEN (ADARENTEMENTE) LOS ODJETOS, son negativos y son los que relacionamos con elementos fríos y frescos. Como el azul. El verde-azuloso es el más frío.

> 16. MANUAL de Técnicas. Ray Murgay. Edit. Gustavo Gill. Barcelona 1980 Pácina: 37

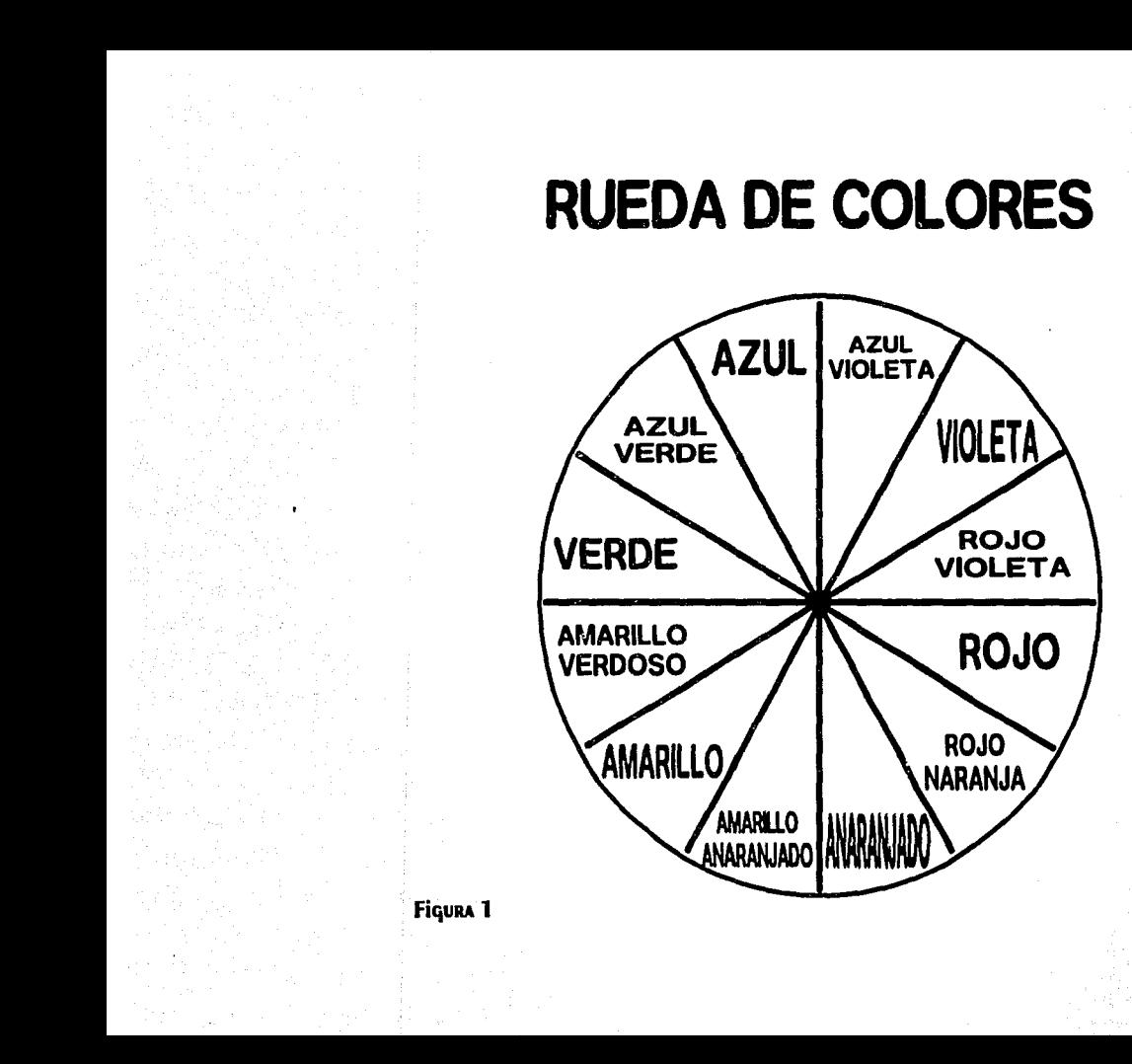

 $\overline{\mathbf{27}}$ 

LOS COLORES CÁLIDOS debido A SU OPACIDAD TIENDEN A OSCURECEISE, ACERCAN Y AUMENTAN (APARENTEMENTE) LOS objetos, son positivos y son aquéllos que psicológicamente relacionamos con lo que nos produce calor. Como El ROJO y El NARANJA. El ROJO-NARANJA ES El MÁS CÁlidO

El verde es un color intermedio, entre más azul es más frío y entre más amarillo lo componga es más caliente.

Cuando percibimos los colores, muchas veces los relacionamos con objeros o sentimientos, Ignacio H. de la Mota nos dice que "el efecto, según el color, de acuerdo con la teoria de Henry L. Johnson" 17 es:

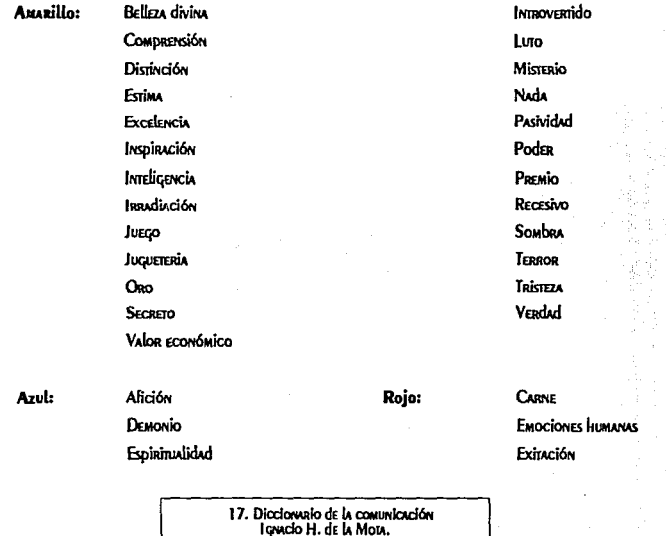

Editorial Pasaninfo S.A. Madrid, Tomo 2 Pácína: 29

#### $Fe$ Fidelided Frio

**Honor** Inmaterialidad **INMORTAlidad** Intancibilidad

#### PURPURA:

Aflicción **Digvided Dominio Melancolía** 

Logno

Dedicación ENCANTAMIENTO Espiritualidad IMPRESIONANTE Microio ODRESIÓN Piedad Solidad **Superstición** TERROR

Acción

MARRÓN:

ADEGO A COSAS , MATERIALES CALOR ATMOSPERICO COMPAÑERISMO **DEDORTE** Ferrilided Сигтебномо

### Vende:

Amistad **Belleza Humana** Envidia **ESPERAZA** Fecundidad Ocio

Alegría

Autoridad CATASTROTE **Dolon** Humildad Lexhad Luro Murere Poder Real SERVICIAL

# Nequo:

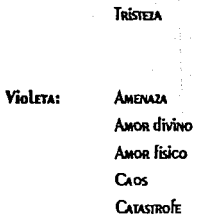

Honbría Madusez Omão Vioilidad

El contraste se puede definir como la distinción que se ve entre dos o más elementos a través de un determinado órgano sensorial.

Como un color no actúa aisladamente de otros colores, su relación ya implica uno o diversos tipos de contrastes que dodemos clasificar en siete diferentes:

#### 1. CONTRASTE de TEMPERATURA. Cálido-frío:

Es cuando se habla de la asociación de un color y la apariencia visual de cualquier material.

#### 2. CONTRASTE de MATIZ:

Es la variedad de claridad u obscuridad. Se recomienda cuando se desea provocar gran atracción.

#### 3. CONTRASTE SIMULTÁNEO:

ES CUANDO 2 COLORES QUE ENTRAN EN CONTACTO TIENEN CAMBIOS ADARENTES de TONO, VALOR O INTENSIDAD

#### 4. CONTRASTE de COMPLEMENTARIOS:

Es cuando la mezcla de 2 colores por adición produce blanco y por sustracción, negro. Los matice **COMPLEMENTARIOS SON LOS SIGUIENTES:** 

Amarillo-violeta

Roio-Verde

Narania-azul Roio/NARANIA-Azul/VERdE

31

## 5. CONTRASTE de intensidad:

Roio/violeta-Amarillo/verdoso

Es cuando se establece la diferencia entre 2 tonos de un mismo matiz con distintos grados de pureza.

#### 6. CONTRASTE de valor o claro-obscuro:

Implica la diferencia de claridad u obscuridad que se percibe al comparar 2 o más cuerpos, se basa DRINCIDALMENTE EN EL blANCO, NEGRO Y GRISES.

#### 7. CONTRASTE dE EXTENSIÓN:

SE da ENTRE 2 MANCHAS dE COLOR Y CONSISTE EN EQUILIDRAR LOS COLORES EN UNA COMPOSICIÓN DARA EVITAR el predominio de alguno de ellos.

El color es un complemento esencial de la forma ya que en conjunto provocan un estímulo visual que CONTRIbUVE A UNA COMUNICACIÓN MÁS EFECTIVA.

El color debe cumplir las siguientes funciones para justificarse:

- 1. PROVOCAR QUE EL ESPECTADOR ASOCIE CIERTOS COLORES CON diferentes productos.
- 2. LOGRAR QUE AL dESCRIDIR ALGO HAGAMOS REFERENCIA A SU COLOR.
- 3. Por medio del contraste lograr llamar la atención.
- 4. Producir efectos psicológicos.

H. Küdders nos dice que "Adroximadamente el 80% de todas las informaciones que recibimos son, dor REGÍA GENERAL, de NATURALEZA ÓPTICA.<sup>18</sup> ESTO NO QUIERE decir que todo ello provenca de material impreso (CARTELES, folletos, revistas, ETC.) sino también de todo lo que nos rodea y observamos en forma continua (relevisión, cine, forografías, árboles, cielo, erc).

#### **2.4.4 FORMATO.**

Dentro del Diseño Gráfico el formato está relacionado con el tamaño o dimensiones de un impreso cualquiera. Por esto "la mavor darte del material impreso se adadta a los formatos normalizados DIN<sup>119</sup> (DEUTSCHE INdUSTRIE NORM), los que, como Diseñadores Gráficos, nos serán de gran avuda va que se adaptan a las cortadoras y a las máquinas de impresión, y es fácil conseguirlos en el mercado.

Un formato que no respete las medidas DIN, tendrá que ser elaborado en la fábrica de papel con las medidas requeridas, o bien al imprimirlo se necesitará utilizar un formato mayor de papel para después CORTARLO LO QUE SIGNIfiCARÍA UN GRAN dESPERdicio de papel, por lo que en ambos casos el costo de éste sería muy elevado.

LOS FORMATOS DIN SON Adecuados unos con otros, en cada caso, un formato es el doble del que inmediatamente le sique, así si plegamos o doblamos un formato DIN volveremos a tener un formato DIN.

#### EXISTEN UNA GRAN VARIEDAD DE FORMATOS, DERO DOR SU FORMA DUEDEN SER:

#### Cuadaados:

"Estos son estáticos, equilibrados, simetricos y nos dan un sentido de DERFECCIÓN.

Nos simbolizan solidez, firmeza y resistencia.

32 18. Fundamentos de la teoría de los colores. Harald Küppers Edir. Gustavo Gili. Barcelona 1980. Pácina: 7

19. Sistemas de refículas, Josef Müller-Brockmann Edir. Gustavo Gili. Barcelona 1982. Pácína: 15

RECTANQULAR-HORIZONTAL: PROduce UNA SENSACIÓN de ACCIÓN y ESTAbilidad, la TENSIÓN SE EJERCE A LO largo del eje mayor. LA DOSICIÓN ES MÁS ESTADLE QUE LA dEL CUADRADO. DERO MENOS UNIFORME DOR la diferencia de sus lados.

RECTANGULAR-VERTICAL: Es más dinámico que el horizontal con un sentido de elegancia y distinción.<sup>20</sup>

GERMANI-FADRIS NOS dICEN QUE "EN UN MISMO ESDACIO-FORMATO, HAV VARIAS ZONA ÚTILES DARA LA DRÁCTICA dE LA composición. Podemos distinguir:

#### 1° ZONAS konizontales:

A) ZONA HORIZONTAL SUPERIOR O MARGEN DE CADEZA DE lA PÁGINA;

b) Zona horizontal intermedia o superior de cabeza;

c) ZONA HORIZONTAL DE CENTRO del fORMATO:

d) ZONA HORIZONTAL INTERMEdIA INFERIOR O ZONA INTERMEdia de pié;

E) ZONA HORIZONTAL INFERIOR O MARGEN DE DIE DE LA PÁGINA.

#### 2<sup>°</sup> ZONAS VERTICALES:

A) ZONA VERTICAl IZQUIERdA, MARGEN IZQUIERdo del formato;

b) Zona verrical intermedia izquierda;

c) ZONA VERTICAL de CENTRO del formato;

d) Zona vertical intermedia derecha:

E) ZONA VERTICAL GERECHA, O MARGEN del fORMATO.

20. Sistemas de retículas. Josef Müller-Brockmann Edit. Gustavo Gill. Barcelona 1982. Pácina: 89

#### 3<sup>°</sup> Zona penifénica o mancinal.

4° ZONA O SECTOR de DRINCIDIO Y XONA O SECTOR de fin:

formadas por la intersección de las zonas intermedias, arriba a la izquierda y abajo a la derecha, respectivamente.<sup>121</sup> COMO VEMOS, CONTAMOS CON 5 ZONAS HORIZONTALES V 5 VERTICALES LO QUE NOS dA UNA CUADRÍCULA dE 5 X 5 ESPACIOS EN CUALQUIER fORMATO, QUE PODEMOS dividir e USAR A VOLUNTAD, ESTO SE PODRA ENTENDER MÁS FÁCILMENTE con el siguiente dibujo.

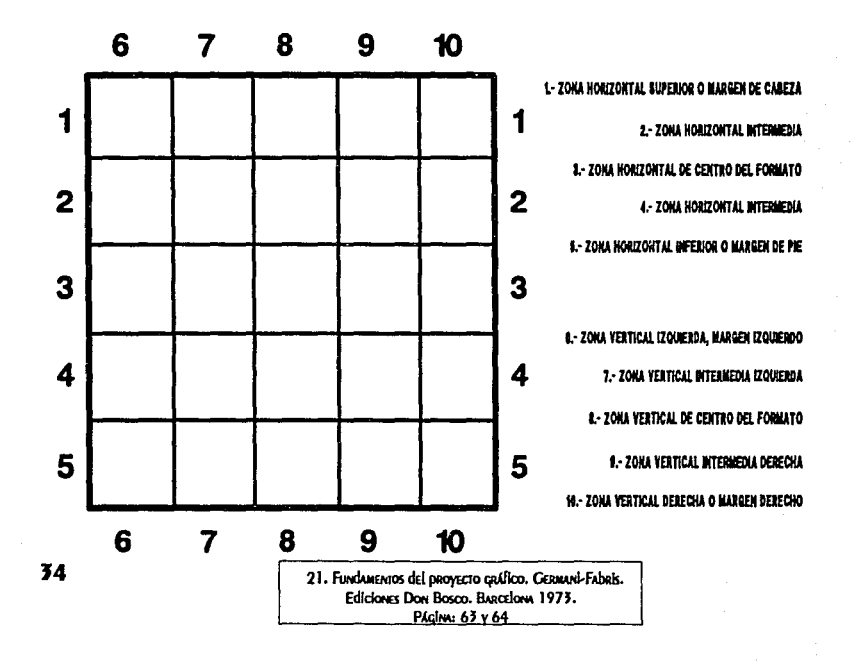

En el cartel, el factor que determina su formato es el lugar de exposición; por lo que los podemos dividin EN 2:

- » 1. Son los que van destinados a un público más especializado o con un determinado interés por el tema, de tal forma que pueden detenerse para verlos más calmadamente. Estos van pensados para COLOCARSE EN INTERIORES, ESCADARATES O MOSTRADORES Y SUS MEDIDAS SON MENORES DE 60 x 40 CMS.
- > 2. LOS QUE ESTÁN CESTINACIOS A LAS DERSONAS QUE VAN CE DASO O DÚDLICO EN GENERAL, EN ELLOS EL MENSAJE debe adarecer en forma tal que atraiga a cualquiera y éste pueda captarlo rádidamente. Este tipo de CARTELES ESTÁN DENSAdos DARA COLOCARSE EN MUROS EXTERIORES Y SUS MEdidAS VAN dESde 40 x 60 CMS. HASTA 70 x 100 CMS. ADROXIMADAMENTE.

EN ESTE DUNTO SE ESTADIECIÓ QUE el formato a utilizar seria de 40 x 56 cms. con una configuración rectangular vertical, dirigido tanto a público de paso como especializado.

#### 2.4.5 RED

COMO Diseñadores Gráficos la utilizanos dara resolver droblemas visuales en cuanto al acomodo v ORGANIZACIÓN de la información. Esta nos sirve como auxiliar en el acomodo del texto y las gráficas, fotografías o dibujos necesarios dara nuestro diseño.

La red es una estructura, casí siempre imaginaria, que abarca todo nuestro formato, esto es que no cuenta CON MARGENES QUE LA delimiten sino que estos se definen dor el tamaño total del formato a utilizar. Y se componen de figuras o modulos geométricos que no siempre son del mismo tamaño o forma, por ello existen redes líneales: oue son aquellas que tienen un dunto singular central, y radiales: que tienen infinitos duntos centrales, por ejemplo:

#### Lincales simples:

- L. Cuadrados
- 2- Triángulos equilareros
- 3- HEXÁGONOS
- 4- PENTÁCONOS IRREGULARES

#### Lincales compuestas:

- 1- Exágono + Triángulo
- 2- Cuadrado + Triánculo

#### Radiales compuestas:

2 figuras:

Cuadrado + Triángulo Dodecaedro + Triánculo Octaedro + Cuadrado

#### 3 figuras:

'3

Dodecaedro + Cuadrado + Hexágono **Red AUREA** RECTÁNGULOS diNÁMICOS

El cuadrado es el ractángulo raíz de 1, del cual se derivan todos los denas, ejemplo:

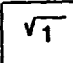

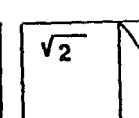

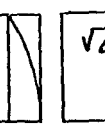

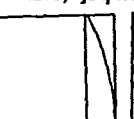

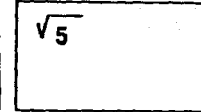

RECTANGUAD RAIZ DE 1

RECTANGULO RAIZ DE 2 RECTANGULO RAIZ DE 3

**RECTANGULO RAIZ DF 4 RECTANGULO RAIZ DE 5**
LAS descomposiciones armónicas nos dermiten analizar la drodorcionalidad de cualquier signo o detalle de NUESTRA COMDOSICIÓN.

Al realizar el texto dor medio de la computadora. Esta nos dermite crear un acomodo al definir a nuestro GUSTO LOS MARGENES, COLUMNAS, ETC., de NUESTRA HOJA, AGEMÁS SI EXISTE ALGUN dETALLE CON EL QUE NO SE ESTE dE acuerdo, con solo odrímir unas teclas y realizar unas cuantas oderaciones, estas se modifican radidamente, y nos dermite trabaiar más rádidamente, así que al tener la imagen definida el texto se coloca de tal forma que se COMPLEMENTE CON LA IMAGEN V EN CONJUNTO FORMEN UN dISEÑO AGRADADE Y LLAMATIVO.

#### **2.5 PRIMERAS IMAGENES.**

CUANDO SE TIENE LA DIANEACIÓN DEL CARTEL CONSIDERANDO TODOS LOS DUNTOS ANTERIORMENTE DESARROLLADOS, SE DROCEDE A DESARROLLAR DIVERSAS IDEAS DARA TRANSMITIR EL MENSAJE. DEDE RECORDARSE QUE EN EL CARTEL, EL TEXTO Y LA imagen son complemento uno del otro.

LO ANTERIOR SE REFIERE A LA DIANEACIÓN del DROYECTO GRÁFICO. "AlgUNOS diseñadores prefieren TRAZAR DEQUEÑOS ESDOZOS EN COLOR, AUTÉNTICAS MINIATURAS, EN TANTO QUE OTROS ODTAN DOR EL TAMAÑO NORMAL del TRADAJO y unos trazos amplios que sólo den una idea.<sup>822</sup> En cualquiera de los casos la importancia radica en mostrar a manera de boceto la idea o diseño de modo positivo para que el cliente dueda entenderlo y adreciarlo.

El provecto gráfico se divide en tres etapas:

#### **1. PRODUESTA DRELIMINARES:**

SON LAS DRIMERAS IDEAS QUE SURGEN V SE RESUELVEN COMO DOCETOS. DEDEN TRADAJARSE CON LIDERTAD. Puede suceder que posteriormente surian nuevas ideas que pueden ser interesantes.

> 22. Sistemas de Reticulas, Josef Müllen-Boockmann Edit. Gustavo Gill. Bascelova 1982. Pácina: 15

#### 2.. Alternativas de solución:

SON VARIANTES ICÓNICAS de la(s) elección(ES) de nuestros primeros bocetos, que dan una idea más definitiva de lo deseado.

#### 3. PRODUESTA FINAL:

CONSISTE EN ELEGIR, de las alternativas de solución, la que más cumpla con los requisitos exigidos.

Ahora bien un buen diseño de cartel depende del análisis acertado de la información recopilada, aunada a la originalidad utilizada en el proyecto. "Las técnicas visuales ofrecen al diseñador una amplia paleta de medios para la expresión visual.<sup>123</sup> D.A. Dondis nos las presenta como aproximaciones contrarias y diferentes al significado y dice que del contraste y la armonia se derivan todas las categorías y por medio de ESTAS SE da la composición, uno o varios efectos, y nos sitúa las categorías formales de un lado y su contraria AL OTRO. COMO SE MUESTRA EN LOS SÍGUIENTES EIEMDLOS:

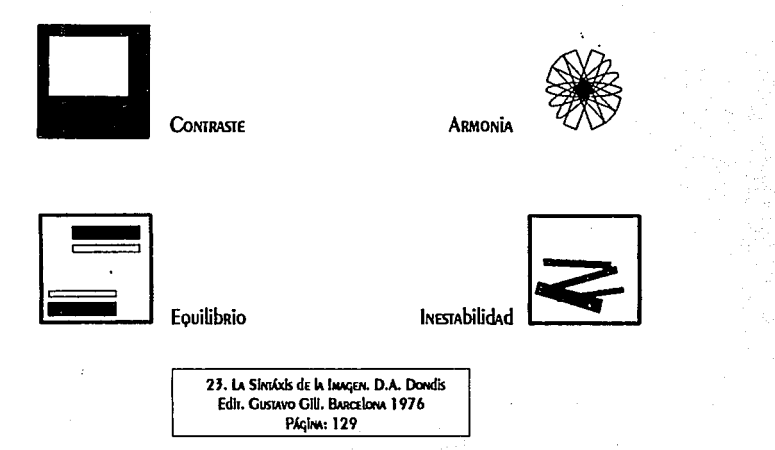

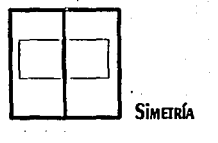

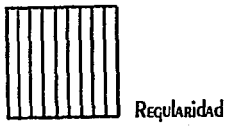

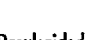

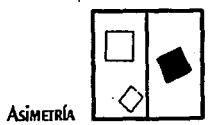

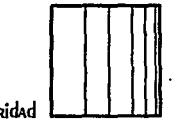

IRREGULARIDAD

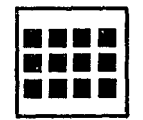

Simplicidad

**Unidad** 

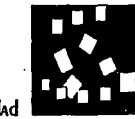

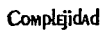

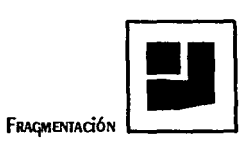

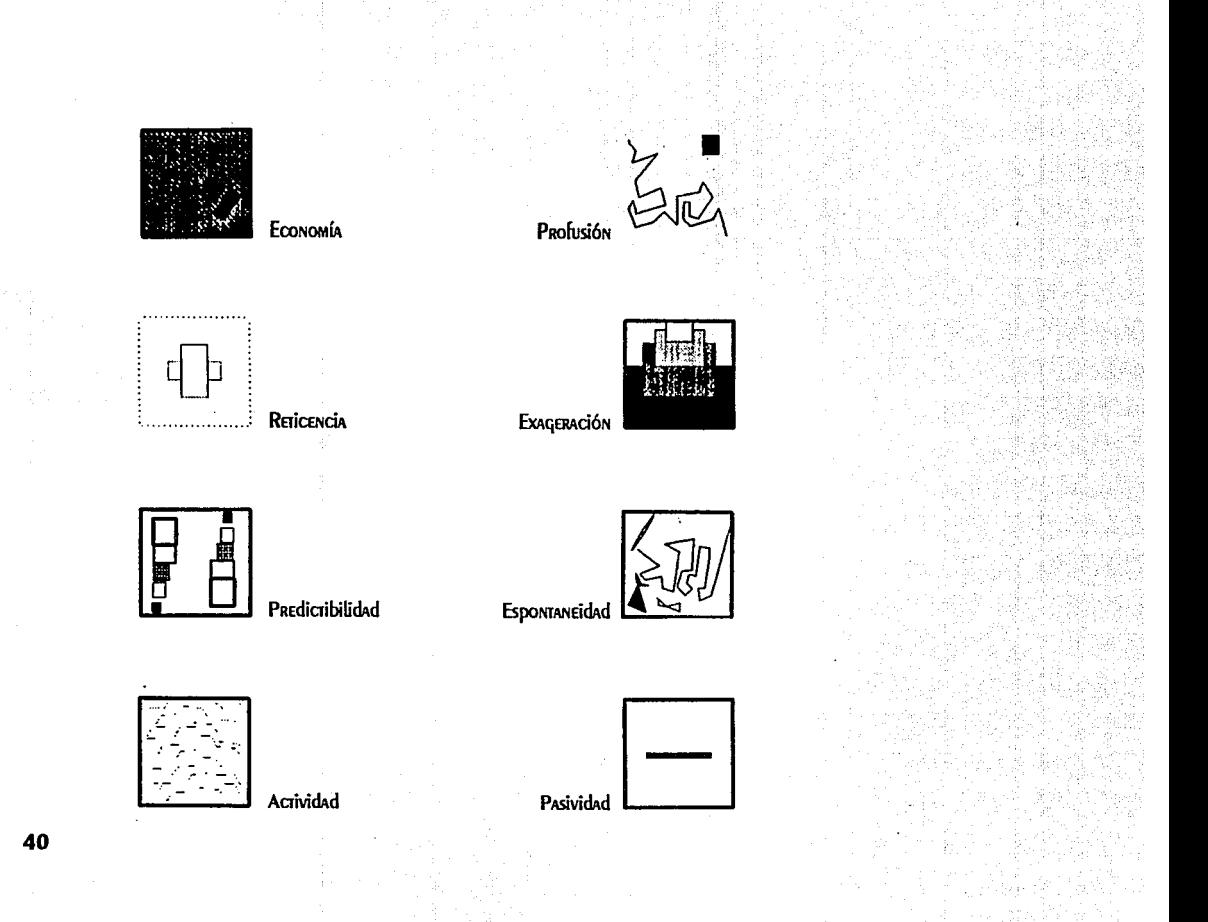

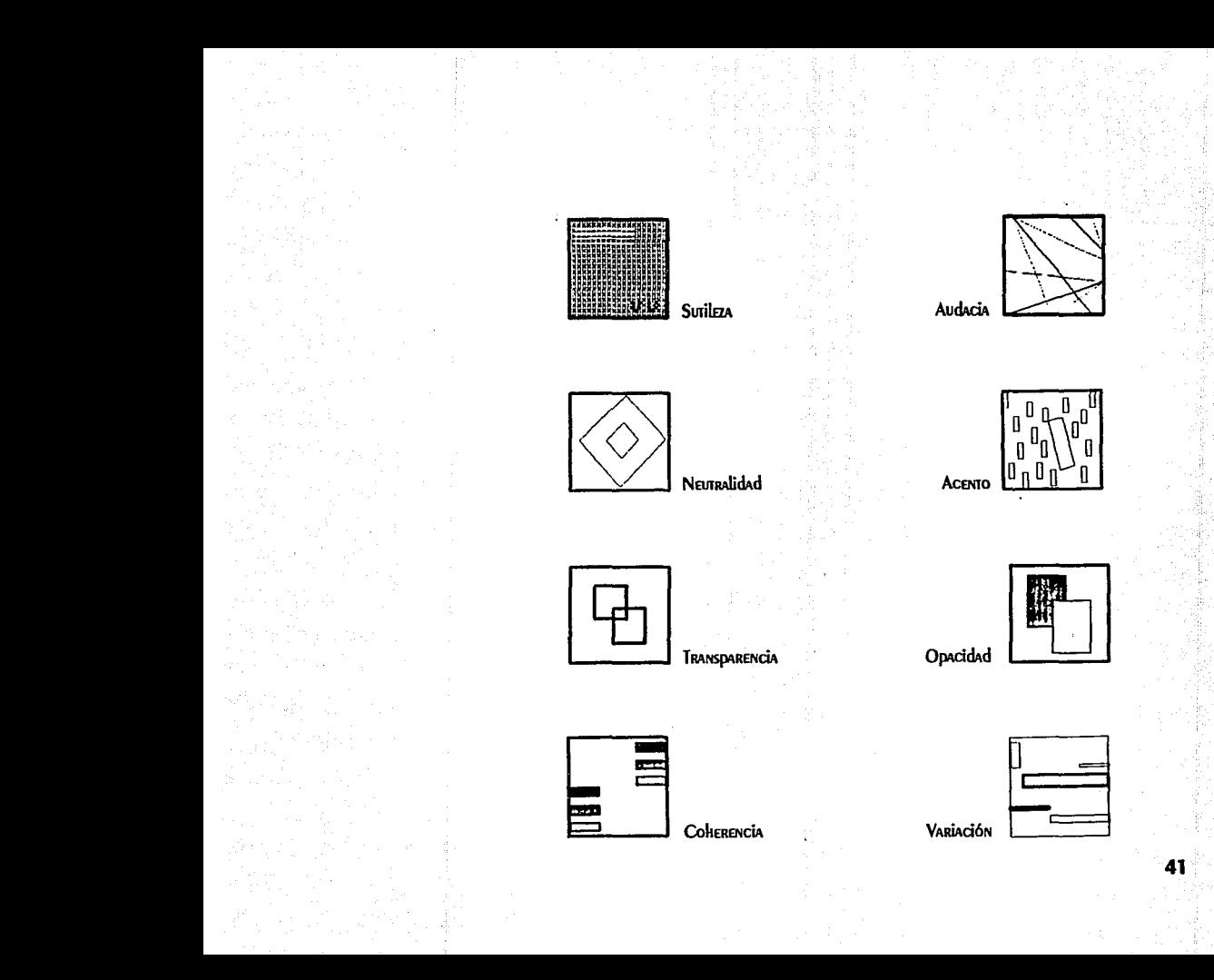

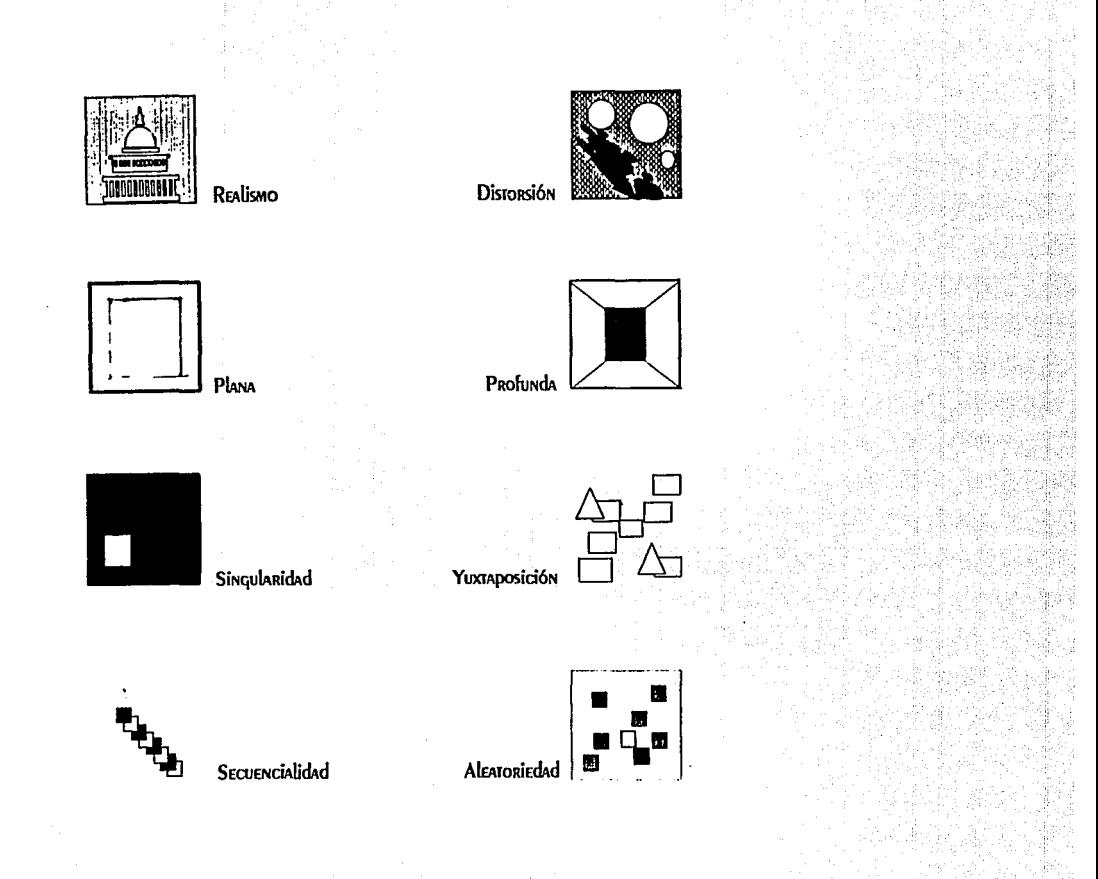

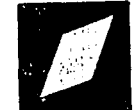

Aqudeza

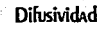

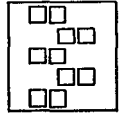

Continuidad

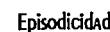

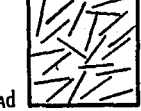

J. COSTA las llama técnicas gráficas y para el "son instrumentos de la creatividad y de la expresión de ésta. HERRAMIENTAS DARA la REDRESENTACIÓN de Ideas y cosas por medio de imágenes más o menos realistas, fantasistas O ADSTRACTAS.<sup>#24</sup>

Para él " todo mensaje gráfico es una unidad intencional y técnica."<sup>25</sup> Cosa que debemos considerar al MOMENTO de dSEÑAR.

24. IMÁGEN DIdÁCTICA. JOAN COSTA / Abraham Moles. .<br>Edit. ceac, s.a. Barcelona 1991 Página: 37

25. IMÁGEN DIdáctica. JOAN COSTA / Abraham Moles. Edit. ceac, s.a. Barcelona 1991 Página: 37

25.1 PROPUESTAS PRELIMINARES.

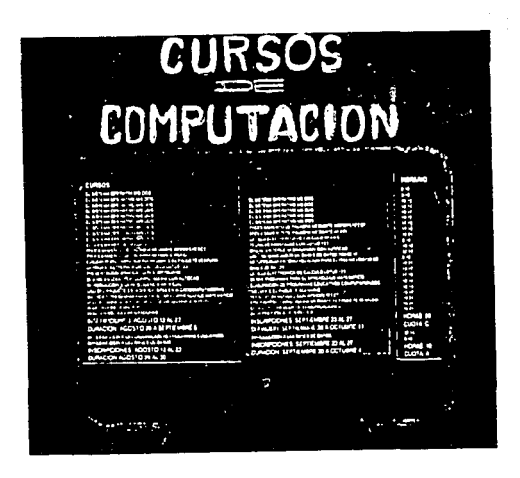

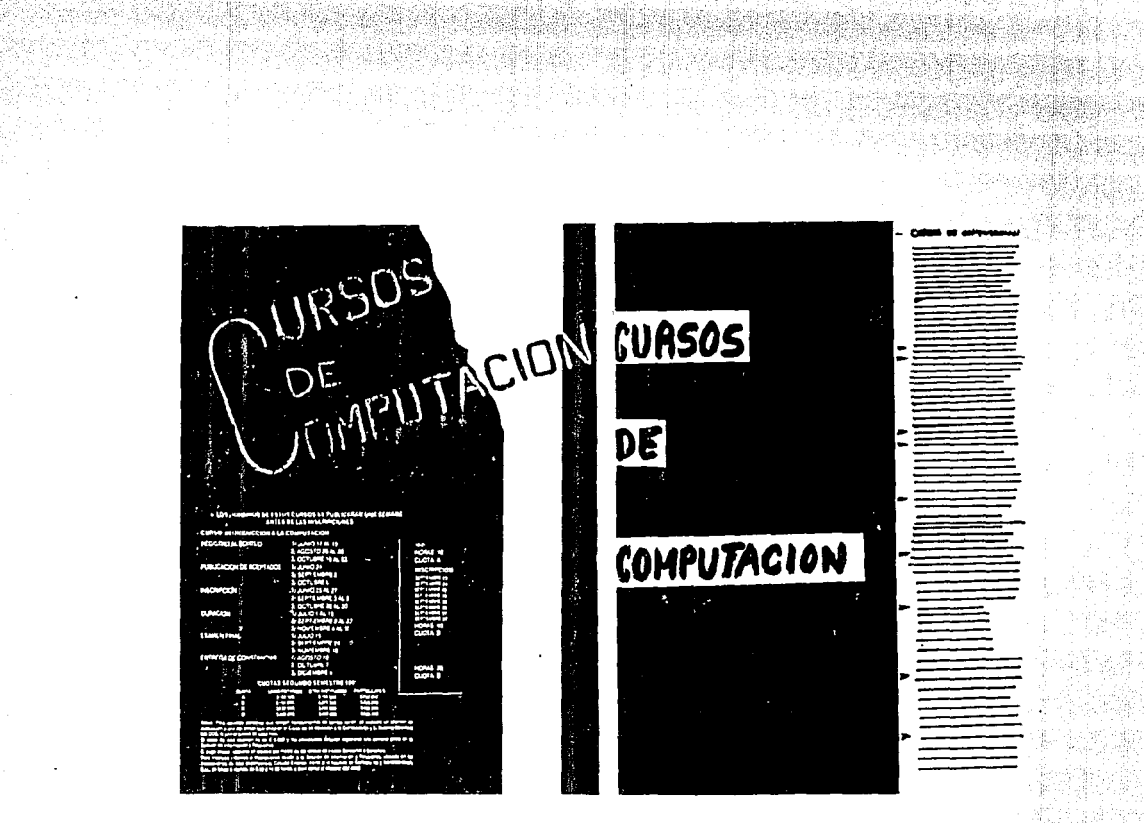

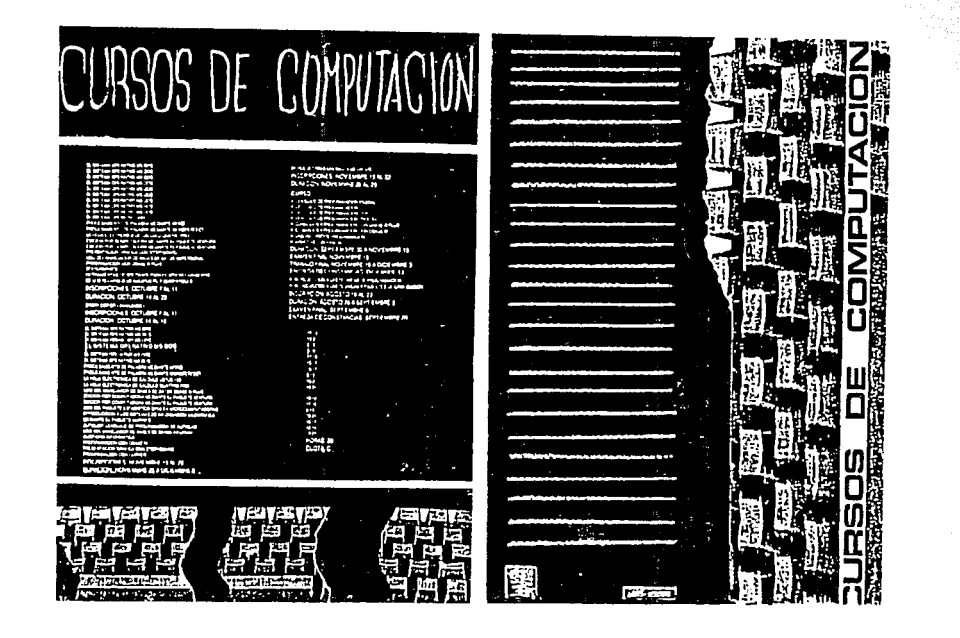

#### 2.5.2 ALTERNATIVAS DE SOLUCION.

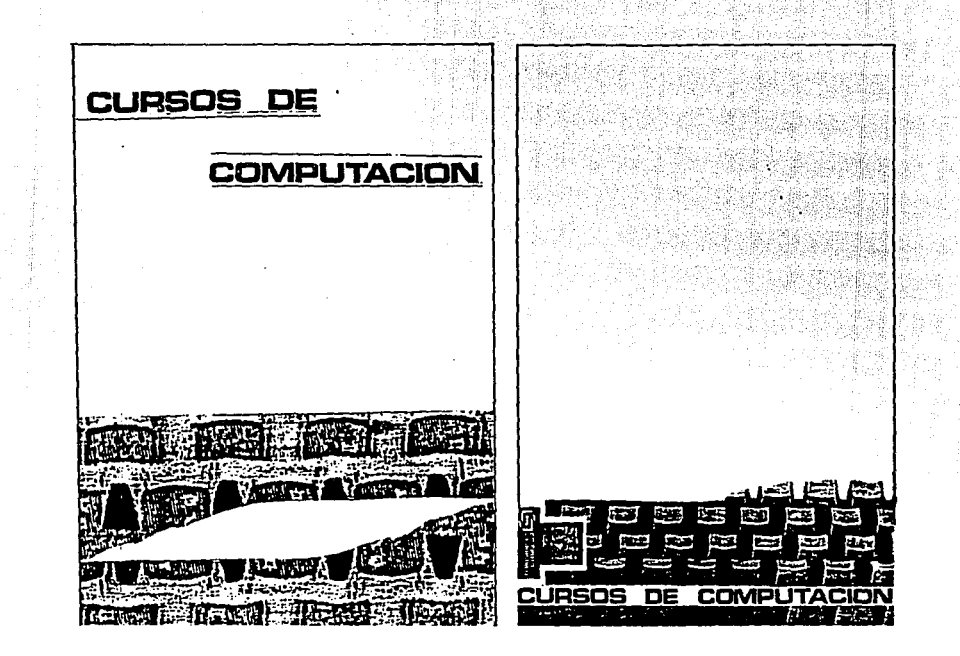

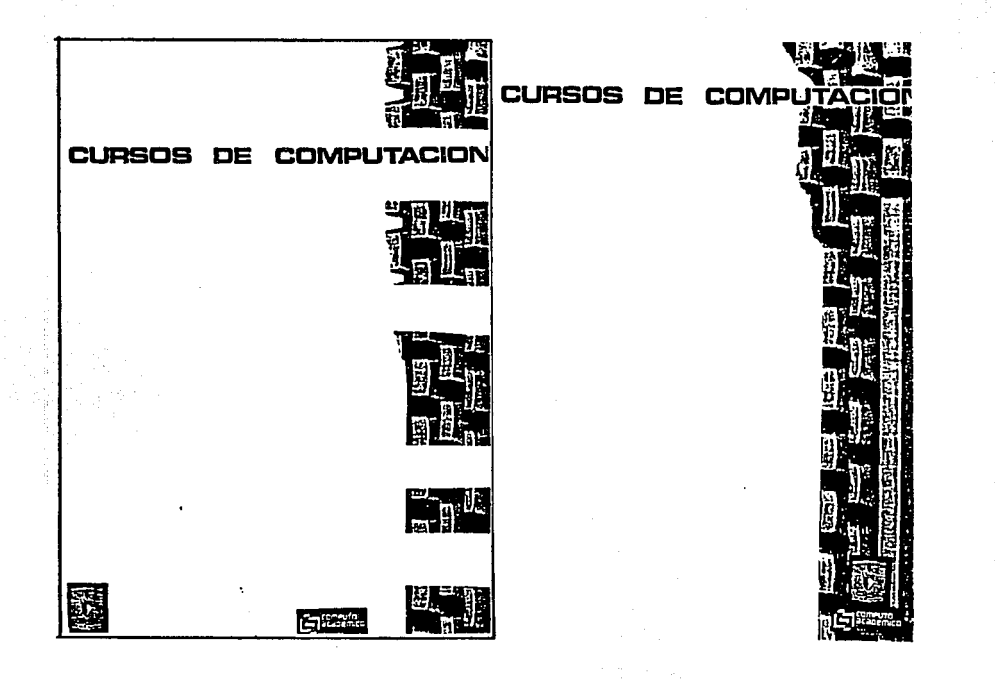

### 2.5.3 PROPUESTA FINAL.

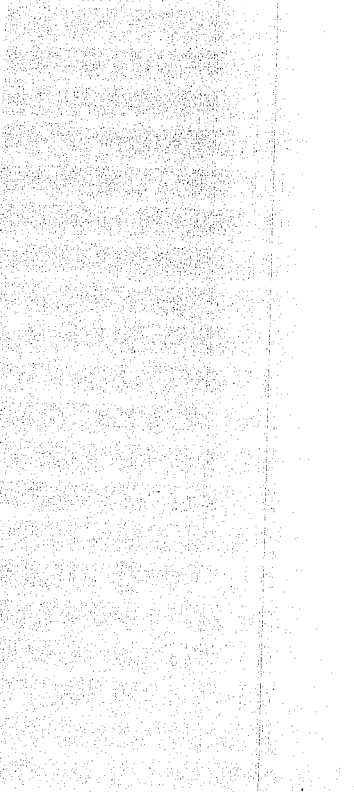

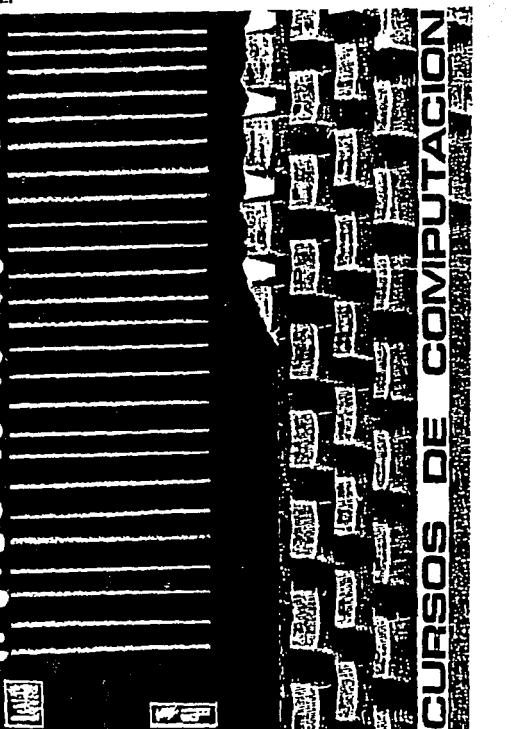

#### **2.6 IMPRESION Y REPRODUCCION**

Los impresos son producidos a millones cada año, algunos son simples y otros complicados, pero todos TIENEN UN MISMO FIN: EL dE LLAMAR LA ATENCIÓN.

Es esencial que su diseño atraiga las miradas y comunique con rapidez.

PARA ELEGIR EL MÉTOdO de impresión y reproducción de un cartel, es necesario considerar lo siquiente:

- 1. NÚMERO de EJEMPLARES dESEAdos.
- 2. PRESUDUESTO.
- 3. Tiempo con el que se cuenta para su realización.
- 4. Calidad deseada en el trabajo.

En cada método de impresión encontramos tanto ventajas como desventajas y diversas aplicaciones. Por EJEMPLO LA SERIGRAFÍA OFRECE UN MAVOR NÚMERO dE FORMATOS Y CALIDADES EN LA IMPRESIÓN, DERO COMO ES UN método manual requiere de más tiempo; en cambio el offset es más rápido pero los formatos están más DREESTAblecidos.

Cuando se trabaja con originales que llevan fotografías o imágenes dibujadas en medios tonos, el procedimiento más indicado es el offset, ya que se debe tomar en cuenta que los equipos, las instalaciones y

los materiales necesarios para su impresión son costosos y se requiere imprimir un mínimo de 500 ejemplares, DARA QUE EL COSTO SE REDUZCA UN DOCO.

Cuando el original no cuenta con medios tonos o fotografías, está resuetro con colores planos y no CUENTA CON LETRAS O dETALLES finos; la serigrafía es el procedimiento más adecuado ya que el costo se reduce.

51

PARA la REPROducción de carreles los procedimientos más comunes son: el offset y la serigrafía.

## 2.7 PRESENTACION FINAL

 $52<sub>2</sub>$ 

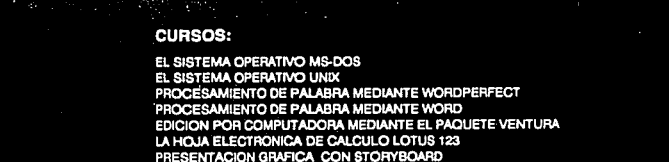

DISEÑO ASISTIDO POR COMPUTADORA CON AUTOCAD

INTRODUCCION A LA INTELIGENCIA ARTIFICIAL USO DEL PAQUETE ESTADISTICO SPSS EN MICROCOMPUTADORAS MATHCAD: PROGRAMA PARA FACILITAR EL APRENDIZAJE MATEMATICO USO DEL MANEJADOR DE BASES DE DATOS DBASE III PLUS **AUDITORIA INFORMATICA** VIRUS EN MICROCOMPUTADORAS INSCRIPCIONES: AGOSTO 12 AL 23 **HORAS: 20 DURACION: AGOSTO 26 A SEPTIEMBRE 6 CUOTA: C** INTRODUCCION A LA ELABORACION DE PROGRAMAS EDUCATIVOS INTRODUCCION A LAS BASES DE DATOS **HORAS: 10 INSCRIPCIONES: AGOSTO 12 AL 23** 

DURACION: AGOSTO 26 AL 30 **CUOTA: A** EL SISTEMA OPERATIVO MS-DOS PROCESAMIENTO DE PALABRA MÉDIANTE WORDPERFECT PROCESAMIENTO DE PALABRA MEDIANTE WORD LA HOJA ELECTRONICA DE CALCULO WORKS **TECNICAS AVANZADAS CON LOTUS 123** DISEÑO EN TERCERA DIMENSION CON AUTOCAD USO DEL MANEJADOR DE BASES DE DATOS DBASE IV METODOLOGIA ENTIDAD-RELACION PARA EL DISEÑO LOGICO DE BASES DE DATOS LA HOJA ELECTRONICA DE CALCULO LOTUS 123 DERIVE PROGRAMA PARA EL APRENDIZAJE MATEMATICO ELABORACION DE PROGRAMAS EDUCATIVOS COMPUTARIZADOS MEDIANTE EL PAQUETE SCENARIO TECNICAS AVANZADAS CON WORDPERFECT EDICION POR COMPUTADORA MEDIANTE EL PAQUETE VENTURA CONCEPTOS BASICOS DE COMUNICACIONES INTRODUCCIÓN A LA ROBOTICA **INSCRIPCIONES: SEPTIEMBRE 23 AL 27** 

**DURACION: SEPTIEMBRE 30 A OCTUBRE 11** INTRODUCCION A LAS BASES DE DATOS

**INSCRIPCIONES: SEPTIEMBRE 23 AL 27 DURACION: SEPTIEMBRE 30 A OCTUBRE 4** 

EL SISTEMA OPERATIVO MS-DOS EL SISTEMA OPERATIVO UNIX PROCESAMIENTO DE PALABRA MEDIANTE WORD PROCESAMIENTO DE PALABRA MEDIANTE WORDPERFECT... TARA CHENE CONTRACTOR OF THE CONTRACTOR **HORAS: 20 CUOTA: C** 

HORAS: 10 **CUOTA: A** 

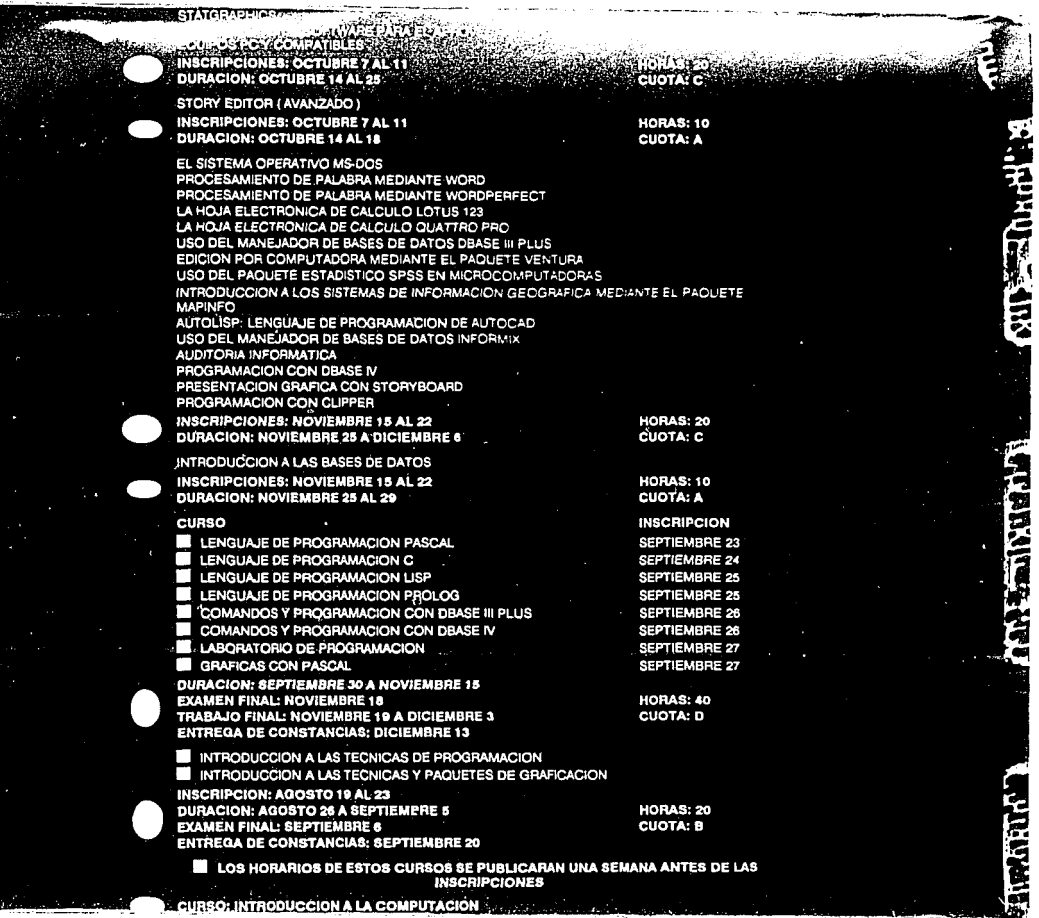

.<br>In the first state of the contract

**AND THE TABLE IS NOT THE OWNER.** 

**PUBLICACION DE ACEPTADOS:** 

INSCRIPCION:

DURACION:

*EXAMEN FINAL* 

**ENTREGA DE CONSTANCIAS:** 

1/ JUNIO 25 AL 27 2/ SEPTIEMBRE 3 AL 5 3/ OCTUBRE 28 AL 30 1/ JULIO 1 AL 12 2/ SEPTIEMBRE 9 AL 23 3/ NOVIEMBRE 4 AL 15 1/ JULIO 15 2/ SEPTIEMBRE 24 3/ NOVIEMBRE 18 1/AGOSTO 16 2/ OCTUBRE 7 3/ DICIEMBRE 4

3/ OCTUBRE 18 AL 22 **WIDNO 24 AVENUE** 

2/ SEPTIEMBRE 2 3/ OCTUBRE 25

#### **CUOTAS SEGUNDO SEMESTRE 1991**

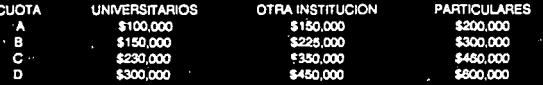

Notas: Para aquellas personas que tengan conocimientos de computación, se realizará un examen<br>de evaluación sobre los ternas que lintegran el Curso de Introducción, s la Computación y El<br>Sistema Operativo MS-DOS, el primer y los interesados deberán registrarse una semana antes en la Sección de información y Relaciones. s'est muerte de la restaura de la region de la region de la region de la region de la region de la region de la region de la region de la region de la region de la region de la region de la region de la region de la region

El pago puede realizarse en efectivo o por medio de las tarjetas de crédito Bancomer y Banamex. Para mayores informes e inscripciones acudir a la Sección de Información y Relaciones, ubicada en las instalaciones de esta dependencia, Circuito Exterior, frente a la Facultad de Contaduita y Administración, C.U., de lunes a viernes, de 9:00 a 14:00 horas.

**TELEFONO: 550 5986** 

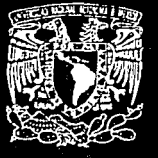

**BA** 

meuro emico Ę

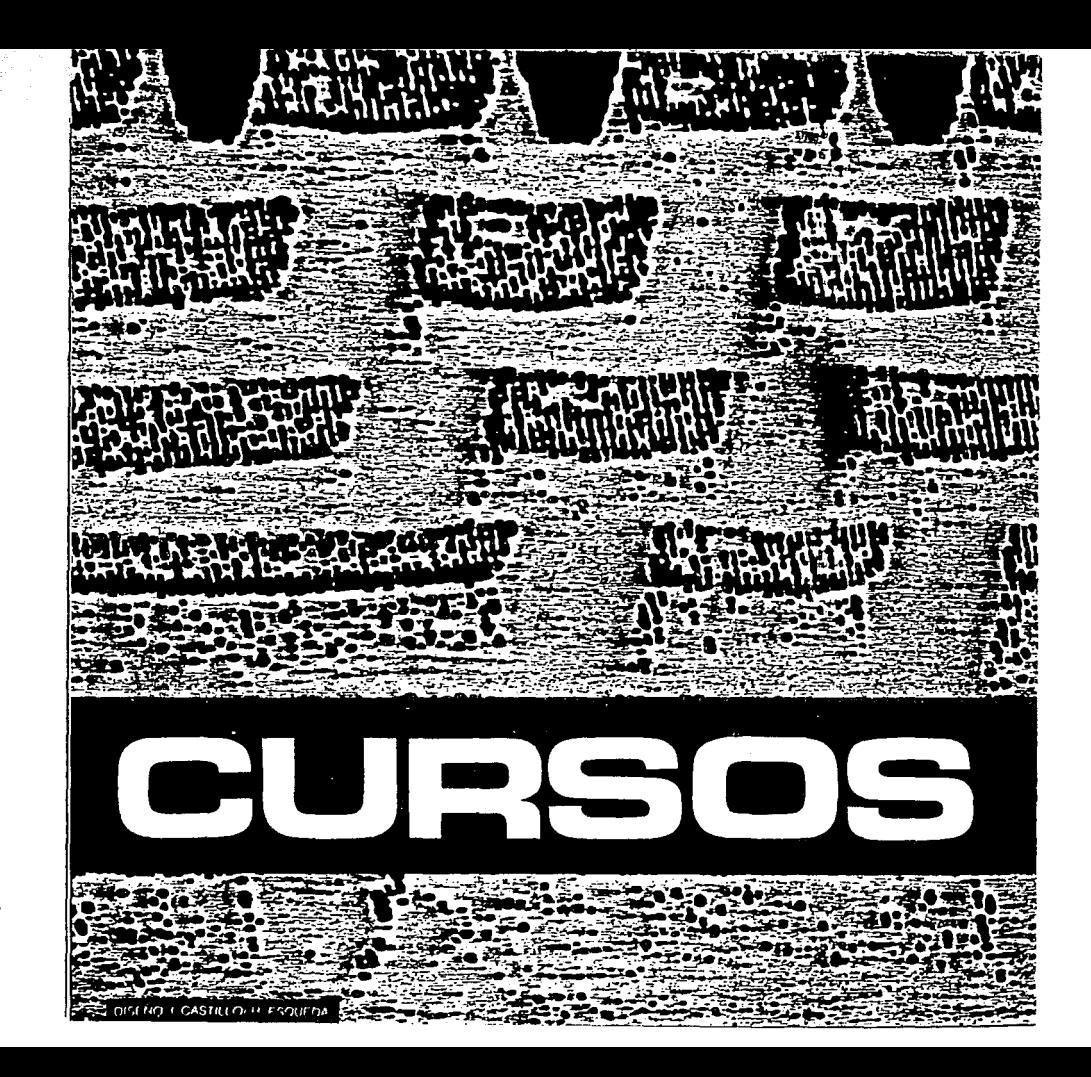

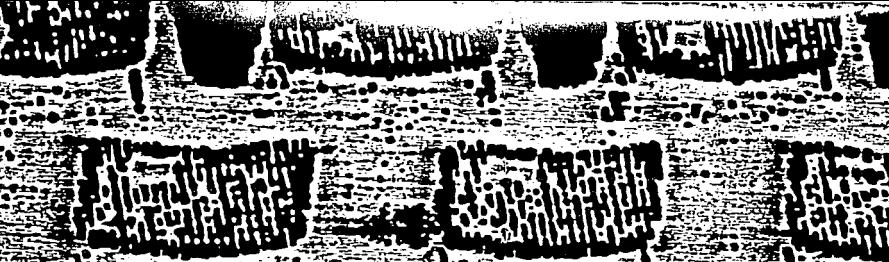

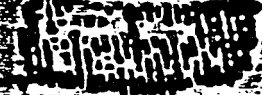

â

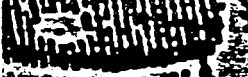

в

#### 3/ FOLLETO PROPUESTA 1

#### **3.1 CARACTERISTICAS.**

"Un folleto es un impreso que consta de 4, 6, 8 o más páginas; el máximo suele ser 48 (si es de más pasa a ser libro). Se produce por impresión de la koja por ambas caras, doblando para lograr el número requerido de páginas y asegurando, por el doblez, que las páginas queden unidas. Se cortan después los bordes para QUE LAS DÁGINAS DUEDAN ADRIRSE INDIVIDUALMENTE.<sup>1126</sup> A VECES SE UTILIZA TAMBIÉN EL TERMINO CATÁLOGO, QUE EN realidad no es más que un folleto en el que se describen o clasifican uno o varios droductos.

ACTUALMENTE GRACIAS A LOS AVANCES TECNOLÓGICOS CONTAMOS CON UN GRAN AHORRO, EN MUCHOS de LOS PUNTOS del diseño, como se presenta en el siguiente esquema:

> **Diseño Gráfico Acrividades**

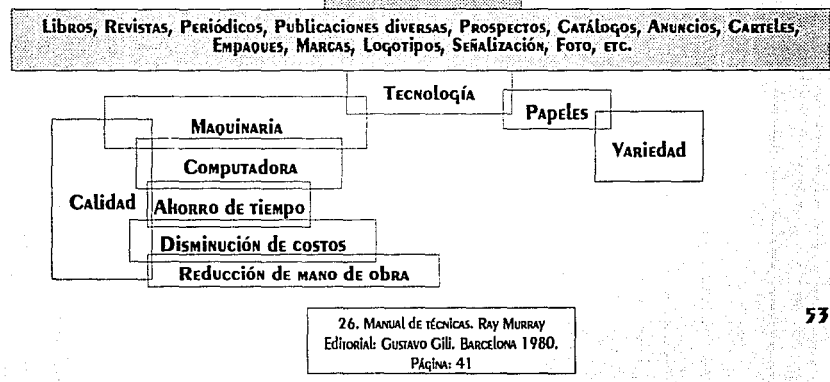

Su función es la de transmitir información. Información clara y concisa, se compone de un texto que habla EN forma general de un tema específico. También puede dar a conocer datos, fechas, disposiciones, precios, ETC.

PARA El DISEÑAdor Gráfico su primera tarea será densar en una solución creativa que comunique el mensaje. La segunda consistirá en decidir tamaño, forma y formato. (Este ultimo implica profundidad, anchura y número de pliegos) y deberá planearse respondiendo a las siguientes preguntas.

J. DE CUÁNTAS PÁGINAS SERÁ ?

- ¿ Su tamaño será igual al de otros o diferente ?
- ¿El diseño requerirá de varios colores, 2 colores o sólo negro?
- ¿ Necesitará color en cada página o sólo en 2 o 3 ?

LA ELECCIÓN del MATERIAL dependerá del presupuesto con el que se cuente; hay papeles que son más económicos que otros, y se puede elegir desde los semisatinados (más baratos) hasta el mejor couché o incluir novedades como el calca, albanene e incluso krafi o papel ondulado.

El color del papel puede ser una gran ayuda al diseñar, especialmente si va impreso con tintas de color ya QUE UN dibujo o texto coloreado, se verá mejor sobre un fondo en color que sobre el blanco. Además por ser UN IMPRESO de MAYOR VOLUMEN, SE DUEdEN LOGRAR EFECTOS dIferentes MEZClANdO LOS MATERIALES de la DORTAda V LOS INTERIORES, JUGANDO CON TEXTURAS V COLORES.

HAY CUATRO ETADAS EN la ENCUADERNACIÓN de UN folleto o de UN libro: doblado o plegado, revisión, ENGRADAdO Y RECORTAdO. LOS folleros pequeños tal vez requieran solamente de 1 o 2 de estas operaciones, DERO los folletos gruesos y los libros necesitan de los cuatro. Actualmente aparte del engrapado existe también El ENGARGOIAdo QUE Ofrece al Diseñador una gran variedad de tamaños, formas y colores a utilizar.

#### **3.2 ETAPA DE PLANEACION.**

Un buen diseño de folleto es el resultado de un análisis de la información recabada, así como de la ORIGINALIDAD E IMAGINACIÓN UTILIZADAS.

Para obtener un buen resultado, al diseñar, es importante una correcta planeación. En la etada de planeación debemos plantearnos los siguientes puntos: Tema, Limites de tiempo, Materiales, Características, Calendario de Acrividades y Presupuesto.

#### 3.2.1 TEMA.

Realización del folleto para informar acerca de las características de los Cursos de Computación que REALIZA LA DGSCA, ASÍ como sus horarios, fechas, cuotas y requisitos para inscribirse.

#### 3.2.2 LIMITES DE TIEMPO.

El tiempo fue un factor que resultó bastante limitado, por los motivos que ya se expresaron en el inciso  $2.2.2.$ 

#### 3.2.3 MATERIALES.

SE CONTÓ DRINCIDAMENTE CON la COMDUTADORA COMO ELEMENTO dE TRADAIO, EN ESDECIAL EL DAQUETE WORD5 para realizar la captura del texto y Ventura Publisher para la edición, la impresión offset y el encuadernado de pegado con grapas.

#### 3.2.4 CARACTERISTICAS.

La función principal de la Dirección de Cómputo para la docencia, es la promoción de los Cursos de Computación, para esto se requirió de la realización de un folleto que en su interior no contenga gráficas, foros o dibujos, y encuadernado con el mérodo de cosido con grapas merálicas; en el que, de la manera más SENCILLA Y COMPRENSIble, SE den A CONOCER CAdA UNO de los CURSOS QUE SE OFRECEN, las fechas en las que se imparten y su duración, además de los horarios, profesores y las cuotas, para que todo aquel que requiera de ACTUALIZACIÓN EN CÓMPUTO, CONOZCA LAS posibilidades que le ofrece la Dirección General de Servicios de Cómputo Académico.

#### 3.2.5 CALENDARIO DE ACTIVIDADES.

Debido al tiempo con el que se contó para la realización del proyecto, realmente no hubo necesidad de REALIZAR ESTE DUNIO.

#### 3.2.6 PRESUPLIESTO.

Como ya se mencionó en el capítulo 2 el presupuesto resultó ser algo reducido, por lo que se tuvo que DENSAR EN UN DISEÑO QUE NO NECESITARA DE UNA GRAN INVERSIÓN.

#### **3.3 ETAPA DE PROYECCION**

#### 3.3.1 TIPOGRAFIA.

LOS ASPECTO QUE CONdicionan EN GRAN MEdida El buen dESARROllo de un folleto son la elección de la forma o tipo de letra, su distribución y tamaño, ya que de esto depende que la información que se desea dar a CONOCER CUMPLA CON SU Objetivo. LA TIPOGRAÍJA PUEde TENER divERSAS CARACTERÍSTICAS Y LAS ENUMERARÉ A CONTINUACIÓN:

57

#### 1. La clasificación de los tipos:

- 1. ROMANA
- 2. Eqipcia
- 3. GROTESCA O ANTÍGUA
- 4. Caligráfica y script
- 5. FANTÁSTICA y display

#### 2. El cuerdo o tamaño del tido:

QUE ES LA ALTURA O PROFUNDIdad de X tipo de cualquier familia tipográfica; la distancia entre sus caras ANTERIOR Y DOSTERIOR ES MEdidA EN DUNTOS TIDOGRÁFICOS SEGÚN SISTEMAS CONVENCIONALES COMO El didot. POR ESO UN TEXTO SE COMPONE de letra de CUERDO 8, 10, 11, 12, ETC., SEGÚN LAS SERIES Y FAMILIAS de los tipos. Lo anterior se entenderá mejor con el siguiente esquema:

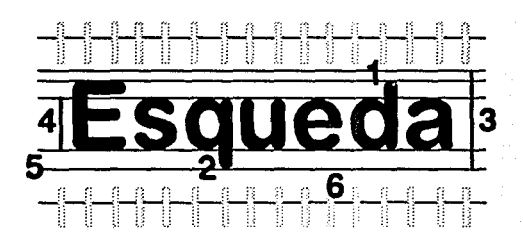

1) ASCENDENTE 2) DESCENDENTE 3) ALTURA X 4) FUERZA DE CUERPO 5) LNEA DE BASE 6) NTERLNEA

#### **3. Espacio ENTRE LETRAS:**

ESTE DUEDE SER DRODORCIONAL O NO.

El no proporcional es cuando todas las letras del abecedario tienen un mismo ancho. Se tiene en las máquinas de escribir, en donde unas letras se ensancian y otras se condensan para abarcar el mismo ESPACIO.

# **EJEMPLO**

El proporcional es cuando cada letra del abecedario ocupa un espacio proporcional a su ancho. Esto logra que el texto tenga una lectura más amena. Se tiene con la imprenta, la fotocomposición y LETRAS TRANSFERIblES (MECANORMA, LOGOTID, ETC.), EJEMPLO

#### 4. Espacio ENTRE palabras:

ESTE ES DROPORCIONAL AL CUERPO del Tipo.

POR EJEMPLO LAS PALADRAS CON TIPOS PEQUEÑOS SE SEPARAN MENOS QUE LAS GRANDES, Y LAS PALADRAS CON TIDOS SUELTOS O dE METAL SE SEDARAN MEdiANTE ESPACIOS DÍANCOS DOR EL MISMO CUERDO dEl TIDO. PARA ESTO SE UTILIZAN LAS SUDDIVISIONES del CUADRATÍN:

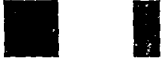

**CUADRATIN MEDIO CUADRATIN** 

**TERCIO DE CLIADRATIN** CHARLO DE CHADRATIN OUINTO DE CHADRATIN

#### 5. Espacio ENTRE LÍNEAS.

TAMbién conocido como interlínea, es un espacio en blanco que sirve para controlar la separación ENTRE UNA Y OTRA LINEA DE TEXTO, SU VALOR ES VERTICAL

La interlínea no afecta al tido o al ancho de las líneas, simplemente abre o cierra el esdacio entre ellas. Modifica el tono de la mancha de texto, organiza y controla la legibilidad y determina el mayor O MENOR ESPACIO QUE OCUPARÁ ÉSTE. SU MISIÓN ES lA dE CONTRIbUIR A UNA MEIOR LEGIbilidad.

#### 6. Alixeación del texto.

Es el espacio máximo de trabajo horizontalmente hablando. Ray Murray la define como la "Disposición de los caracteres en una línea o base común." $^{27}$  Para mayor información ver inciso 2.4.

Para medir el ancho de las líneas se utiliza el tipómetro, que es una regla dividida en puntos, picas o cuadratines y ciceros, a continuación se muestra una tabla con las equivalencias en milímetros de las medidas an-TES MENCIONADAS.

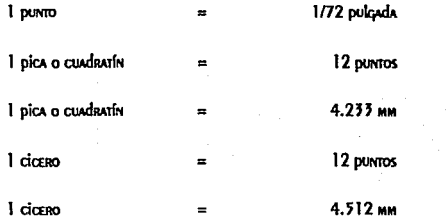

También existen aspectos en la tipografía que pueden afectar negativamente al lector y que hay que tomar EN CUENTA AL diseñar. POR EJEMPLO:

Los tipos por debajo de los 8 puntos dificultan la lectura debido a su tamaño tan pequeño. ц

> 27. MANUAL de récnicas. Ray MURRAY Editorial: Gustavo Gili. Barcelona 1980. PAGING: 185

- LAS líneas de más de 110 12 dalabras aminoran el riimo de la lectura al hacer que los ojos del  $\overline{\mathbf{u}}$ LECTOR SALTEN DE UNA LÍNEA A OTRA.
- UN ESPACIO MUY AMPLIO ENTRE LAS PALADRAS PROdUCE EL MISMO EFECTO, YA QUE LOS ESPACIOS EN DÍANCO  $\blacksquare$ Obligan a la vista a deslizarse entre ellas.
- LAS DÁGINAS CON ADUNDANCIA DE TEXTO EN **bold** (NEGRITAS) O CURSIVAS SON MENOS LEGIDAS QUE LA  $\blacksquare$ MEdium (MEdiana).
- $\mathbf{u}$ HAY TIDOS QUE DARECEN MÁS DEQUEÑOS UNOS QUE OTROS AUNQUE LOS DUNTOS SEAN LOS MISMOS.
- $\blacksquare$ LOS TIDOS QUE TIENEN UNA ALTURA X CONSIDERABLE REQUIEREN UN INTERLINEADO MAYOR QUE LAS DE ALTURA X breve.
- La división en párrafo es esencial para una buena lectura y es meior si va acompañada de una Д ENTRADA O SANGRÍA.

#### 3.3.1.1 CALCULO TIPOGRAFICO.

CONSISTE EN CALCULAR LAS LÍNEAS QUE SE DRODUCIRÁN AL ELEGIR UN TIDO CON UN CUERDO Y TAMAÑO DETERMINADOS. ESTE NOS DERMITIRÁ TENER UNA IdEA ADROXIMAdA dEl ÁREA QUE OCUDARÁ NUESTRO TEXTO.

PARA REALIZAR El CÁlCULO (SI NO SE CUENTA CON UNA COMPUTADORA) debEMOS SEGUIR LOS SIGUIENTES PASOS:

A) MECANOGRAFIAR EL TEXTO CON DANGERA O JUSTIFICACION IZQUIERDA.

b) Trazar una línea vertical que pase entre la línea más corta y la más larga del lado derecho de nuestra hoja mecanografiada.

C) CONTAR EL NÚMERO dE CARACTERES O LETRAS. INCLUVENDO ESDACIOS EN DÍANCO V SIGNOS dE DUNTUACIÓN dE cualquier linea comprendido el margen izquierdo y la línea vertical.

d) Multiplicar los caracteres de la línea por el número total de líneas.

E) CONTAR LOS CARACTERES SITUADOS A LA DERECHA DE LA LÍNEA VERTICAL

f) SUMAR El NÚMERO de CARACTERES de los puntos d y e, y si hay más de una hoja, sumar el resultado obtenido de cada una de ellas.

G) DETERMINAR El NÚMERO de CARACTERES DOR DICA, TOMANdO COMO DASE El TIDO Y TAMAÑO ELEGIDOS.

h) Multiplicar los caracteres por pica por la justificación, lo que nos dará como resultado el DROMEdio de CARACTERES DOR LÍNEA.

i) El número total de caracteres del texto se divide entre el promedio de caracteres por línea y esto NOS dARÁ El RESUlTAdo TOTAL de LÍNEAS QUE OCUDARÁ NUESTRO TEXTO.

j) Multiplicar el total de líneas por el tamaño (en puntos) del tipo más la interlínea, lo que nos dará COMO RESULTAdO LA ALTURA del TEXTO EN DUNTOS. SI SE dESEA CONVERTIR A DICAS ESTE RESULTAdO, SE divide lA AITURA ENTRE 12.

ACTUALMENTE, DARA ALGUNAS DERSONAS, ESTE DROCESO DUEdE RESULTAR ALGO COMPLICAdO Y TARDAdo, YA QUE EL GRAN AVANCE TECNOLÓGICO NOS DERMITE, MEdiANTE EL USO de la COMPUTAdORA, REALIZAR ESTOS PASOS ATRAVEZ del

simple Hecho de oprimir unas cuantas teclas o comandos lo que nos ofrece un gran aliorro de tiempo y **IRADAIO.** 

#### 3.3.2 INFORMACION.

INformar es la "acción y efecto tanto de informar como de informarse tendente a reducir o anular la incertidumbre.<sup>128</sup> Es el acto de comunicarnos, enviar un mensaje por medio de cualquier forma de comunicación a alguien o un determinado grudo de dersonas con el obieto de que responda a ciertas situaciones o circunstancias.

La información, generalmente, llega de una manera codificada audiovisual o gráficamente, la de un folleto debe ser clara v concisa. la idea(s) debe ser expresada de ral forma que su significado pueda ser de fácil INTERDRETACIÓN DARA la(s) DERSONA(S) QUE RECIDA El MENSAJE.

EN ESTE DUNTO SE DUEDE ECHAR MANO DE ELEMENTOS GRÁFICOS COMO: dibujos o fotografias que además de ADOYAR EL TEXTO AMENICEN LA LECTURA Y RESULTE MÁS ATRACTIVO DARA EL LECTOR.

#### 3.3.3 FORMATO

Es el tamaño y la forma de cualquier impreso. En el folleto se refiere a la anchura, profundidad y número de hojas que se requerirán para su diseño. Este se debe determinar de acuerdo a la información que haya de contener el folleto y, posteriormente, su forma quedará definida por el tipo de doblado que se vaya a utilizar.

#### Los dobleces pueden ser de 2 formas:

1. PARALELOS ENTRE SÍ.

2. En ángulo recto, cuando el segundo doblez forma un ángulo de 90° con el drimero.

Con un solo doblez logramos un follero de 4 páginas; con un doblez plegado paralelo se da un follero de 6 páginas. Cuando se hacen una serie de dobleces paralelos, cada uno de ellos en sentido contrario al ANTERIOR, CONSEGUIMOS LO QUE SE dENOMINA UN ACORdEÓN. CON EL dOblez EN ÁNGULO RECTO SE LOGRAN 8 DÁGINAS Y se conoce como doblado francés. Y combinando el doblez paralelo y en ángulo recto se logran folletos de 12, 16 y 32 páginas.

PARA ELEGIR EL fORMATO dEDEMOS CONSIdERAR, SI EL DRESUDUESTO ES MUY REducido. LAS dimENSIONES de lOS pliegos de papel que quardan una escala standar para evitar el desperdicio de papel; pero si el presupuesto lo permite, este punto puede pasar a un segundo plano. Se debe también examinar el tipo de información que se va a incluir, es decir, la cantidad de texto con que se cuenta y si incluye o no fotografías o ilustraciones.

#### 3.3.4 RETICULA

Toda composición debe tener cierto acomodo, orientación y dirección, esto se obtiene por medio de una ESTRUCTURA INTERNA, IMAGINARIA, QUE CONSTITUYE LA GUÍA DARA LOGRAR diCHOS ASPECTOS, A ESTA SE LE CONCE COMUNMENTE COMO RETÍCULA.

ACTUALMENTE, LA EMPLEAMOS, COMO DISEÑADORES GRÁFICOS DARA REMEDIAR DRODLEMAS VISUALES, VA SEAN DI O tridimensionales, y como auxiliar para la organización, ordenación y acomodo del texto y las fotos, ilustraciones, etc. en libros, revistas, folletos, catálogos, prospectos, periódicos, etc.

Su empleo "como sistema de ordenación, constituye la expresión de cierta actitud mental en que el diseñador concide su tradaio de forma constructiva."<sup>29</sup> Esto nos dice que el Diseñador dede fundamentar su trabajo con un densamiento matemático, al mismo tiempo que debe estar clara. Funcional y drácticamente estructurada la idea de ella, ya que nos sirve como un instrumento para organizar y concebir visualmente la solución a un droblema gráfico. Lo que redresenta antes que nada una ética drofesional.

La retícula tipográfica se subdivide en campos o espacios, acomodados como una reja. Su altura se da con base a un número predeterminado de líneas (de texto) y el ancho es igual al de las columnas. Los campos van SEDARADOS UNO DE OTRO DARA QUE EL TEXTO NO SE MEZCLE CON LA IMAGEN DE MANERA QUE NUNCA DIERDA SU legibilidad. La diagramación de un texto favorece a su credibilidad.

UNA RETÍCULA DRODIAMENTE diseñada NOS DERMITE UNA disposición:

A) Objeriva.

b) Sistemática y lógica.

C) DE los textos e ilustraciones de una manera compacta o sólida con su propio ritmo.

d) Del material visual de modo tal que sea comprensible e interesante.

29. Sistemas de retículas. Josef Müller-Brookmann. Editorial: Gostavo Gili. Barcelona 1982. Página: 10

Ahora bien, si queremos lograr un buen trabajo es importante considerar que aunque la retícula sea muy manejable es útil tratar ciertos puntos con dureza, como estandarizar los márgenes de: Lomo, Cabeza, Píe, CORTE, Medianil, Campos, Caja ripográfica.

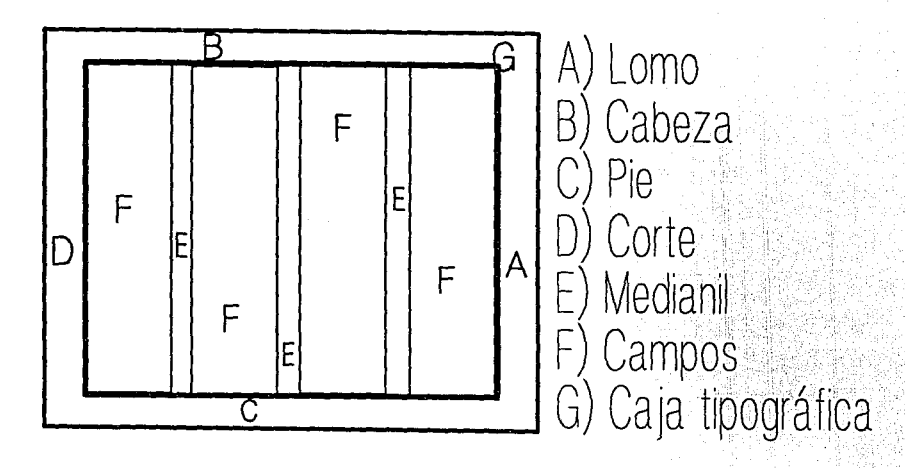

EN la actualidad la computadora, nos ofrece un gran aliorro de tiempo además de un sinúmero de facilidades para crear retículas de diversos tamaños y formatos dentro de los cuales podemos modificar rápida y fácilmente el tamaño de los campos, la medida del medianil, cabezas, etc. y así obtener resultados inmediatamente en Dantalla.
#### 3.3.5 IMAGEN.

DENTRO del folleto, la imagen es un concedio que complementa o ilustra más efectivamente al texto, dorque DERMITE distraer la mirada del lector en medio de grandes cantidades de dalabras.

Debemos entender que la imagen no es un sustituto de las palabras, si no por el contrario, actua como un COMPLEMENTO QUE NOS AYUDA A ENRIQUESER NUESTRO TRADAĴO. EN EL fOLLETO, IMAGEN Y TEXTO, MANTIENEN UNA RELACIÓN MÁS DRÓXIMA VA QUE LA DRIMERA ES UN COMPLEMENTO dE LA SEGUNDA, RESPECTIVAMENTE, QUE NOS DERMITE amenizar la lectura.

#### 3.3.6 COLOR

"El color es el factor del cuadro que, de manera consciente o inconsciente, ejerce una influencia, sutil en unos casos y extraordinariamente activa en otros, en la impresión del espectador. En el color hay mucho más de lo que el ojo ve pues aquél es el generador más potente de emociones y sensaciones, la potencia oculta que Afecta al espíritu, alegrando, entristeciendo, atrayendo o rechazando y el elemento que concreta la impresión de un ambiente, la expresión de un carácter y la síntesis de un símbolo.<sup>"30</sup>

El color "es mucho más que un simple efecto cromático dor la acción que ejerce sobre el sentimiento, dor la potencia que posee para expresar los más diferentes estados anímicos, por que crea el ambiente sensitivo de los más variados espectáculos del mundo y por que produce desde las más simples hasta las más opuestas SENSACIONES Y REACCIONES. El color tiene vida en si mismo, es una controlable fuerza psíquica que unifica al

> 30. El color en las aries. Peter J. Hayten, LEDA las ediciones del arte. Barcelona 1989. PAcina: 5

HOMBRE CON EL GRAN CONCIERTO LUMINOSO Y CROMÁTICO de la NATURALEZA MÚLTIDLE Y SIRVE, NO SOLO DARA ANIMAR nuestras vidas y mantener éstas al marqen de lo monótono sino también como fundamento de la belleza.<sup>#31</sup> Ademas droduce un impácto expresivo más fuerte que el de la forma, dor ello la unión de ambos es necesaria DARA LOGRAR UN MEIOR RESULTADO.

#### **3.4 PRIMERAS IMAGENES**

Son bosquejos Hechos casi siempre en papel, que sirven principalmente para dar una idea de lo que se está **TRADAJANDO.** 

#### **3.4.1 PROPUESTAS PRELIMINARES**

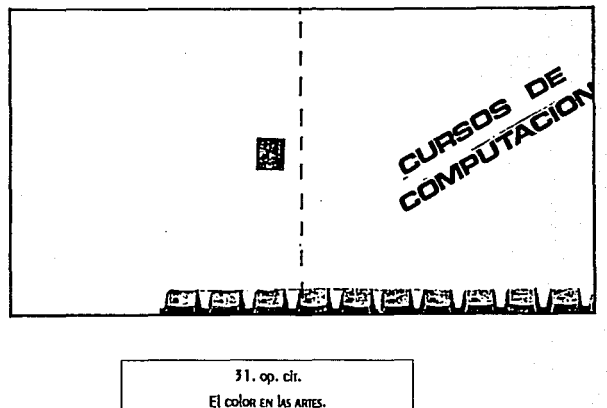

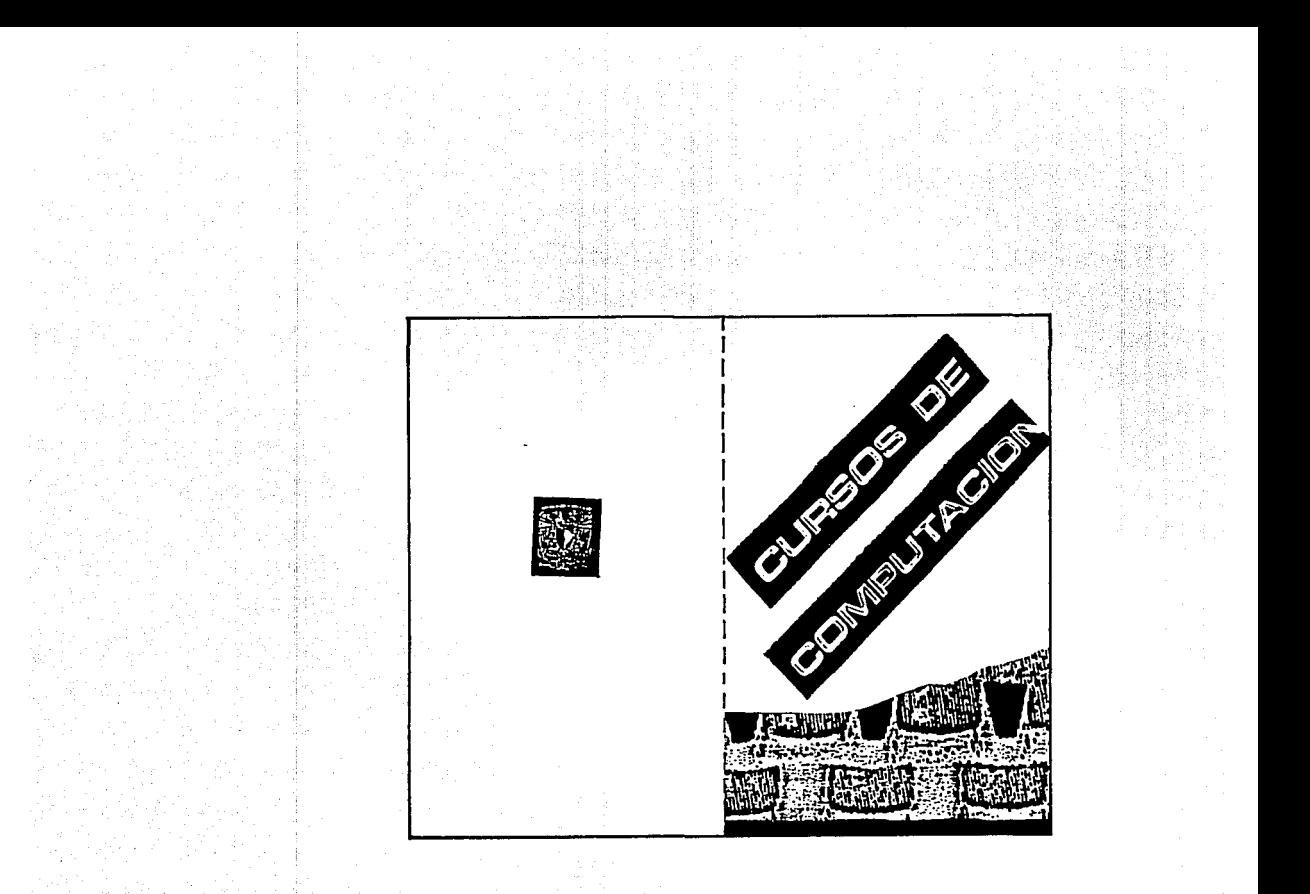

3.4.2 ALTERNATIVAS DE SOLUCION

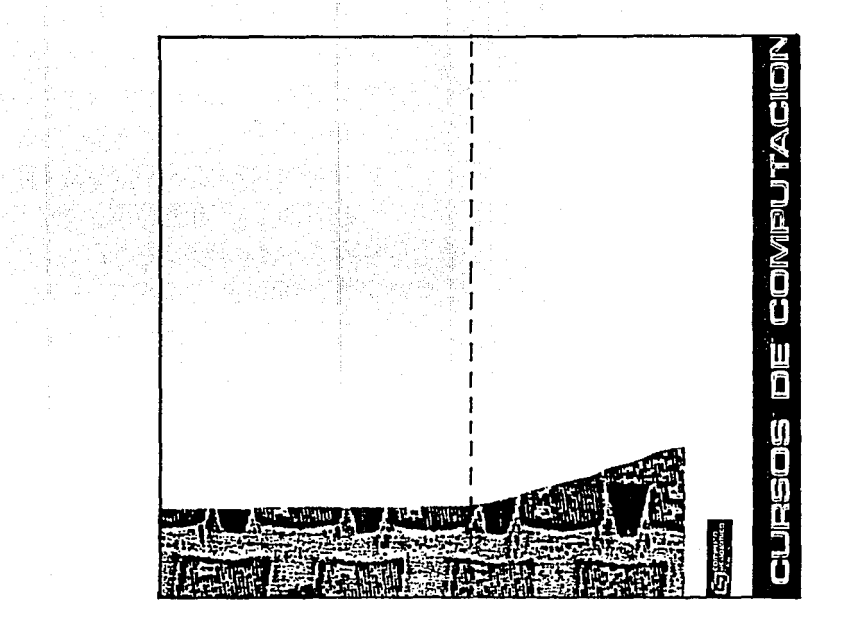

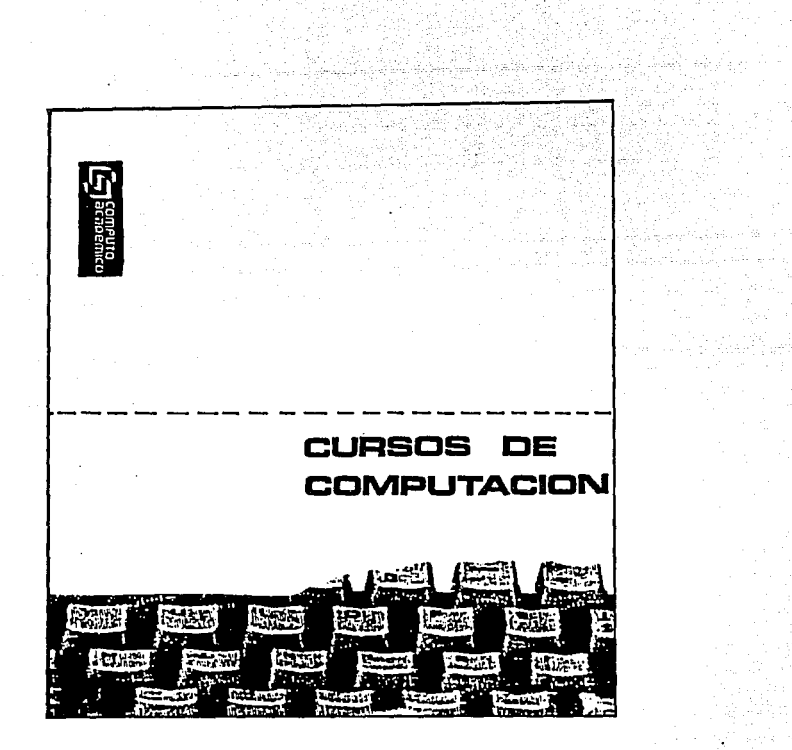

3.4.3 PROPUESTA FINAL

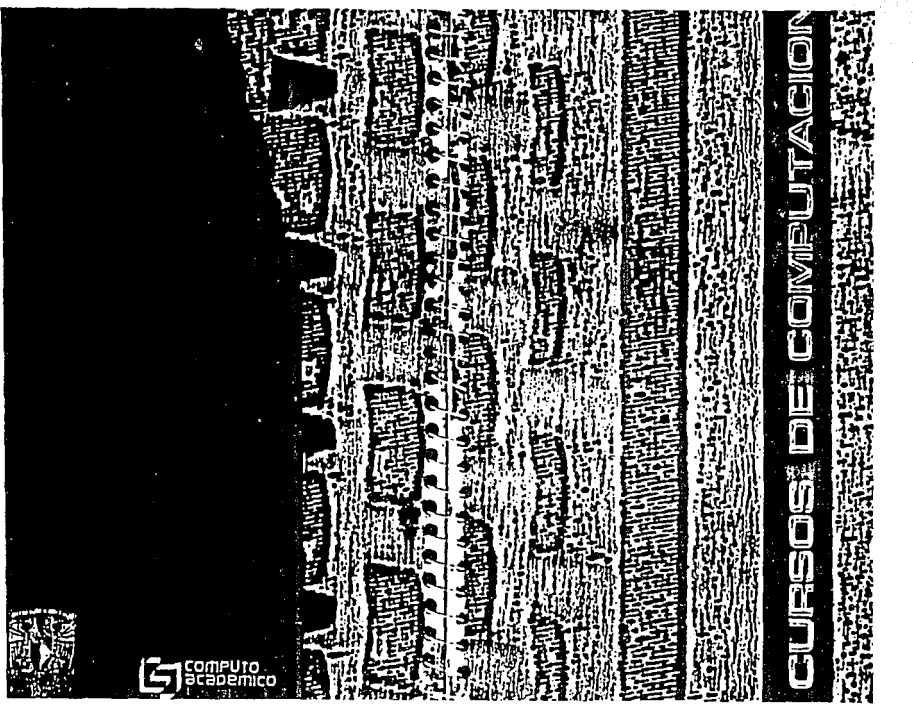

1000 - 2010 - 2010<br>1907 - 2010 - 2010 - 2010

V.

#### **3.5 IMPRESION Y REPRODUCCION.**

"Casi roda tarea producida por el Diseñador o el Direcror Arrístico está relacionada de algún modo con el proceso de reproducción.<sup>872</sup>

Al igual que en el cartel, aquí hay que considerar varios duntos dara elegir el método más adecuado:

1. El presupuesto.

2. El original, (si lleva fotografía se utiliza un tipo de papel especial)

3. Tiempo de impresión.

Los dadeles dueden variar, desde los satinados más baratos hasta el couché más caro, si se tiene un DRESUDUESTO ACCESIble, SE DUEden incluir novedades como el DADEI krafi, Albanene o calca. V AQUI ES donde ENTRA EN JUEGO LA CADACIDAD DEl DISEÑADOR DARA ELEGIR EL TIDO Y CALIDAD DE DADEL ACORDE A SUS NECESIDADES.

Si el original requiere de utilizar la fotografía a color, debemos considerar que el costo es mucho más elevado por que además de un papel especial, requiere de más tiempo para la selección de color. Los folletos QUE TIENEN UNA GRAN CANTIDAD dE FOTOGRAFÍAS (YA SEAN A COLOR O BLANCO Y NEGRO) RESULTAN MÁS FÁCILES DE **ElADORAR MEdiANTE EL OFFSET.** 

HAY QUE CONSIDERAR QUE EL TIEMPO CON EL QUE SE CUENTE ES IMPORTANTE DARA ELEGIR EL TIDO DE IMPRESIÓN, VA QUE la serigrafía, que es un método más artesanal, requiere mayor tiempo que la impresión offset.

Los diversos tipos de dobleces existentes dan también al impreso un aspecto diferente. El encuadernado del folleto duede ser de dos formas: hojas fijas o sueltas,

> 32. MANUAL DE TÉCNICAS. RAY MURRAY. Editorial Gustavo Gili, Barcelona 1980. **PAcine: 157**

El mérodo de cosido con grapas por el lomo riene la gran desventaja de que no puede ser abierro hasta  $\ddot{\phantom{a}}$ QUEDAR PLANO, PERO RESULTA SER MÁS ECONÓMICO.

El encuadernado con espiral (merálico o plástico), que no es muy utilizado, nos ofrece la posibilidad de abrir el folleto hasta un angulo de 180° o 360° si se desea, además de poder encuadernar juntos varios tipos de papel en el orden requerido, la desventaja es que su costo resulta mucho más elevado que el de GRADAS, SEGÚN El TIDO de GUSANO QUE SE Elija.

#### **3.6 PRESENTACION FINAL**

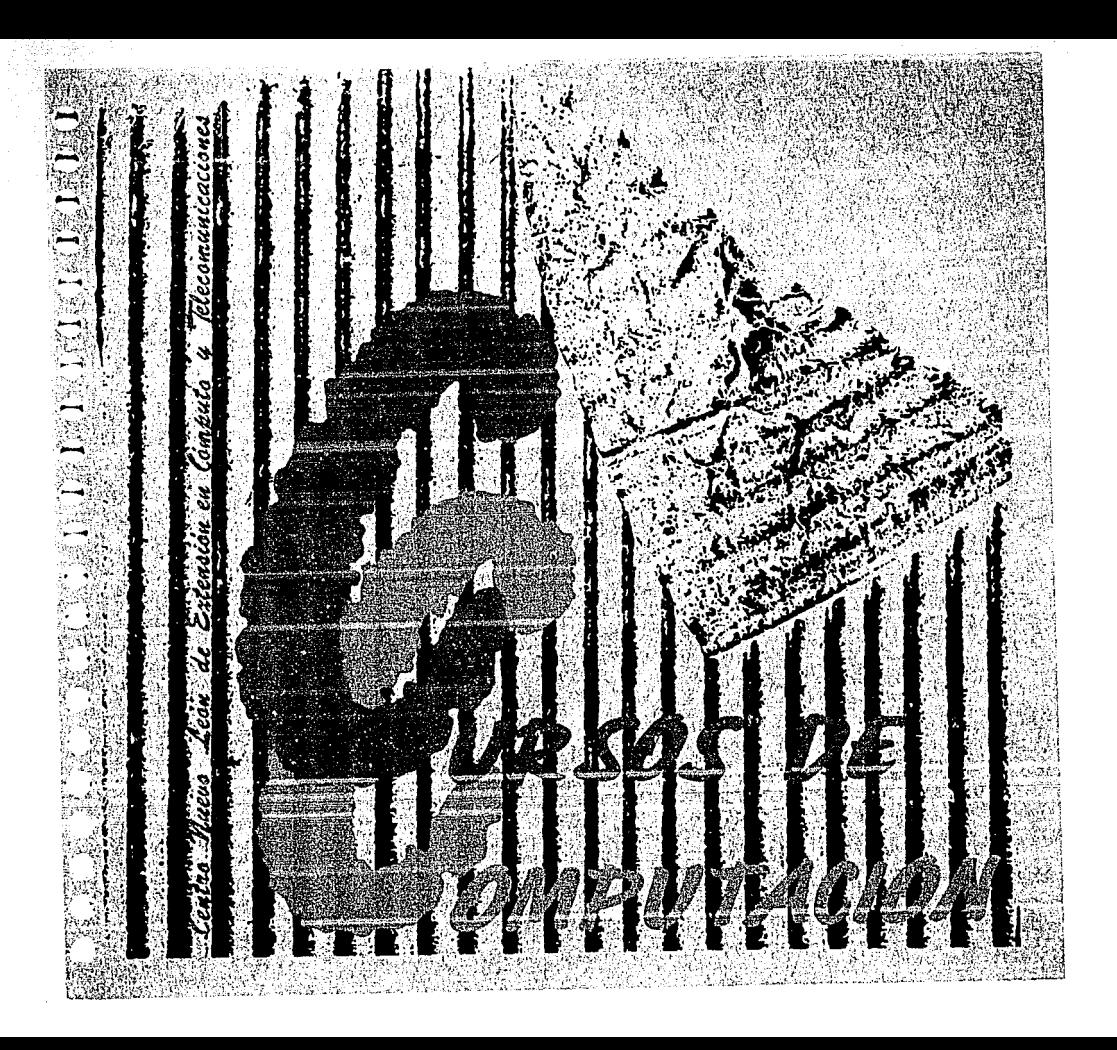

# ....... .., • , .... 1 l **PRESENTACION**

La Universidad Nacional Autónoma de México, a través de la Dirección General de Servicios de Cómputo Académico, ofrece tanto a universitarios como público en general los servicios de formación, capacitación y actualización en todas las áreas del cómputo, la tecnología Informática y las telecomunicaciones.

Estos servicios se proporcionan con la misma calidad y cobertura en las instalaciones del Centro Nuevo León de Extensión eri Cómputo y Telecomunicaciones en dos programas académicos que son:

"Programa de Capacitación para el Trabajo", el cual es una propuesta de aprendizaje para el uso de la computadora como herramienta de trabajo e Implica además del módulo básico, una área de especialización; las diferentes opciones técnicas le permiten al participante su incorporación al mercado de trabajo, con las habilidades y conocimientos necesarios que el presente y futuro disponen.

"Programa de Capacitación en Cómputo y Tecnología Informática", donde todo profesional podrá obtener la enseñanza de las herramientas de cómputo, para auxiliar así, en su quehacer cotidiano, las labores que desempeña. Los módulos de actualización Integran cursos perfectamente estructurados para que en un proceso secuencial y sistemático se generen en el participante los conocimientos y habilidades requeridas en áreas especificas del cómputo e informática.

El Centro Nuevo León de Extensión en Cómputo y Telecomunicaciones, como apoyo para el logro de sus objetivos, cuenta con una infraestructura.que consiste en: 10 aulas, una sala de prácticas para alumnos, una sala de diseño asisitido por computadora, una aula para educación a distancia; todas éstas totalmente equipadas con computadoras personales, estaciones de trabajo, redes y equipo multiusuarios y todo el equipo que en materia de soporte requiere la enseñanza actual.

De esta manera la Universidad Nacional Autónoma de México reafirma su compromiso de enseñanza, al proporcionar la cultura informática con calidad y profesionalismo que demanda la sociedad.

,  $\sim$  $r^2$ 

 $\sim$   $_{\rm g}$  $\mathcal{L}^{(1)}$  $\sim 10^6$ ÎЬ t<br>Put io i D

 $\mathcal{E}^{\mathcal{E}}$  and ات

 $\mathbf{r} \in \mathbb{R}^n$  $\epsilon^{*n}$  $\epsilon$ <sup>-3</sup>

#### *Capacitación para el* **fra. bajo**

**;gaps AA ft** 

#### Módulo básico

...

El módulo básico brinda al estudiante un panorama general sobre el uso más frecuente de la computación en el mercado de trabajo. Consta de cinco cursos introductorios que versan sobre los siguientes temas:

**1** 

#### **PRESENTACION**

•

.<br>شى**ل**ا l 1  $\mathbf{r}^{\text{min}}$ 

 $\rightarrow$  $\mathbf{f}^{\text{reg}}$ فتتم 1

 $\bigcirc$ 

kÓ Ŏ غمديد per s D  $\sim$  .

 $\sqrt{2}$ 

1 - .......

La Dirección General de Servicios de Cómputo Académico de la UNAM, a través de la Dirección de Cómputo para la Docencia ha integrado un programa de enseñanza para el uso de la computadora, dirigido a jóvenes que terminaron sus estudios de secundaria.

El programa tiene como objetivo formar y capacitar en el uso del cómputo y la tecnologla informática a los participantes, y generar las habilidades necesarias para usar la computadora como una herramienta de trabajo.

#### Descripción del programa

Los estudiantes inscritos deberán cursar un módulo básico, y posteriormente elegir, según sus Intereses, un área de especialización.

- a Introducción a la Computación y Taller de Redacción con Word5. (30 hrs.)
- a Introducción a las Hojas Electrónicas de Cálculo mediante Lotus 123. (20 hrs.)
- a Introducción a los Manejadores de Bases de Datos. (20 hrs.)
- a Introducción a la Graficaclón Asistida por Computadora. (20 hrs.)
- a Sistema operativo MS-DOS. (20 hrs.)

Al concluir el módulo básico los estudiantes tendrán elementos de juicio para elegir la línea de estudio acorde a sus intereses. Además, adquirirán conocimientos generales que les serán de utilidad en su desarrollo posterior. (Por ejemplo, aprender a manejar un procesador de textos siempre sirve aún cuando la especialidad elegida sea programación).

En estos cursos se toman aplicaciones prácticas corno punto de partida para terminar explicando las cuestiones teóricas. La computación se aprende al resolver problemas de la vida cotidiana y encender la computadora desde las primeras clases. Los conceptos elementales del sistema operativo se estudian durante los primeros cuatro cursos a fin de poder tener un manejo adecuado de las computadoras y de los diskettes, y el estudio teórico de los mismos se deja hasta el quinto curso.

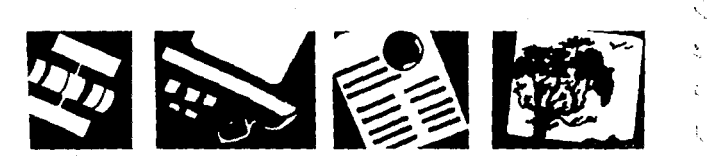

st on strenger and the state.<br>The strenger of the strenger in i shine m<del>in kutha wa</del> waliozajiwa 1999<br>1999 - Maria mai wa 1999 - Andrew Maria<br>1999 - Johann Maria wa 1999  $\sim$ 

 $\subset$ 

 $f^*$ 

وسينتهم

بنتع  $\tilde{\mathbb{C}}$ 

Ċ

 $\sqrt{2}$ 

La especialidad está formada por cinco cursos:

يوه الله المعامل المعا

3

Word avanzado. (20 hrs.)

Wordperfect. (20 hrs.)

Artes y Letras. {20 hrs.)

Ventura. (20 hrs.)

Ventura avanzado. (20 hrs.)

#### $\overrightarrow{p}$  Las áreas de especialización son:

 $\sum_{i=1}^{n}$  $\mathbf{f}^{\text{out}}_{\text{out}}$ 

 $\mathcal{L}(\mathcal{C})$ 70 t∹ e Ö,

> $\sim 10^{-6}$ تحبيبه

هنيو

 $\rightarrow$  $\bigcirc$  $\sim$ 

#### 1.- SISTEMAS Y TECNICAS PARA EL PROCESO DE EDICION ASISTIDO POR COMPUTADORA.

El trabajo de edición es uno de los que más beneficios ha recibido a partir del desarrollo de la computación. La edición por computadora consiste en efectuar todas aquellas tareas que permiten obtener a partir del material original entregado por los autores, un producto terminado en iorma de libro, artículo, etc. listo para su reproducción. El uso de paquetes como Ventura o Artes y Letras permite, entre otras cosas, el acomodo automático del texto, la inserción de gráficas e Ilustraciones y la selección de tipografías.

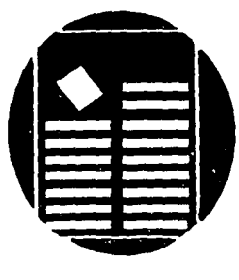

**2.- SISTEMAS Y TECNICAS PARA EL DISEÑO. ASISTIDO POR COMPUTADORA.** *Computadora***.** 

the design of the special control of a structure of the control communication of the second second seconds of

**4** 

Anteriormente diseñar un objeto, desde una tuerca hasta un avión era un proceso laborioso que requería muchas horas de dibujo técnico. Los paquetes de diseño asistido por computadora, conocidos como paquetes de CAD, facilitan el proceso, no sólo de dibujo sino también de análisis y fabricación de objetos.

Los paquetes de CAD ofrecen una interfase gráfica para la representación bidimensional y tridimensional de los objetos. Las áreas principales de aplicación están ubicadas en la industria mecánica, la ingenieria civil y la arquitectura. En menor escala se usan en la elaboración de manuales técnicos yen la de sistemas de información geográfica.

Los paquetes AUTOCAD y DESIGNCAD son los de mayor  $r \rightarrow$ aplicación tanto en ambientes académicos como en el mercado de *r;*  trabajo.

El paquete MAPINFO se usa en sistemas de información geográfica, que es un área interdisciplinaria de interés para especialistas en temas como Ecología, Cartografía, Planeación, Estadística y Medicina, entre otras. Su estudio profundo requiere del conocimiento de manejadores de bases de datos, ya que permite almacenar Información tomando como punto de partida algún elemento gráfico (por ejemplo, a partir de la localización de un estado de la República Mexicana por parte del usuario, se puede consultar información sobre recursos naturales, áreas de interés turístico, etc.).

En el último curso de esta especialidad los alumnos estudiarán algo de Designcad en tres dimensiones y conocerán características generales de uso y aplicación de otros paquetes no estudiados con detalle, como son MAPINFO y MICROSTATION.

\ ...

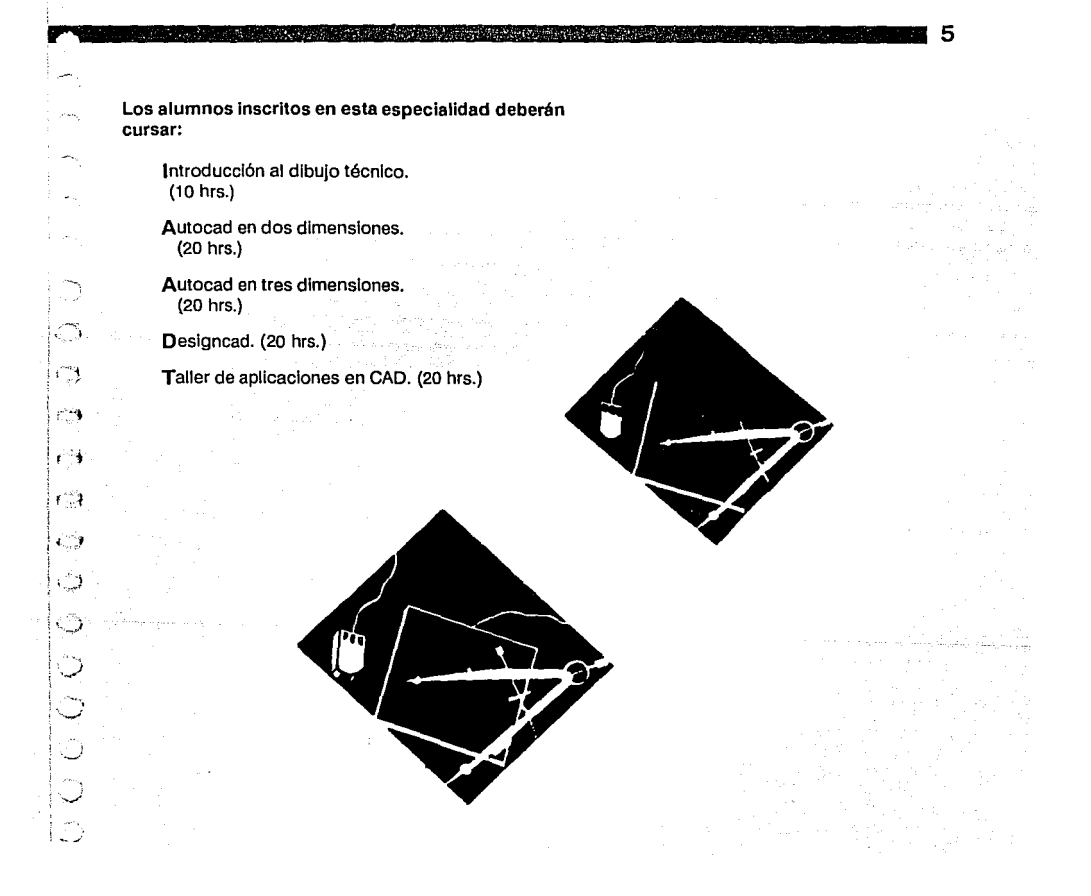

#### **3.- METODOS, TECNICAS V LENGUAJES DE PROGRAMACION.**

e de la propieta de la propieta de la propieta.<br>1990: Porto Dominico de política del matematica de la partida populación.

**6** 

En muchas tareas humanas hay procedimientos de trabajo que en ocasiones son extensos y tediosos. Estos se pueden facilitar por medio de la automatización, es decir, pot medio de un sistema o programa de computación.

El conocimiento de la programación puede abrir las puertas para crear sistemas o paquetes que cubran muy diversas aplicaciones. Sin embargo programar requiere de una metodología y de un lenguaje para aplicarla. Además, todo programador requiere tener un conocimiento general acerca de las características del hardware en el cual se va a programar.

El objetivo que persigue esta especialización es que el alumno, mediante el mane¡o de técnicas de programación estructurada aplicadas a través de un lenguaje, desarrolle sistemas de cómputo.

Primero el alumno aprenderá programación estructurada, lo cual le dará una visión amplia de los pasos a seguir para resolver un problema mediante las estructuras condicionales, de secuencia y control de flujo. Con esto será capaz de efectuar los algoritmos necesarios. Los lenguajes C o Pascal servirán como herramienta para traducir dichos algoritmos a programas donde verán y verificarán los resultados.

Posteriormente, el alumno conocerá mejor el manejo de estructuras de datos más compie¡as como son las pilas, colas, listas ligadas y árboles binarios, así como una serie de métodos de ordenamiento. Con estas bases, se continuará con un módulo que permitirá planear mejor la elaboración de sistemas mediante una serie de pasos previos a la programación. Así mismo, se desarrollará un sistema con el cual Interactúen diversos paquetes de aplicación con el lenguaje de programación estudiado.

 $\mathbb{C}^2$ 

жY.

بمعم

 $P^{\pm}(\chi)$ 

 $\epsilon^{\rm max}$  $\mathbf{r}^{(n,m)}$ 

 $\mathcal{C}^{\ast}$ 

Ç.

k<br>Se

Los cursos que comprende esta especialidad son:

a se provincia de la constitución de la constitución de la constitución de la constitución de la constitución

Técnicas de programación con Pascal o C. (30 hrs.)

Laboratorio de programación. (20 hrs.)

Hoja de Cálculo. (10 hrs.)

الارتي والار

 $\frac{1}{1}$ 

D Õ  $C3$ 

 $( )$ 

 $\bigcirc$  $\rightarrow$   $\rightarrow$  $\mathbf{v}_{\mathrm{eff}}$  :

> المسالا ÷.

> > ∼.

Manejo de un graficador. (10 hrs.)

Combinación de herramientas. (20 hrs.) Diseño de sistemas. (20 hrs.)

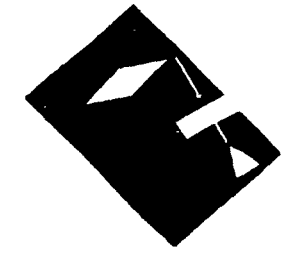

**A START OF BUILDING CONTRACT** 

#### 4.- TECNICAS Y HERRAMIENTAS PARA EL DESARROLLO Y USO DE BASES DE DATOS.

Actualmente las distintas organizaciones humanas requieren del manejo conveniente de grandes caniidades de datos. Toda empresa precisa conocer y manejar la información necesaria para su planeación, operación y control efectivo de las actividades que realiza para optimizar la toma de decisiones.

Para satislacer esta necesidad se han desarrollado en las últimas décadas herramientas computarizadas específicas. comúnmente llamadas Sistemas Manejadores de Bases de Datos.

Estos ofrecen grandes ventajas respecto a los métodos tradicionales de archivo. Permiten tener un control centralizado de la información al integrarla dentro de un programa computacional. La información puede ser utilizada por varios usuarios a la vez con distintas aplicaciones y puede ser actualizada sin perder consistencia.

A través de esta especialidad se capacitará al estudiante en el uso de manejadores de Bases de Datos bajo los ambientes UNIX y DOS. Se tomarán corno eje de estudio las Bases FOXBASE e INFORMIX, ya que aprendiendo éstas dos el tránsito a otras es sumamente sencillo.

Los cursos que forman esta especialidad son;.

Metodología Entidad-Relación.<br>•• (20 hrs.) · ·

Sistema operativo UNIX. (20 hrs.) ·

FOXBASE. (20 hrs.)

lnformix SOL. (20 hrs.)

Taller de aplicaciones. (20 hrs.)

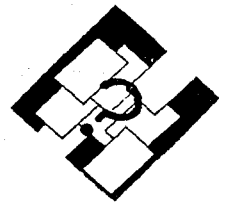

## 5.- TECNICAS Y HERRAMIENTAS PARA LA GRAFICACION POR COMPUTADORA.

·~. ·'

 $\mathcal{C}^{\text{reg}}$ ाः

 $\cdot$  '' )

D

 $\bar{u}_{\rm{max}}$ 

La graficaclón es una herramienta importante que nos permite percibir y procesar muchos tipos de datos en forma rápida y eficiente. Se puede definir a la graflcación por computadora como el conjunto de métodos que posibilitan la creación, almacenamiento y manejo de modelos de objetos y su trazo por medio de una computadora y equipo periférico.

-12.37

Los Investigadores de muchas áreas se auxilian de gráficas por computadora como una herramienta imponante en el estudio del comportamiento de sistemas reales. Sistemas biológicos, qulmlcos y físicos se representan gráficamente para obtener una mejor comprensión de su estructura.

La gente de negocios utiliza gráficas y diagramas para indicar el avance de una actividad determinada en un cierto periodo. También emplea dibujos para mostrar distribuciones relativas de costos, ventas de bienes o servicios.

9

#### Los cursos dentro de esta especialidad son:

Introducción a la graficaclón. (10 hrs.)

Atlas Graphlcs. (20 hrs.)

Gempaint. (20 hrs.)

Paint Brush. (20 hrs.)

Story Board avanzado. (20 hrs.)

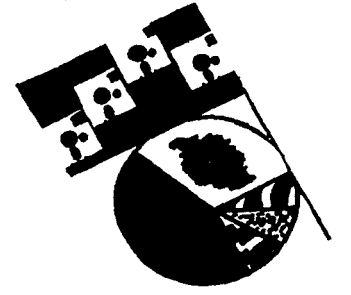

#### **DURACION**

**10 ......................... 111111 .. 111111 ..............** ~.

#### CUOTAS POR CURSO

Cada uno de los cursos tendrá un costo de \$255,000.00.

السابا أربعتني L. u se

L.

 $\mu$  and  $\mu$ 

PARA INGRESAR A ESTE PROGRAMA ES REQUISITO INDISPENSABLE ENTREGAR UNA FOTOCOPIA DEL CERTIFICADO DE SECUNDARIA

La duración total del programa es variable, ya que depende del área de especialización elegida y de la demanda con la que se cuente. En promedio el programa completo, Incluyendo módulo básico y una especialización dura 10 meses.

i i Tipoti (strong mengina sebagai ke-1999)<br>1994 - Ang Antonino (sebagai ke-1999)<br>1994 - Ang Alan

En cada curso los estudiantes deberán asistir a clase dos horas diarias dentro de las fechas marcadas. Los horarios estarán sujetos a la demanda.

Los alumnos podrán contar con una sala equipada con computadoras para realizar prácticas y tareas.

SE ENTREGARA CONSTANCIA CON CALIFICACION POR CADA CURSO APROBADO

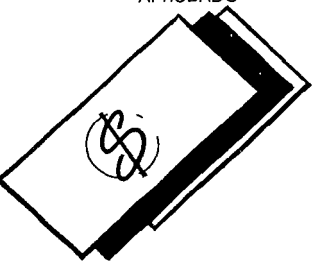

El módulo básico inicia el 23 de marzo de 1992 de acuerdo con el siguiente calendario:

and and a substitution

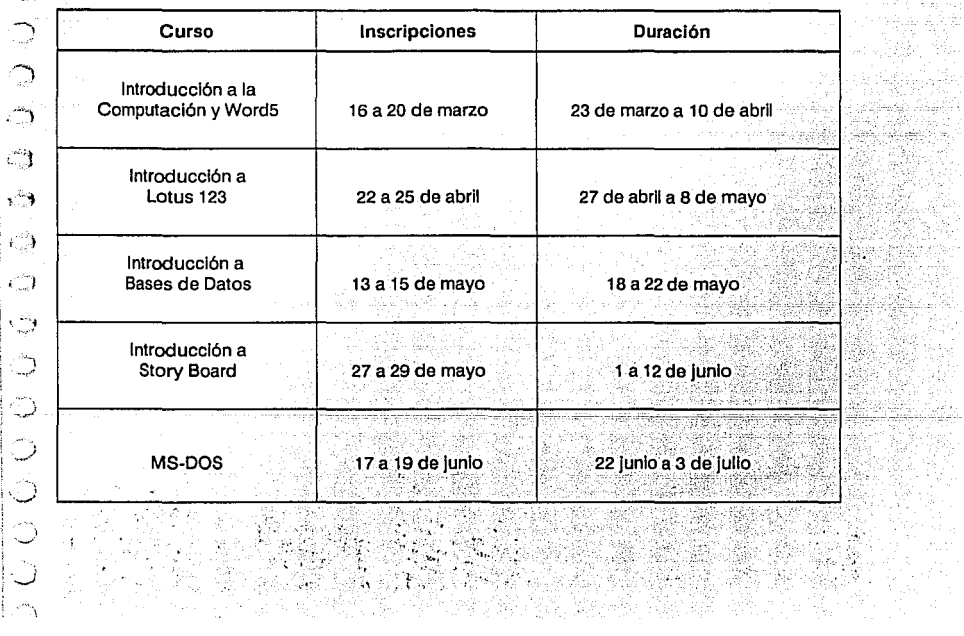

............................................ 11

 $\overline{\phantom{1}}$ ÷.

 $\mathbb{R}^{m_{\chi}}$  .

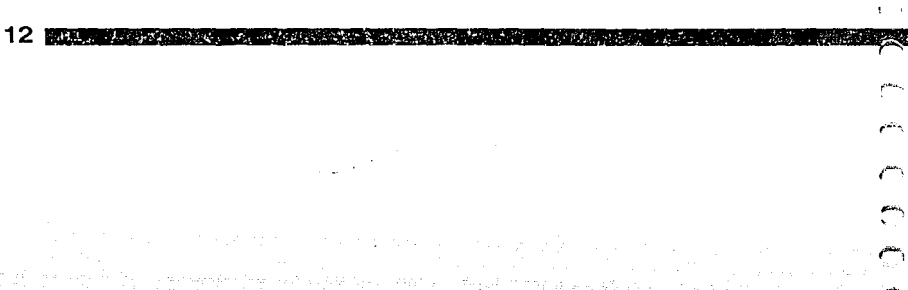

## *Capacitación en cómpulo*  **y**  *inf Prmálica*

 $\mathbb{R}$   $\mathbb{N}$ .

#### **PRIMER SEMESTRE DE** 1992 **CENTRO NUEVO LEON DE EXTENSION EN COMPUTO Y TELECOMUNICACIONES**

Total Constitutions

#### **DGSCA-UNAM**

 $\sim$ 

 $\mathbb{C}^m$ وتتين

 $\epsilon$ .  $\rightarrow$ 

**CO**  $\mathcal{L}$ this.<br>Ann  $\bar{1}$ فيونه

ىت

وتناجا

**El** acelerado desarrollo tecnológico que en nuestros días se ha venido dando, ha hecho Indispensable el uso de herramientas de cómputo en la mayoría de las actividades que el hombre realiza, tanto, que muchas de ellas no podrían realizarse sin ayuda de las computadoras.

Esto hace que el profesional de cualquier rama del conocimiento deba incorporar a su quehacer cotidiano, el uso de las herramientas de cómputo como auxiliares en el desempeño de sus labores.

La Dirección General de Servicios de Cómputo Académico de la Universidad Nacional Autónoma de México, tiene como uno de sus principales objetivos, colaborar en la formación de recursos humanos en el área de cómputo. Para cumplir con este propósito la Dirección de Cómputo para la Docencia a través del Centro Nuevo León de Extensión en Cómputo y Telecomunicaciones invita a la comunidad universitaria y público en general, a participar en los cursos extracurriculares de complemento profesional que forman parte del PROGRAMA DE CAPACITACION EN COMPUTO Y TECNOLOGIA INFOR-MATICA que para el primer semestre de este año ha organizado.

Marshall and the state of the state of the state of the

**13** 

Este programa tiene como objetivo proporcionar a los interesados, la formación que les permita hacer uso de la computadora como una herramienta de apoyo en sus actividades profesionales.

Este folleto tiene información de cada uno de los cursos, así como de los procedimientos, fechas, horarios y requisitos necesarios para la elección de los distintos cursos programados para el primer semestre de 1992. La información que se presenta es breve, pero Intenta ser aclaratoria.

#### **DESCRIPCION DE CURSOS**

**14** 

### **INTRODUCCION A LA COMPUTACION**

Este curso está dirigido a todas las personas que deseen adquirir una visión actual de la computación: su desarrollo, sus alcances y perspectivas. Resulta especialmente útil para estudiantes y profesionlstas de todas las áreas que desean hacer de la computación un complemento a sus actividades. Introducción a la computación también es un inicio al estudio de este campo para después abordar sólidamente, cualquiera de los variados ternas que lo integran.

#### **Objetivo**

**El** alumno obtendrá un panorama general y actual de la computación, asi corno los conocimientos básicos que le permitan decidir los cursos que ha de seguir para continuar su capacitación en cómputo según sus Intereses particulares.

#### **Requisitos académicos**

a Estudios mínimos de preparatoria o equivalente.

in all a shi dhe a she blaat

**Conocimientos previos en computo** 

a Ninguno.

#### **EL SISTEMA OPERATIVO MS-DOS**

Un sistema operativo es un conjunto de programas, diseñado para permitir y facilitar el uso de todos los recursos disponibles de una computadora. Así mismo, sirve para coordinar como son las operaciones de entrada y salida de datos mediante los equipos periféricos, acceso a bibliotecas de programas, archivos.etcétera, es también el mediador en la comunicación del usuario y la computadora.

·---.

#### **15** A.

 $\mathscr{C}$ 

 $\mathbf{G}$ 

25%

#### **Objetivo**

El alumno aplicará los comandos o instrucciones del MS-DOS para la creación, uso de archivos en disco, control de las diferentes tareas y funciones de este tipo de Sistema.

#### **Requisitos académicos**

" Estudios mínimos de preparatoria o equivalente.

#### **Conocimientos previos en cómputo**

" Curso de Introducción a la Computación.

 $\overline{\mathbb{C}}$ ÷.  $\mathbb{Z}^2$  $\leftrightarrow$  $\binom{m}{m}$ ි  $\bigcirc$ **Select** ◌ Service. s.

 $\mathbb{C}$ 

 $\bigcirc$ 

**Contract** 

 $\sim$ 

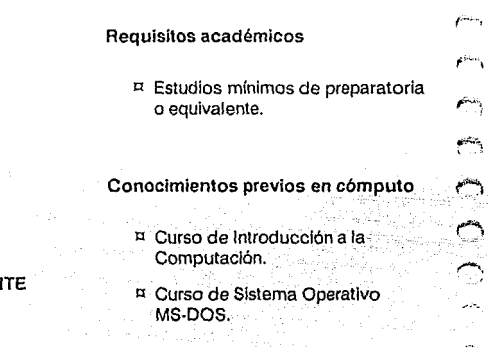

 $f^{\rm max}$ 

PROCESAMIENTO DE PALABRA MEDIAN WORD

Word es un procesador de textos de la compañía Microsoft. Fue diseñado para máquinas de tipo PC compatible con un mínimo de 256 KB de memoria. Este paquete permite editar todo tipo de documentos: memoranda, cartas, etcétera, a la vez que facilita la edición simultánea de más de un documento.

Además con Word es posible páginar, escribir pies de página, manejar bloques; asimismo, es posible subrayar, tachar o escribir en cursiva una palabra o frase; insertar gráficas y realizar operaciones matemáticas básicas.

#### Objetivo

16

El alumno elaborará diferentes documentos utilizando las herramientas vistas en el curso.

#### PROCESAMIENTO DE PALABRA MEDIANTE WORDPERFECT

El procesador de palabra WordPerfect puede ser utilizado para producir gran variedad de documentos como cartas, trabajos escolares, memoranda, tesis, etcétera. Además, permite realizar reemplazos, correcciones, utilizar pies de página, manejar bloques, editar dos archivos simultáneamente y utilizar gráficos, entre otras cosas. Su versatilidad permite la edición de documentos en forma sencilla, mediante computadoras de tipo IBM-PC o compatibles.

#### Objetivo

 $\gamma_{\rm{eq}}$ 

يستنبذ  $\tilde{C}$  .

 $\hat{\mathbf{f}}$ 

 $\sim$  4

 $\mathbf{t}^{-1}$  ).

 $i \rightarrow$  $\sim$   $^{\circ}$   $\sim$  $\int_{\tau_{\rm min},\epsilon}^{\tau_{\rm max}}$ لی رہا

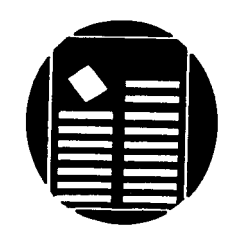

 $17$ 

El alumno aplicará los comandos básicos de WordPerfect para la elaboración de documentos con distintas presentaciones.

a karajaran yang bertama dan bahasa dan sebagai sebagai sebagai sebagai sebagai sebagai sebagai sebagai sebaga

Requisitos académicos

Substitutions and point of the construction of

- ¤ Estudios mínimos de preparatoria o equivalente.
- Conocimientos previos en cómputo  $\mathcal{L}^{1+\epsilon}$  .
	- ¤ Curso de Introducción a la Computación.
	- ¤ Curso de Sistema Operativo MS-DOS.

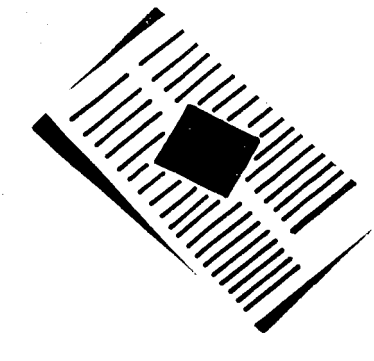

#### Requisitos académicos

 $E$  Estudios mínimos de preparatoria o equivalente.

Conocimientos previos en cómputo

- ¤ Curso de Introducción a la Computación.
- ¤ Curso de Sistema Operativo MS-DOS.

#### LA HOJA ELECTRONICA DE CALCULO QUATTRO

Quattro es una. Hoja Electrónica de Cálculo de formato matricial. En su fabricación se pretendió fuera más rápida que las que se encontraban en el mercado en ese momento, pero esto se logró sólo para algunos procesos. Quattro maneja una hoja de 256 columnas y 8192 renglones, el ancho máximo que soporta por columna es de 240 caracteres y el tamaño que puede alcanzar la hoja depended e la capacidad de memoria del equipo. No requiere proceso de instalación porque se autolnstala al copiarse.

#### LA HOJA ELECTRONICA DE CALCULO LOTUS 123

ALTA ERRET DI LILI

그대도 나는 나오자, 2012년 부서 없이 점에 있고?

그 부모가 있어서 이제

states of the management of the

LOTUS 123 es un paquete para mlcrocomputadoras formado por tres módulos: la hoja electrónica de cálculo, manejador de bases de datos y módulo de graficación, todos bajo el mismo formato de línea-columna. La Hoja Electrónica de Cálculo incluye más de 40 funciones con las que se pueden realizar cálculos financieros, estadísticos, lógicos y matemáticos. Es posible clasificar los datos de una Hoja Electrónica de Cálculo en orden alfabético o numérico y en sentido ascendente o descendente.

#### Objetivo

El alumno se familiarizará con el manejo de una Hoja Electrónica de Cálculo, conocerá las diferentes opciones de los menús que despliega LOTUS y podrá utilizar los comandos básicos de la hoja de trabajo, base de datos y graficador.

#### **Objetivo**

 $\cdot$  ' )

 $\bigcirc$  $\bigcirc$ 

 $\mathcal{L}^{\text{max}}$  $\langle \cdot \rangle$  $\sim 10^6$ 

m,  $\sim 10$ 

*\_)* 

 $\overline{\phantom{a}}$ 

**El** alumno manejará los comandos de Ouattro para crear una hoja de cálculo que pueda ser utilizada en diferentes aplicaciones, además obtendrá reportes y elaborará gráficas.

#### **Requisitos académicos**

 $E$  Estudios mínimos de preparatoria o equivalente.

#### **Conocimientos previos en cómputo**

- ¤ Curso de Introducción a la Computación.
- ¤ Curso de Sistema Operativo MS-DOS.

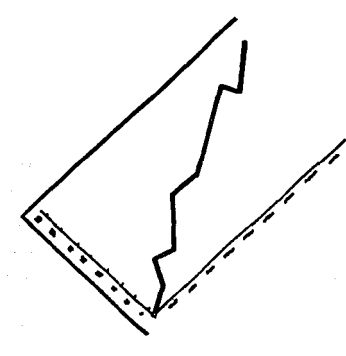

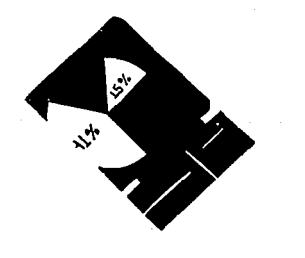

#### Conocimientos previos en cómputo

 $\rho\alpha_i$ 

وتتثنتم

وتتفاعم

jare.

∖.,

- ¤ Curso de Introducción a la Computación.
- ¤ Curso de Sistema Operativo MS-DOS.

p Técnicas avanzadas con WORD.

## **INTRODUCCION A LAS BASES DE DATOS**

Los Sistemas de Bases de Datos se han convertido en una parte importante de los sistemas de cómputo, por lo que es esencial Incluirlos en la enseñanza de las ciencias de la computación. El curso de Introducción a las Bases de Datos ofrece los conceptos fundamentales de esos sistemas en forma clara y concisa.

#### Objetivo

20

El alumno identificará los conceptos básicos de las Bases de Datos, algunos de sus manejadores y los diferentes modelos existentes (Jerárquico, Red y Relacional). así como los fundamentos de Bases de Datos distribuidas.

#### Requisitos académicos

rada de a contrado de M

 $E$  Estudios mínimos de preparatoria o equivalente.

#### USO DEL MANEJADOR DE BASES DE DATOS DBASE 111 PLUS

DBASE es un sistema Manejador de Bases de Datos que ofrece múltiples facilidades para desarrollar una gran diversidad de aplicaciones. El paquete puede utilizarse con comandos en línea de respuesta inmediata sin necesidad de desarrollar programas.

DBASE 111 Plus ofrece considerables ventajas que permiten al usuario realizar las siguientes tareas: manejar grandes volúmenes de datos, consultar y actualizar los datos en archivos, mostrar datos que cumplan con cierta condición y crear informes de una manera fácil y rápida.

#### Objetivo

 $\mathcal{L}^{\alpha}$ 

不守  $\pmb{\tau}$  .  $\pmb{\eta}$  $\pm 0.3$ 

i n

 $\overline{a}$ 

*!* <sup>t</sup><sup>~</sup>

 $\bigcirc$ , en مريدا

> أورده لمساخ

El alumno aplicará los comandos de DBASE 111 para procesar la información de la Base de Datos, habiendo definido previamente la estructura de los archivos a usar.

#### Requisitos académicos

a Estudios mfnimos de preparatoria o equivalente.

#### Conocimientos previos en cómputo

a Curso de Introducción a la Computación.

a Curso de Sistema Operativo MS-DOS.

a Curso de Introducción a las Bases de datos.

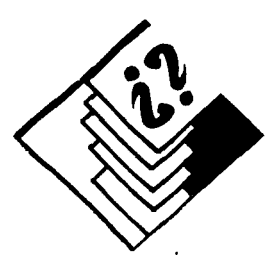

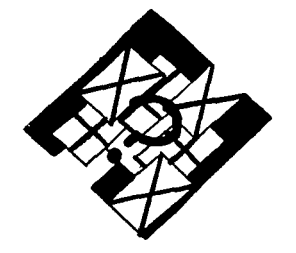

#### **Objetivo**

**22 .............................................. .** 

El alumno manejará los comandos básicos para la presentación de pantallas editadas en Picture Taker o capturadas con Picture Maker.

r-

(~'

بنتتم  $\mathbf{f}^{\mathrm{obs}}$  ,

.~

## **Requisitos académicos**

**Estudios mínimos de preparatoria** o equivalente.

#### **PRESENTACION GRAFICA CON STORYBOARD PLUS**

STORY BOARD PLUS es un paquete que permite elaborar presentaciones gráficas, que se pueden mostrar directamente en el monitor de la computadora o bien, en un monitor más grande a través de un proyector: también pueden transferirse a medios como acetatos, papel o videocassette.

STORY tiene dos herramientas ("Picture Maker' y "Picture Taker') para la elaboración de pantallas gráficas y de texto, dichas herramientas presentan facilidades para la creación de dibujos, como por ejemplo, la existencia de funciones para trazar lineas, cuadros, rectángulos, clrculos y elipses, asl como la existencia de una biblioteca y la posibilidad de incorporar dibujos elaborados en otros paquetes gráficos o por medio de lenguajes de programación.

**Conocimientos previos en cómputo** 

- e Curso de Introducción a la Computación.
- e Curso del Sistema Operativo MS-DOS.

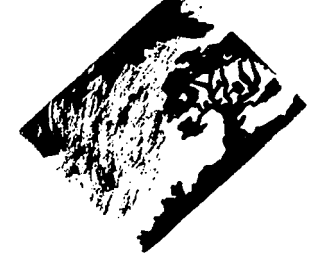

ා

بسم

diam<sup>2</sup>  $\epsilon/\lambda$  $\binom{1}{n+1}$  $\bigcirc$  $\bigcirc$  $\sim m_{\chi}$ مورد أسباء  $\sigma_{\rm{max}}$ فبد أنسابه  $\sim$   $\sim$ أنساء لمعايد

#### 23

e Curso de Introducción a la Computación.

Conocimientos previos en cómputo

e Curso del Sistema Operativo MS-DOS.

#### VIRUS EN COMPUTADORAS

El virus en computadoras se ha propagado en muchos países del mundo, México es uno de ellos. Estos virus afectan en algunos casos la Información que se encuentra en los dispositivos de almacenamiento ocasionando pérdidas de Incalculable valor.

#### Objetivo

El alumno Identificará las características y consecuencias de un virus en una computadora, así como los elementos Indispensables para la creación de un antídoto contra ese virus.

#### Requisitos académicos

e Estudios mínimos de preparatoria o equivalente.

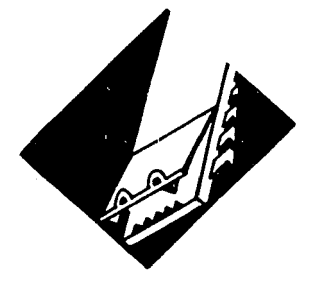

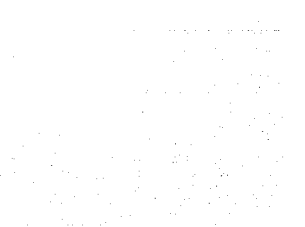

# فالقا 不在 不可 机无机 Requisitos académicos o Estudios mínimos de preparatoria o equivalente. فسنو Conocimientos previos en cómputo  $\qquad \qquad \qquad \qquad \qquad \qquad \qquad \qquad \qquad \qquad$ o Curso de Introducción a la Computación. o Curso del Sistema Operativo MS-DOS. ¤ Curso de algún procesador de palabra.

#### HERRAMIENTAS DE SOFTWARE PARA EL APROVECHAMIENTO DE LOS RECURSOS DE EQUIPOS PC Y COMPATIBLES

El avance tecnológico en el campo de la microcomputaclón, hace que el usuario de las computadoras personales PC o compatibles, se vea en la necesidad de aprender más acerca del funcionamiento de las mismas. De lo anterior, se desprende que se desarrollen programas de aplicación especifica para el uso óptimo de las microcomputadoras, algunas de ellas son para el manejo de información, otras son para detección de fallas en hardware y otras para corrección de dichas fallas, por mencionar algunas de ellas.

#### Objetivo

24

El alumno identificará las diferentes herramientas de software que existen para depurar información y detectar fallas en hardware para equipos PC y compatibles.

#### **INFORMACION GENERAL**

the companies of the second process of the companies of the second companies of the second companies of the second

Los cursos de paquetes de aplicación que asílo requieran se realizan en un aula de microcomputadoras. donde se cuenta con una máquina por cada dos estudiantes.

25

#### $\mathcal{L}^{\mathcal{A}}$  DURACION DE LOS CURSOS

Los cursos tienen duración de 10 ó 20 horas según se indica en el calendario de actividades y se imparten en sesiones de 2 horas.

#### **ACREDITACION**

, ......

فسم شنها

واسم

W

D. Ц. in.

فسأبا

 $\epsilon$  .  $\overline{\phantom{a}}$ 

Para el mejor aprovechamiento de algunos cursos, el alumno debe realizar prácticas con el equipo ·de cómputo fuera de su horario normal de clases.

La evaluación de los alumnos se hace por medio de exámenes y ejercicios realizados durante el curso y en algunos casos, por la realización de un trabajo final.

En los cursos de lenguajes de programación, el alumno debe presentar un trabajo final, que consiste en la elaboración de un programa especifico bajo la asesoría del profesor. Este trabajo se realiza en un período de dos semanas, durante las cuales el alumno cuenta con la supervisión del profesor y tiene acceso a los equipos de cómputo.

#### EXAMENES DE EVALUACION DE CONOCIMIENTOS PREVIOS EN COMPUTO

Las personas que poseen conocimientos de computación, pueden someterse opcionalmente, a un examen de evaluación de conocimientos previos en cómputo para ingresar a algún curso avanzado sin llevar el curso previo.

#### Tipos de exámenes

Los exámenes son de varios tipos:

a) Examen para ingresar al curso del Sistema Operativo MS-DOS.

Este examen evalúa al alumno sobre el contenido del curso de Introducción a la Computación y deberá acreditarse con calificación mlnima de 8.5.

26

b) Examen para ingresar a los cursos de paquetes de aplicación especifica (Hojas de cálculo, procesadores de texto, etcétera). Este examen evalúa al alumno sobre el contenido de los cursos de Introducción a la Computación y el Sistema Operativo MS-DOS y deberá acreditarse con calificación mínima de 8.5.

#### Procedimiento para hacer examen de evaluación de conocimientos previos en cómputo

Las personas que vayan a inscribirse al curso de Introducción a la Computación no presentarán examen previo, solo deberán cubrir los requisitos de Inscripción.

1. Para realizar cualquier examen de evaluación es necesario registrarse en la Oficina de Relaciones, de 9:00 a 14:00 o de 17:00 a 19:00 horas, una semana antes del día señalado para el examen en el calendario de cursos incluido en este folleto.

2. El registro tendrá un cupo limitado.

3. El examen tendrá un costo de \$15,000 que deberá ser cubierto en el momento del registro.

4. Los exámenes se llevarán a cabo los dlas jueves primeros de cada mes a las 10:00 horas, en el aula que sea indicada por la Oficina de Relaciones.

5. La acreditación de este examen no asegura su lugar en el curso siguiente; únicamente le da derecho a inscribirse de acuerdo al procedimiento establecido.

**A** 

(''
#### **INSCRIPCION**

たまい ふないり ビザー きっこうひょうかい アスタール しょうしゅうひょう

#### **2. Documentación**

»Certificado o constancia de estudios que compruebe los requisitos académicos señalados para el curso correspondiente.

**27** 

**In the company's company's company's** 

- »En el caso de solicitar la Inscripción a cursos subsecuentes, deberá presentar la constancia del curso o cursos antecedentes, según se Indique en la seriación de cursos (ver Conocimientos previos en Cómputo).
- »Identificación del Interesado.
- »En caso de ser estudiante, presentar comprobante de Inscripción vigente de la institución donde realiza sus estudios o credencial con resello del año en curso.
- » En caso de ser profesor de otra Institución, presentar un documento vigente que lo acredite como tal.

 $\mathcal{F}^{\mathcal{F}}$ 

وتشتر  $F_{\rm eff}$ أينتهم

## **JREQUISITOS PARA LOS CURSOS:**

#### **1. Académicos**

#### **Introducción a la Computación:**

»Estudios mlnimos de preparatoria o equivalente.

**Para cualquier otro curso:** 

- » Estudios mínimos de preparatoria o equivalente.
- »Haber aprobado los cursos antecedentes para cada curso (ver conocimientos previos en cómputo), con calificación de 7.5 como mínimo o bien, el examen de evaluación correspondiente.

»En caso de ser pasante de la UNAM, presentar constancia de terminación de estudios o constancia de elaboración de tesis de la escuela o facultad a la que pertenezca.

**PERSONAL PROPERTY** 

والحداث والاستراء والمراجع

»En caso de ser profesor, investigador o empleado de la UNAM, presentar credencial con resello del año en curso o bien alguna identificación y talón de cheque vigente.

#### 3. Pago

El pago por concepto de inscripción a cursos puede ser realizado por alguna de las tres formas siguientes:

- » Dinero en efectivo
- »Cheques certificados
- »Tarjetas de crédito Banamex y Bancomer

Todas aquellas personas que presenten su recibo de pago y constancia con calificación aprobatoria de algún curso que hayan tomado en esta Dirección General se les hará un 10% de descuento, sobre la cuota que le corresponda, en cualquier otro curso al que se inscriban.

Las cuotas de inscripción son de tres tipos, dependiendo de la procedencia de los solicitantes:

#### Universitarios:

» Personas inscritas en la Escuela Nacional Preparatoria, C.C.H., E.N.E.P., escuelas y facultades de la UNAM.

- » Personas Inscritas en posgrados dela UNAM.
- »Trabajadores administrativos de la UNAM.
- »Personal académico de la UNAM.
- » Pasantes de licenciatura, con un máximo de tres años, de haber cubierto los créditos del plan de estudios correspondiente.

#### Otras instituciones:

- » Personas Inscritas en cualquier institución educativa, con estudios mínimos de bachillerato.
- » Profesores de cualquier otra institución educativa. con estudios mínimos de bachillerato. Particulares:
- »Todas aquellas personas que no pertenezcan a las categorías mencionadas arriba, con estudios mínimos de bachillerato y que cumplan con Jos requisitos planteados (ver inciso 1).

 $\zeta$  ,

#### **PROCEDIMIENTO PARA INSCRIBIRSE A CURSOS**

of the company of the first product the company of the company of the company of the company of the company of

#### **1.** Para realizar la Inscripción, es necesario cumplir con cada uno de los requerimientos señalados para el curso, así como presentar la documentación correspondiente.

ڪر أوتقي أفتتني  $\cdot$  .  $\mathbb{C}^1$ 

**2.** No es necesario que se presente el interesado para llevar a cabo la Inscripción, podrá realizarla cualquier otra persona siempre y cuando presente la documentación requerida y la identificación de la persona a la que va a inscribir.

**3.** En los cursos de Introducción a la Técnicas de Programación y Lenguajes los horarios serán publicados una semana antes de la Inscripción.

**4.** Las inscripciones de los cursos se realizarán en diferentes fechas de acuerdo al Calendario de Actividades.

#### **ASPECTOS GENERALES**

**29** 

Los cursos se imparten en las Instalaciones del Centro Nuevo León de<br>Extensión en Cómputo y Cómputo Telecomunicaciones, ubicado en la calle de Nuevo León No. 167, esquina con Mexicali, Col. Condesa.

Para la realización de los cursos se dispone de equipos de cómputo de diversos tamaños, caracterlstlcas y proveedores.

Los asuntos relacionados con los cursos como: sugerencias, aclaraciones y observaciones, se atienden en la Oficina de Relaciones, ubicada en las instalaciones de este Centro, de lunes a viernesde9:00a 14:00yde 17:00a 19:00 horas o a los teléfonos: 553-95-25 y 553-34-35.

Las inscripciones se realizan en la Oficina de Relaciones, de lunes a viernes, de 9:00 a 14:00 y de 17:00 a 19:00 hrs.

Bajo ninguna circunstancia se podrá devolver el monto de la inscripción.

Todos los grupos tienen un cupo limitado.

30

Las cuotas de inscripción incluyen el derecho a utilizar el equipo de cómputo durante las sesiones de clase. NO Incluyen el material {diskettes, apuntes).

Las cuotas de Inscripción NO incluyen la adquisición de software utilizado en los cursos.

El Centro Nuevo León se reserva el derecho de cancelar los cursos en el caso de que el total de inscripciones sea menor de 15 alumnos.

El Centro Nuevo León se reserva el derecho de realizar cambios de profesores y horarios con una semana de anticipación a la fecha de inscripción.

SI el alumno requiere utilizar el equipo de cómputo fuera del horario de clases, deberá adquirir un bono para uso de equipo en la Oficina de Relaciones.

Los interesados en tomar algún curso suelto, pueden \_Inscribirse 'a él, siempre y cuando cumplan con los requisitos previos.

Para mayores informes e inscripciones acudir a la Oficina ·de Relaciones, ubicada en las instalaciones del Centro Nuevo León, localizado en la Calle de Nuevo León No. 167, esquina con Mexicali, Col. Condesa, C.P.O 6100, de lunes a viernes, de 9:00 a 14:00 y 17:00 a 19:00 horas, o bien al teléfono 553-95-25.

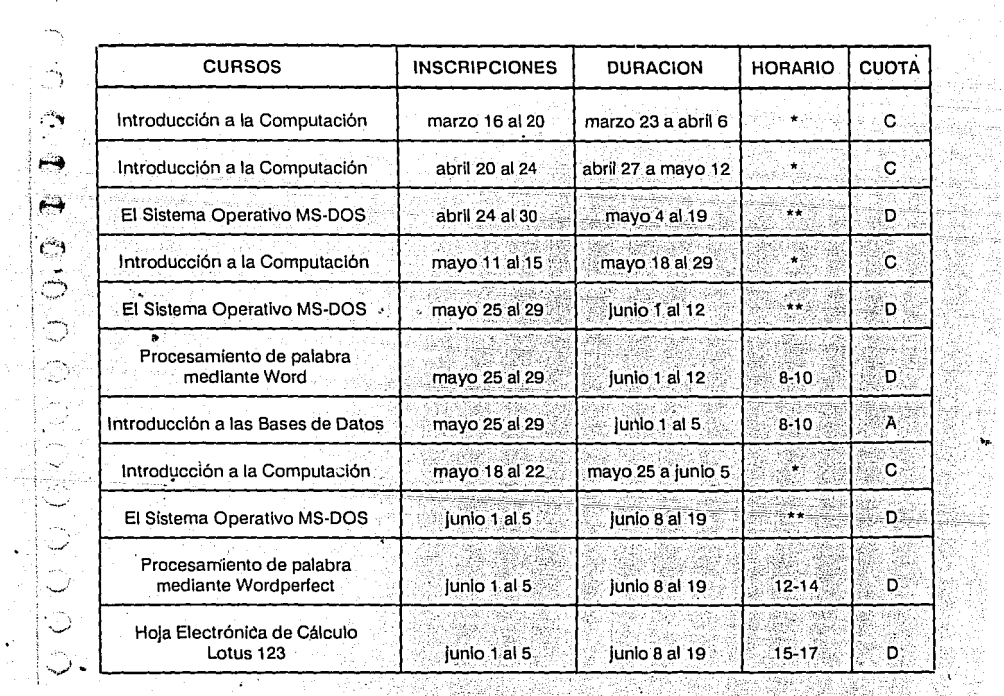

**CALENDARIO DE CURSOS DEL PRIMER SEMESTRE DE 1991** 

 $\sim$   $\sim$ 

 $\gamma=\gamma$  ,  $\gamma$ 

a. The matrix of the contract of the contract of the contract of the contract of the contract of  $31\,$ 

in Gor

 $\sim$ 

7

 $\mathbf{r}$ 

 $\chi \to \infty$ 

j.

 $\overline{\phantom{a}}$  $\sim$ 

 $\sim$ 

 $\sim$   $\sim$ 

Ĥг.

in Eja

- 940

. Re

 $\bullet$  ,  $\frac{1}{2}$ 

 $\mathbf{v}^{\star}$ 

 $\mathbf{r}$ 

- 47

 $\alpha$ 

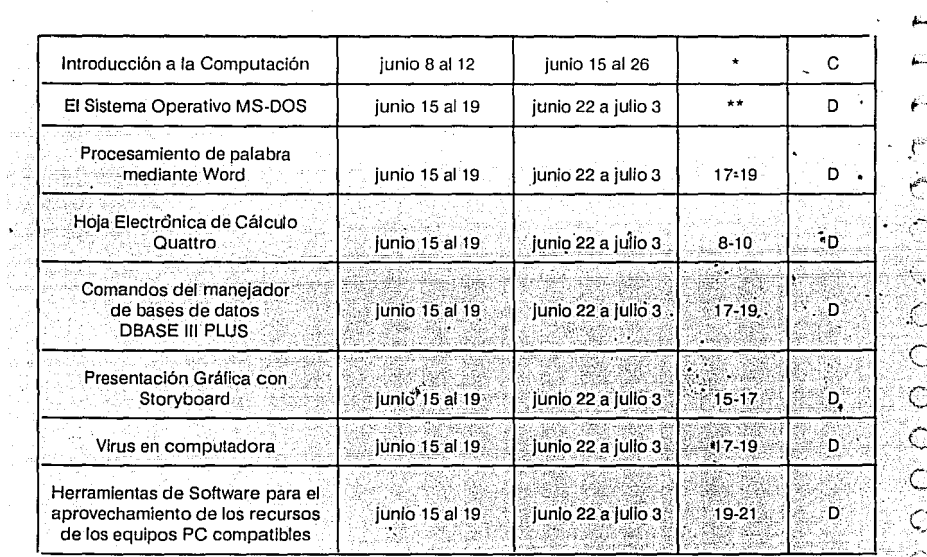

Los horarios para estos cursos son:<br>A Los horarios para estos cursos son:<br>A los horarios para estos cursos son: 8-10, 10-12, 12-14, 15-17, 17-19 y 19-21.

慕

o 19634<br>DACUM<br>22-Sirik

32

V

والمستورس فالمرادي

 $8-10, 10-12, 15-17, y 17-19.$ 

iya.<br>D

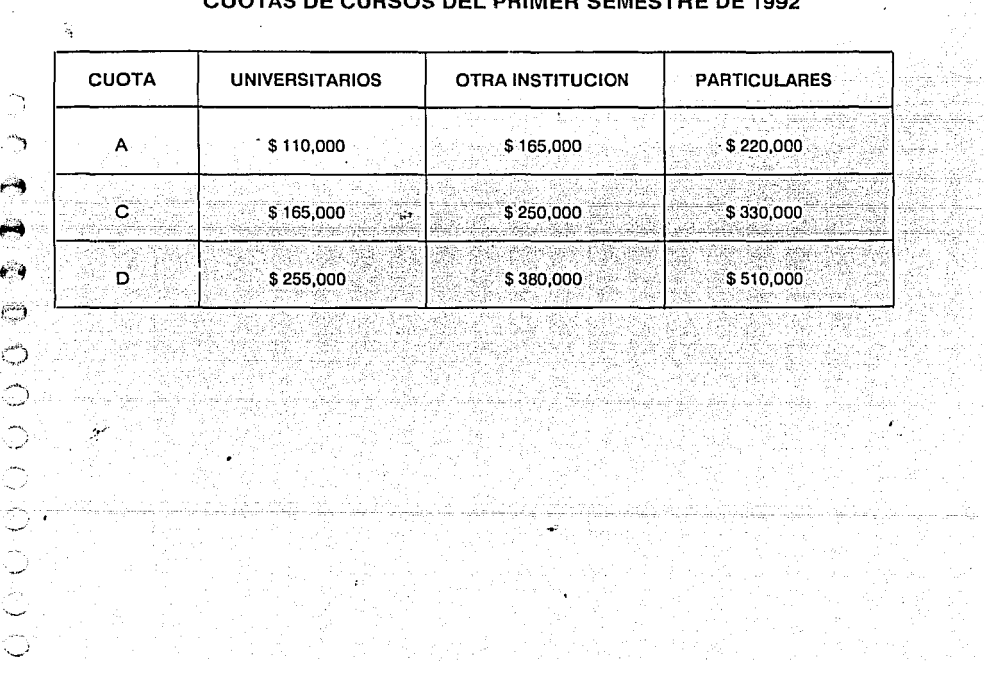

## CHOTAS BE QUBSON BEL BRINER SENESTRE BE 1000

**SOUTH AND VIEW** 

**KUN 33** 

The first of the contract of the contract of the contract of the contract of the contract of the contract of the

- 1 **Sec** ب المحترى ب io<sup>r</sup> 1 ف إ

## **INDICE**

 $\bar{\mathbf{z}}$ 

**BELLEVILLE CONTROLLED AND LOCAL CONTROLLED AND LOCAL CONTROLLED AND LOCAL CONTROLLED AND LOCAL CONTROLLED AND** 

 $\sim$ 

 $\sim 2\sigma$ 

 $\sim$ 

 $\gamma_{\rm Q}$ ă. ٦, i e A ir e  $\mathcal{C}^{\infty}$ 35  $\bigcup_{i=1}^{n}$  $\omega_{\rm{eq}}$  $\ddot{\phantom{a}}$  $\mathcal{L}$  $\hat{a} = \hat{a} \hat{a} \hat{a}$ المردد  $\sim$ أبت Ŵ. أصوعه  $\mathbb{C}^{n-1}$ سي.  $\mathbb{R}^n \times \mathbb{R}^n$  .

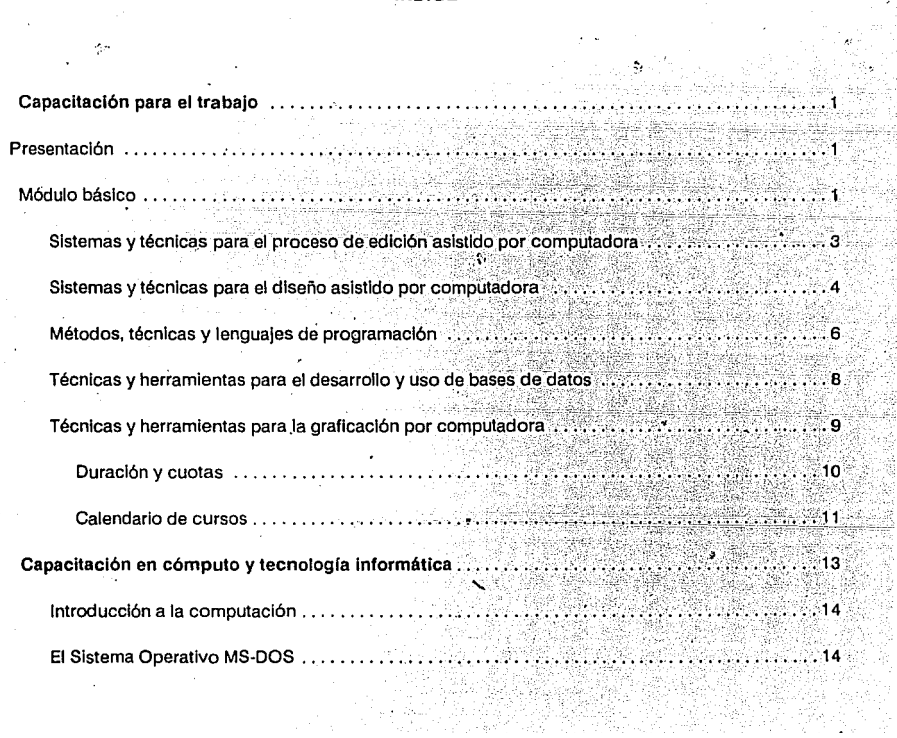

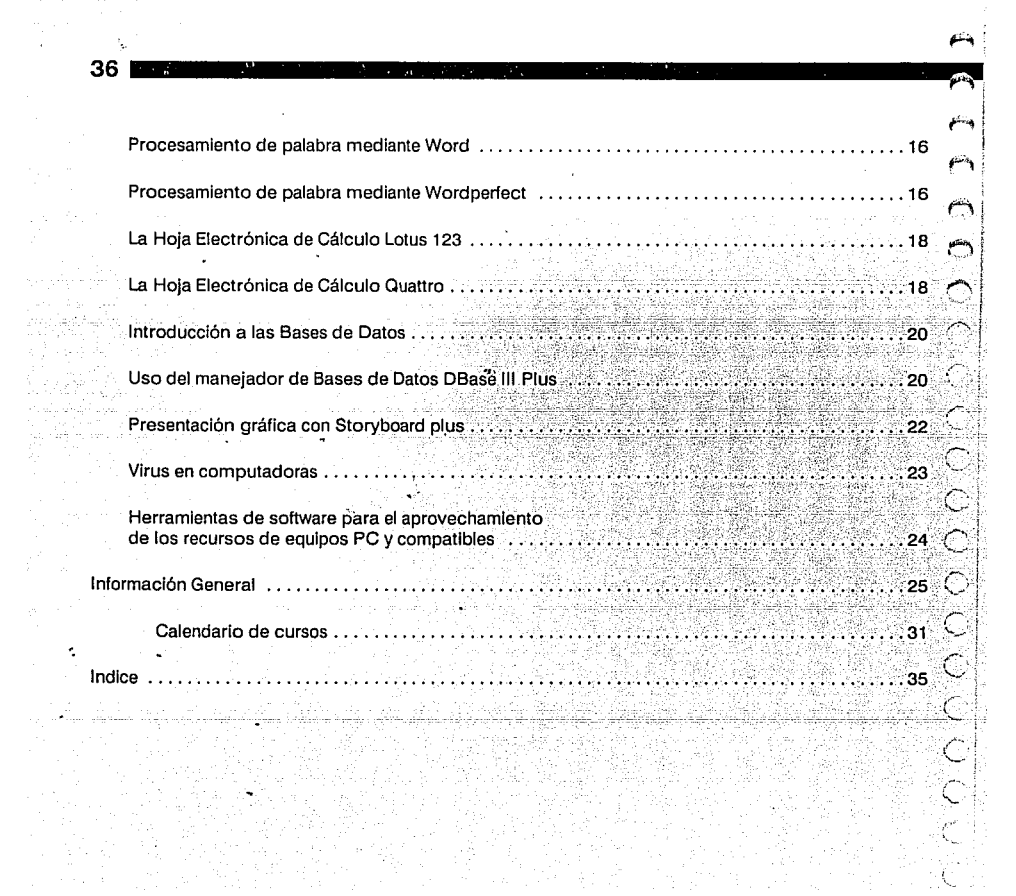

## **DISEÑO V EDICION:**

r ee sal skriuwel

**AND** 

o a col

.<br>Tanàna amin'ny f

Participation of

.......

 $\supset$  .

 $\sim$ 

 $\overline{a}$ 

ħ Ð ينسم<br>سان  $\mathbb{Z}^n$ 

 $\epsilon^2$ 

 $\mathbb{R}^{3n}$  $C_{\rm eff}^{\rm min}$  $\bigoplus^{\mathbb{Z}^n} I$  $\bigcirc$ ث C

lleana Maritza Castillo Rodríguez.

Hugo Esqueda de Jesus.

## **CORRECCION DE ESTILO:**

lmelda Arcella Gutlérrez de la Torre

## 4/ JUSTIFICACION DEL CARTEL Y FOLLETO DE LA PROPUESTA 1

## **4.1 CARTEL**

El diseño elegido para la promoción de los cursos de computación fue el que a qusto de los responsables RESULTÓ SER EL MÁS ATRACTIVO V TIENE LAS SIGUIENTES CARACTERÍSTICAS:

1/ Mide 40 x 56 cms. DERTENECE AL TIDO INfORMATIVO CULTURAL DOR QUE SU función ES la de DROMOVER UNA actividad educacional, utilizando una concepción gráfica objetivo-informativa para llamar la atención del público y resultar convincente, es de configuración rectangular vertical.

2/ Como se solicitó que se utilizara cualquier imagen que tuviera relación con una computadora, ya fuera desde el monitor, teclado, ratón, etc., hasta cualquiera de sus partes internas, por tratarse de los CURSOS de COMputación, se tomo como imagen un teclado de computadora que mediante la ampliación en fotocopia offset, se llevó al punto de romper con el grano y lograr una imagen bastante agradable y llamativa que resultó completamente diferente al original. Está colocada en posición vertical ocupando la mitad derecha del cartel.

3/ Con el fin de sacarle provecho a la limitante del presupuesto que sólo permitió el uso de dos tintas SE RESCATO El blanco del papel utilizando el negro en la imagen y el fondo para crear así un contraste de valor bastante severo, el verde dara la frase drincidal y los óvalos dara resaltar las fechas de inscripción y duración, las cuotas, notas y el teléfono de información de los cursos dara dar un CONTRASTE SIMUITÁNEO NO TAN SEVERO COMO El DRIMERO; Y EN El blanco del papel calar el TEXTO.

4/ El texto está justificado en una caja de 29 picas con una profundidad de 115 picas. Con mayósculas del tipo helvética de 8 puntos. La frase principal está en color verde del lado derecho del CARTEL EN POSICIÓN VERTICAL COLOCADA SOBRE LA TECLA MÁS LARGA\* del TECLAdo, ES del Tipo EUROSTILE BOLD Extended de 60 puntos.

ESTE fue talves uno de los duntos en el que hubo que suderar más inconvenientes. Va que la cantidad de TEXTO QUE SE DEDÍA INCLUIR EN EL CARTEL ERA dEMASIAdO; SE SUGIRIÓ QUE APARECIERA SÓLO LO MÁS IMPORTANTE Y NECESARIO DARA INVITAR A la COMUNIdad a los CURSOS. DERO COMO ACOSTUMBRAN INCLUÍR GRANdES CANTIdadES de texto en los carteles, únicamente se logró que se redujera un poco quitando los horarios y nombres de los profesores de cada curso. Aún así se tenía una gran cantidad de información que forzosamente debía aparecer.

5/ Se optó por la impresión offset debido al poco tiempo con el que se contaba para su realización.

6/ Los logotipos de la UNAM Y DGSCA ADARECEN CAlados en blanco en la DARTE HORIZONTAL INFERIOR. acomodados en la parte inferior de la caja de texto.

Como en el cartel no se autorizó usar más de dos tintas, hubó que utilizar el color del dadel dara contar CON UN TERCER COLOR DENTRO DEL DISEÑO, AUN ASÍ SE LOGRARON CREAR ALGUNOS CONTRASTES, ADEMÁS LOS COLORES vivos no fueron aceptados por los organizadores, lo que nos llevo a utilizar el negro y el verde, que ya a la hora de la impresión, el segundo, bajó mucho su intensidad por motivos que realmente desconozco.

> \* Conocida como barra espaciadora del teclado de una computadora.

El principal problema en el cartel fue la gran cantidad de texto que se debía incluir porque para mi qusto CON ESTO NO SE CUMPLE CON UNA de las funciones principales de los carteles que es la de actuar a distancia llamando la atención y transmitiendo su mensaje rádida y claramente; dunto en el que dor la cantidad de texto QUE SE MUESTRA RESULTA de UNA LECTURA difícil y cansada, agravado aún más por el poco espacio con que se contaba para meter una gran cantidad de texto que forzosamente debía aparecer.

La imagen resulta, por sí sola, bastante llamativa, aspecto que considero salva al cartel, por lo que pienso QUE NO ERA NECESARIO SATURARIO de información, pero no fue posible convencer a los responsables de esto.

A continuación quisiera expresar una opinion muy dersonal acerca del diseño del cartel, sin dretender en NINGUN MOMENTO DONER EN duda la METOdología seguida, sino simplemente para comentar los duntos que dara mi son buenos o malos dentro del diseño.

Para mi la imagen elegida es bastante agradable y llamativa, aunque para algunos puede resultar difficil ENTENDERÍA O SADER QUE ES CONSIDERO QUE ESTO DROVOCA EN EL ESDECTADOR UN INTERES MAYOR DOR DESIFRARÍA. ademas de que se cumplio con la idea original en cuanto a que en el diseño se contemplara nuevas cosas en CUANTO A IMAGEN, YA QUE LAS UTILIZADAS ANTERIORMENTE CASI SIEMPRE TENIAN UNA MISMA LINEA.

EN CUANTO A COLOR ME GUSTA EL CONTRASTE QUE SE LOGRA CON LOS COLORES UTILIZADOS VA QUE EL NEGRO ES Y SERA siempre llamativo y elegante, y el verde, que aunque al momento de la impresión bajo demasiado en cuanto a brillo, aun así resalta agradablemente dentro del cartel.

En la ripografía considero que la utilizada es adecuada el diseño por que debido a su tipo es bastante fuerte y me remite a algo solido y llamativo, ademas por la posición en la que se encuentra le da mayor sentido al diseño: el detalle que más me desagrada en este punto es la excesiva cantidad de texto que se utiliza va que AUNQUE LA IMAGEN, LOS COLORES Y El TITULO DRINCIDAL RESULTEN AGRADADES O CONVINCENTES, ESTA DROVOCA EN LA mayoria floĵera por leerlo, ademas de que por su tamaño crea a la vista una mancha blanca molesta y de difícil IFCTURA.

El formato elegido pienso que es agradable, solo que por tanta información talves para algunos resulte DEQUEÑO DERO EN SÍ ES MANEJADIE Y ADECUADO.

## **4.2 FOLLETO**

El folleto realizado contiene información acerca de los procedimientos, horarios, fechas y requisitos NECESARIOS DARA la Elección e inscripción en los cursos de computación. Fue el que a qusto de los ORGANIZADORES RESULTADA EL ADECUAdO DARA DROMOVER LOS DUNTOS ANTERIORES Y TIENE LAS SIGUIENTES CARACTERÍSTICAS:

1/ Es de formato media carta (21.5 x 14 cms.) de configuración vertical rectangular para aprobechar El DADEL, y darle a la imagen una posición igual a la del carrel..

2/ La información se dispone en 1 columna de 27 picas, justificada, con tipo de letra (Dutch) Times de 10 puntos, con una interlínea de 2 puntos y una profundidad de 37 picas con un total de 58 páginas.

# 勤務

Es apoyada por la frase Cursos de Computación que se encuentra en la portada, colocada igual que en el carrel. Es de ripo Eurostile Bold Extended de 23 puntos.

3/ La idea del proyecto es presentar en forma clara las características de los cursos así como sus CUOTAS, fechas, horarios, tiempo de duración y requisitos para su inscripción; pero sin incluir en su interior gráficas, fotos o dibujos.

4/ La imagen y los colores utilizados fueron los mismo que en el cartel, únicamente con la variante de QUE LA CONTRADORTADA ES EL DUNTO EN QUE LA IMAGEN SE fUNDE CON EL COLOR NEGRO, SIENDO AQUÍ DONDE ADARECEN los logoripos de la UNAM y la DGSCA.

5/ Se utilizó la impresión offset en papel bond de 36 grms, por ambas caras dara el interior, y dadel couché paloma de 210 grms. para la portada y contraportada. Se encuadernó con qusano metálico de color blanco debido a que el tiempo disponible para la entrega era muy poco y va no se pudieron ESPERAR A QUE LES SURTIERAN EL dE COLOR NEGRO.

En el interior no se permitió el uso de otro color más que el negro, esto provocó, para mi qusto, que su LECTURA RESULTARA ALGO TEdiosa ya QUE NO EXISTEN ELEMENTOS GRÁFICOS QUE NOS dEN UN dESCANSO VISUAL PARA QUE EL LECTOR DUEDA dISTRAER DOR UN MOMENTO LA MIRADA. AdEMÁS COMO SE DIdió QUE EL TEXTO FUERA LO MÁS SENCILLO posible, sin muchas variaciones en cuanto al tipo, esto provocó que el tipo de letra elegido hiciera la lectura algo pesada por su tamaño y forma pues sus patines dificultan la lectura.

Para el acomodo de la información la computadora fue una herramienta de trabajo que nos ahorró una GRAN CANTIDAD de TIEMPO, AUNQUE TAMBIÉN NOS LIMITÓ UN DOCO EN EL SENTIDO dE QUE ÚNICAMENTE SE CONTÓ CON 2

familias ripográficas diferentes; Swiss (Helvérica) y Dutch (Times), y solo en 6, 8, 10, 12 14, 18 y 24 DUNIOS EN AMDOS CASOS, DARA TRADAJAR.

SE ODTÓ DOR la impresión offset debido al poco tiempo con el que se contaba y por que el presupuesto. debido al tiraje que se requeria (1000 ejemplares), era el más accesible.

En un principio, por el costo, se había optado por el encuadernado de pegado con grapa merálica; pero como el dresuduesto era el mismo dara el encuadernado con espiral, se decidió utilizar este último dor RESULTAR MÁS ATRACTIVO Y DOR QUE HACE MÁS FÁCIL LA LECTURA Y EL MANEJO del Folleto.

La imagen y el engargolado lo hacen atractivo y de fácil manejo, respectivamente, pero aunque la portada sea llamativa, si en el interior su lectura es difícil y cansada no cumple con su linalidad our, es la de informar.

POR lo ANTERIORMENTE EXPUESTO CREO IMPORTANTE DRODONER, EN la SEGUNDA DARTE del TRADAIO, UN NUEVO diseño de Ambos soportes gráficos, en los que se establezcan los elementos necesarios para un diseño que cumpla con las características requeridas para cumplir con su finalidad.

Al igual que en el cartel en las siguiente lineas comentare los puntos, tanto buenos como malos dentro del diseño del follero.

EN CUANTO A lA IMAGEN de la pORTAda CREO QUE COMO ES la MISMA del CARTEL NO HAY NECESIdad de REPETIR lo MISMO, ASI QUE EN ESTE ME ENFOCARE MÁS EN CUANTO AL diseño del interior.

En el color como se utiliza unicamente el negro en el interior provoca que se formen plastas de texto que se vuelven de difícil lectura.

En cuanto a la tipogrifa creo que el principal problema radica en el tipo elegido, ya que por su misma forma, con patín, hace la lectura algo cansada y difícil, ademas el puntaje utilizado contribuye a acentuar un DOCO MÁS ESTE DUNTO.

A lo anterior contribuye, también, la reticula utilizada va que es una sola columna dentro de la cual el texto se acomoda uniformemente creando plasta largas que en momentos no resultan nada llamativas, ademas de que no existe algun gráfico o foto que pueda distraer la mirada del lector. Así que en cuanto al interior REALMENTE DARA MI GUSTO SE DUDIERON LOGRAR COSAS MUCHO MEJORES.

Lo que me agrada del folleto es su tamaño, ya que resulta manejable y fácil de llevar, lo enterior se ve aun más ayudado por el espiral urilizado, que ademas hace al diseño más agradable. Y la portada que lo hace AIRACTIVO V LAMATIVO.

## **4.3 BREVE CONCLUSION**

Como se puede ver tal vez la imagen del carrel sea lo que rescata el trabajo por que es algo llamativo y agradable, y aunque solo cuenta con 2 tintas el contraste que se logra con los colores es bastante agradable,

el problema aquí radica en la gran cantidad de información utilizada por que provoca que para muchos resulte poco legible y por lo mismo no le den ganas de leerlo.

En el folleto, sucede lo mismo que en el cartel con los colores, el problema aquí es que en el interior no EXISTE NINGUN dibujo, GRÁfica o fotografía que pueda permitir al lector distraer su mirada enmedio de tanta información, además como se usa solo una columna sin variaciones en cuanto a tipo de letra, se provoca que SU JECTURA SEA TODAVÍA MÁS CANSADA.

POR ESTAS RAZONES, EN la segunda parte del trabajo se presenta una alternativa de diseño, para el Centro NUEVO LEÓN de EXTENSIÓN EN CÓMPUTO Y Telecomunicaciones.

# 5/ CARTEL PROPUESTA 2

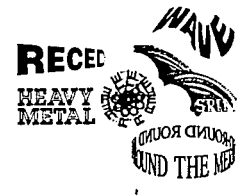

# **5.1 ETAPA DE PLANEACION**

# 5.1.1 TEMA

Realización del Diseño de Cartel dara la inauguración y dromoción de los Cursos de Comdutación del CENTRO NUEVO LEÓN de EXTENSIÓN EN CÓMPUTO Y TELECOMUNICACIONES de la DIRECCIÓN GENERAL de SERVICIOS de Cómputo Académico.

## 5.1.2 CARACTERISTICAS

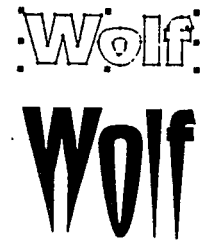

La intención es diseñar un cartel que invite a la comunidad en general a introducirse en la tecnología COMPUTACIONAL, A TRAVÉS de los CURSOS de COMPUTACIÓN QUE Ofrece la DGSCA EN SU NUEVO CENTRO NUEVO LEÓN de Extensión en Cómputo y Telecomunicaciones.

## 5.1.3 MATERIALES

CARTULINA KRAIT  $\mathbf{u}$ 

COMPUTADORA: PAQUETE COREL DRAW

- Tipografía letraset  $\,$   $\,$
- <sup>11</sup> Serigrafía

# 5.1.4 CALENDARIO DE ACTIVIDADES

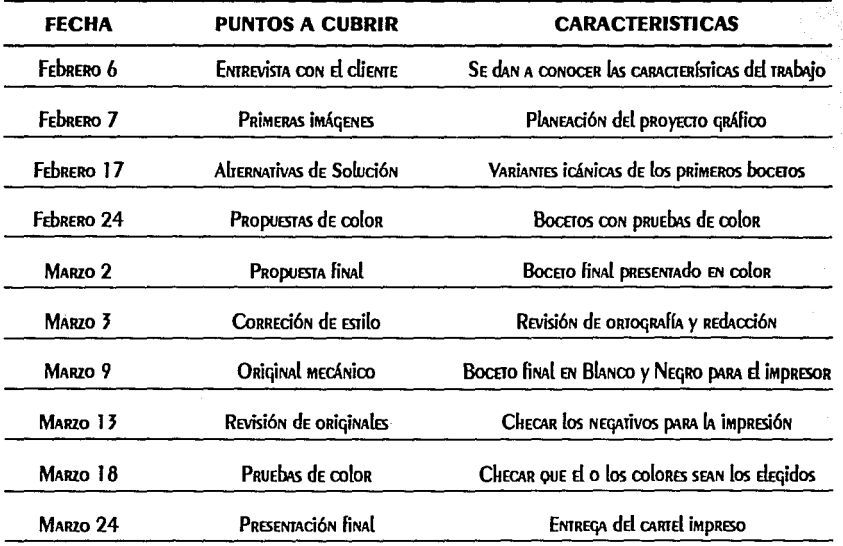

## 5.1.5 PRESUPLIESTO

Debo comentar que gracias a un cambio de personal en el área de Difusión de la dependencia, actualmente SE CUENTA CON EL DRESUDUESTO NECESARIO DARA REALIZAR EL TRADAJO SIN MEDICIONES, Y CONSIDERANDO LOS REQUERIMIENTOS del diseño.

## **5.2 ETAPA DE PROYECTACION**

## 5.2.1 FORMATO

Como va se mencionó el formato se refiere a las dimensiones de cualquier impreso. Para este drovecto se elició el cuadrangular por que es el rectángulo dinámico del que se derivan todos los demas, con medidas de 50 x 50 cms. por ser el proporcional a un diskette, además porque el cuadrado es una figura geométrica que NOS REDRESENTA fUERZA, EQUILIDRIO Y DUEDE SER DESCOMPUESTO EN CUALQUIER MODULACIÓN DARA CONTROLAR SU EQUILIDRIO Y ARMONIA DOR SER EL RECTANGUIO RAÍZ DE 1 dEL CUAL SE dERIVAN TODOS LOS DEMÁS.

## 5.2.2 RED

ESTA NOS DERMÍTE TENER UN DUEN MANEJO, EQUIÍDRIO Y ACOMOdO de TOdA NUESTRA INFORMACIÓN EL procedimiento de trazar una diagonal y su perpendicular nos permite descomponer reciprocamente cualquier formato y controlar el equilibrio.

EN el cuadrado al operar con sus diagonales y las posibles paralelas a sus lados o subdividiendolo en otros i. cuadrados, podemos obtener distintas descomposiciónes geométricas que nos permiten obtener muchos más DUNTOS de REFERENCÍA PARA COLOCAR lA INfORMACIÓN. POR ESTO EN El PROYECTO UTILIZAREMOS ESTE TIPO de descomposición para tener un mejor manejo en el acomodo de la información. Ejemplo:

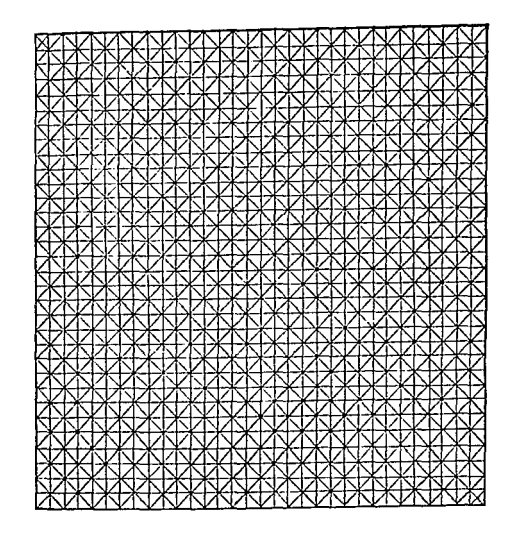

## 5.2.3 TIPOGRAFIA

SE utilizó Brush Script de 80 prs. en altas para la frase Cursos de Computación, en altas y bajas el nombre del Centro Nuevo León de Extensión en Cómputo y Telecomunicaciones en 60 puntos, Sayer Script Bold de 30 pts en altas y bajas para resaltar los nombres de las áreas que se abren en el centro, y Helvética de 16 prs. en altas y bajas en bold para resaltar lo de la inauguración y la primera letra de cada parrafo para distinguir uno de otro, y normal dara el demás texto, todas ellas fueron usadas dara crear un juego en cuanto a tipos y tamaños, que hacen más llamativo el diseño.

Como el proyecto va dirigido a gente de todas las edades, se mezclan los diferentes tipos de letras para llamar la atención de unos y otros, además por que debido a su forma le dan movimiento a los textos y provocan una invitación a la lectura y la amenizan.

## 5.2.4 IMAGEN

Es bien sabido que la imagen transmite un mensaje instantaneamente, pero también es sabido que como Diseñadores Gráficos tenemos mucas veces que realizar estas dependiendo de personas ajenas al área lo que puede provocar que la que se elige no sea, talvez, la mejor opción.

PARA ESTE CARTEL SE UTILIZÓ, por ASI SOLICITARLO LOS ENCARGADOS DEL EVENTO, COMO IMAGEN UNA COMPUTADORA DE tal forma que no aparece completa, además de estar geometrizada para no resultar tan obvia, ocupa el margen izquierdo y la zona vertical intermedia de nuestro formato creando un equilibrio con el fondo y color del papel.

Esto queda unificado por medio de la palabra computación que se intercala en la parte inferior de la computadora.

Para complementar la imagen. V hacer todavía más discreta la adarición de la computadora, se añadierón dos formas geométricas irregulares, la más grande en verde y la otra en negro que da la idea de ser como una sombra de la primera, ambas aparece en la zona horizonial inferior de la pantalla de la computadora. como Flotando, como algo que va cayendo y en su momento queda inmóvil para mostrarnos las áreas de los cursos CON LAS QUE SE INAUGURA EL CENTRO.

## 5.2.5 COLOR

Los colores utilizados son:

- п Blanco = tranquilidad, se usó en la computadora para crear un contraste de extensión con el color del fondo (CARTULINA KRAft)
- Café; usado dara el fondo, aprovechando el color de la Cartulina Kraft.  $\overline{\bf n}$
- VERde = quietud, por ello se usó para la frase principal, los nombres de las áreas con las que se Д inaugura el centro y la forma geométrica, además crea un contraste cálido-frío.
- NEGRO: Además de ser un color elegante nos permitió lograr un contraste de valor con la computadora. Se usó para la frase de Centro Nuevo León, el demás texto y los logos de UNAM y DGSCA.

# **5.3 PRIMERAS IMAGENES**

## 5.3.1 PROPUESTAS PRELIMINARES

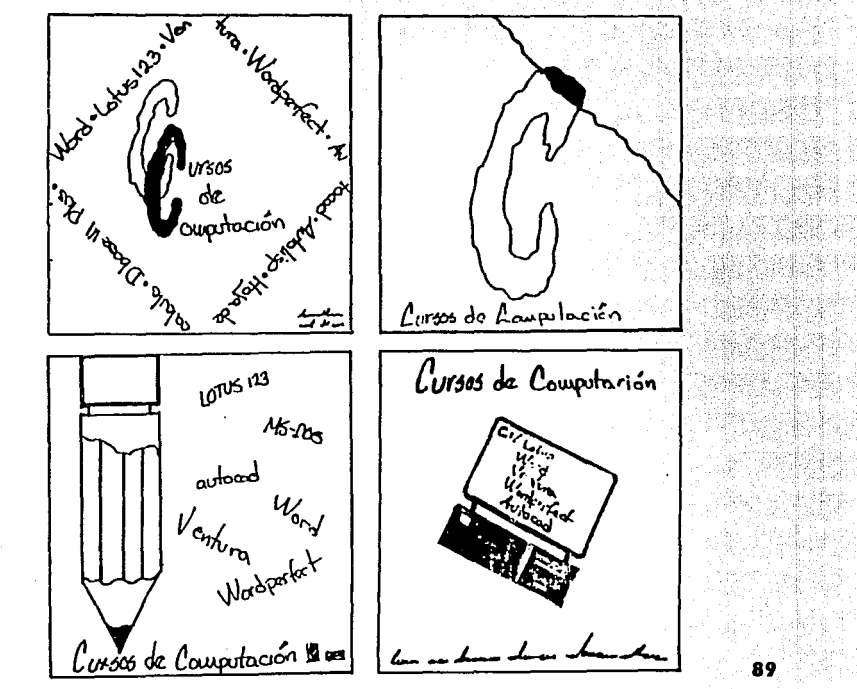

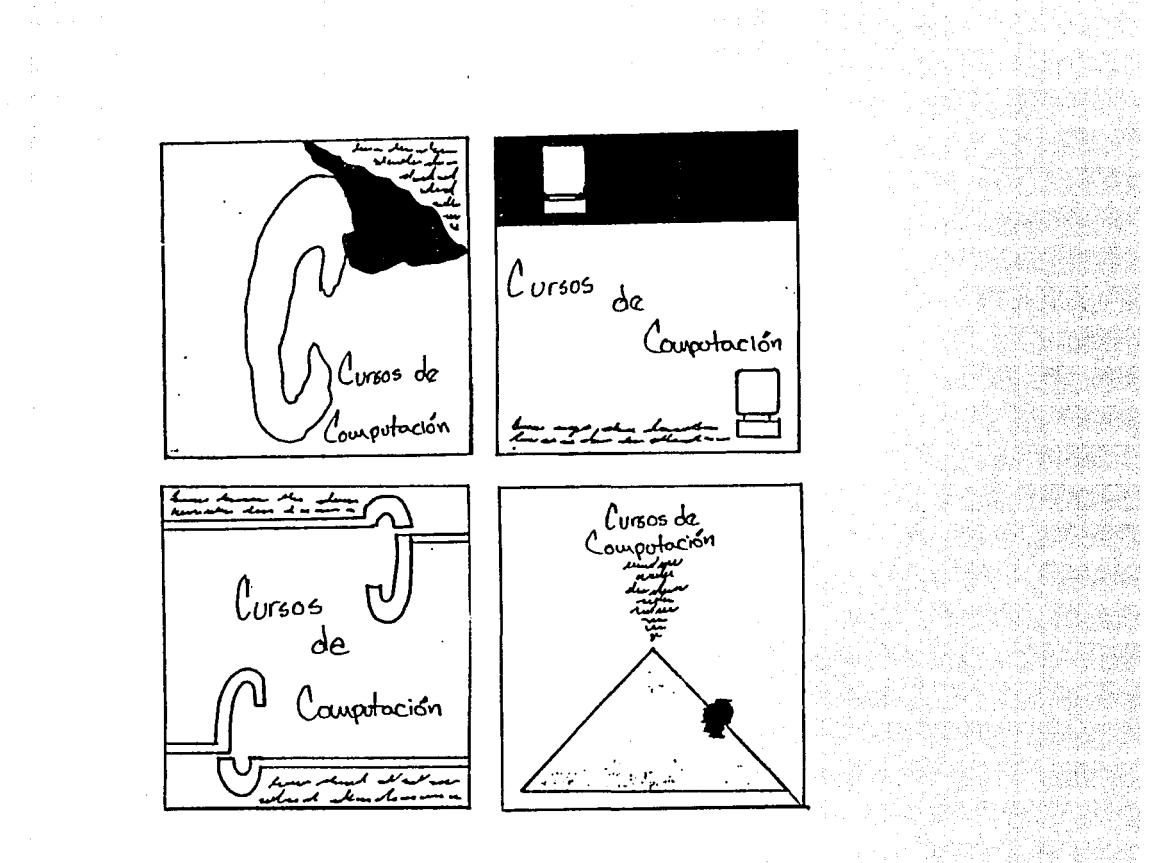

use à compterer currente de communes de communes de communes de communes  $\frac{1}{\frac{1}{\sqrt{2}}}\left(\frac{1}{\sqrt{2}}\left[\frac{1}{\sqrt{2}}\left(\frac{1}{\sqrt{2}}\left(\frac{1}{\sqrt{2}}\left(\frac{1}{\sqrt{2}}\left(\frac{1}{\sqrt{2}}\left(\frac{1}{\sqrt{2}}\left(\frac{1}{\sqrt{2}}\left(\frac{1}{\sqrt{2}}\left(\frac{1}{\sqrt{2}}\left(\frac{1}{\sqrt{2}}\left(\frac{1}{\sqrt{2}}\right)\right)\right)\right)\right)\right)\right)\right)\right)\right)\frac{1}{\sqrt{2}}$ es de courado con curre docon cuses de oul sec de concular ion cuse de ureas de اسسه ien er 言 **ANDER IN THE UNITED ASSESS** i<br>an<br>a مدينة<br>ماسا<br>ألمسة F  $\frac{1}{2}$  $\mathcal{L}_{\mathcal{L}}$ Cursos de coupitocrom ъų ..

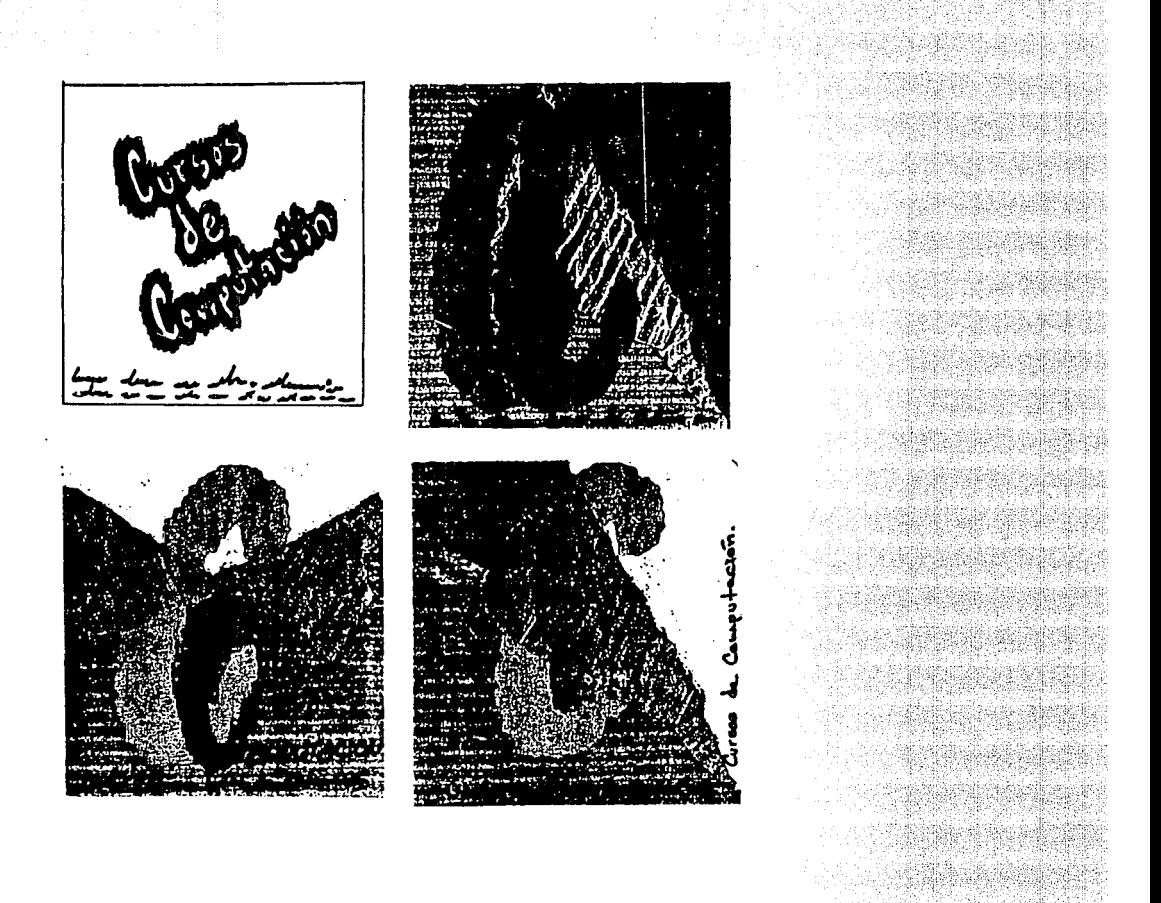

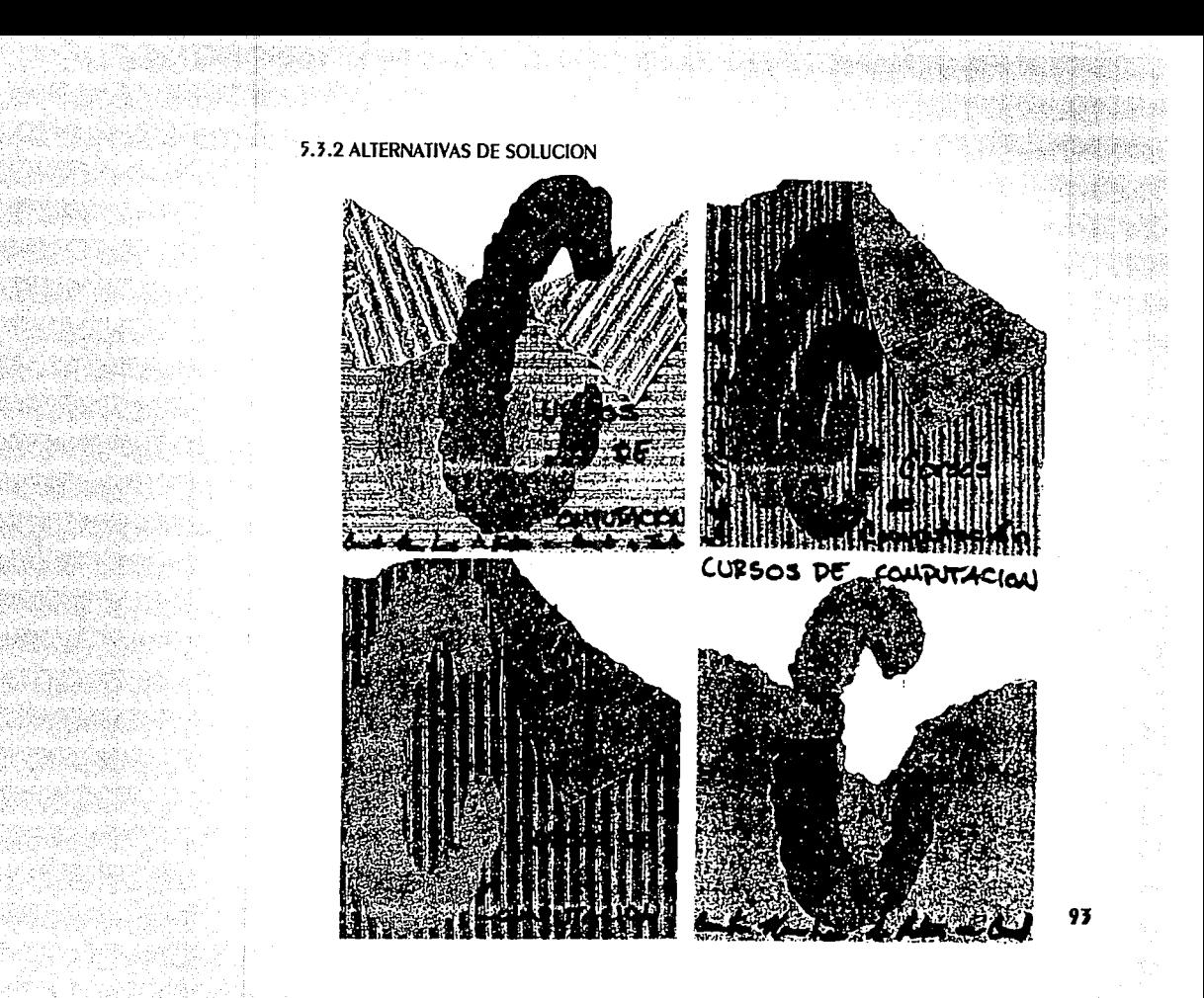

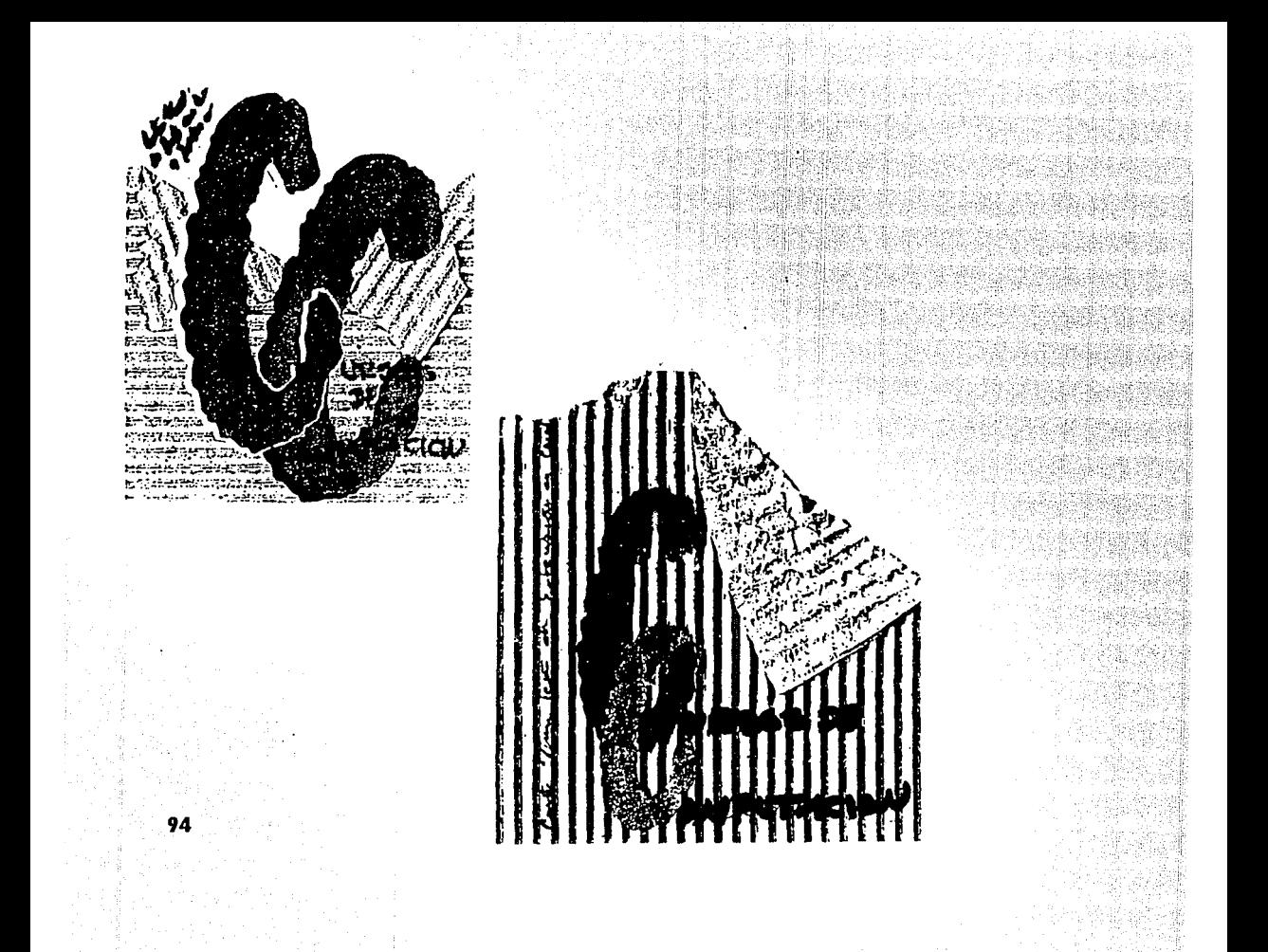

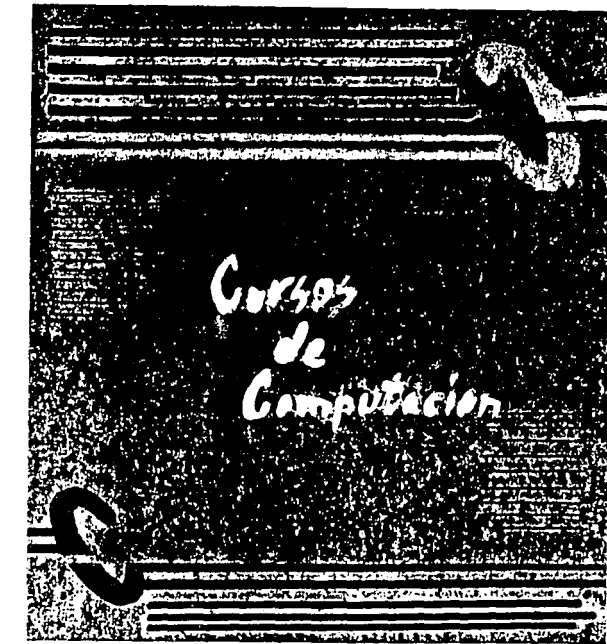

Dia 1994 araw 1995 atau<br>Pinangan nagarang

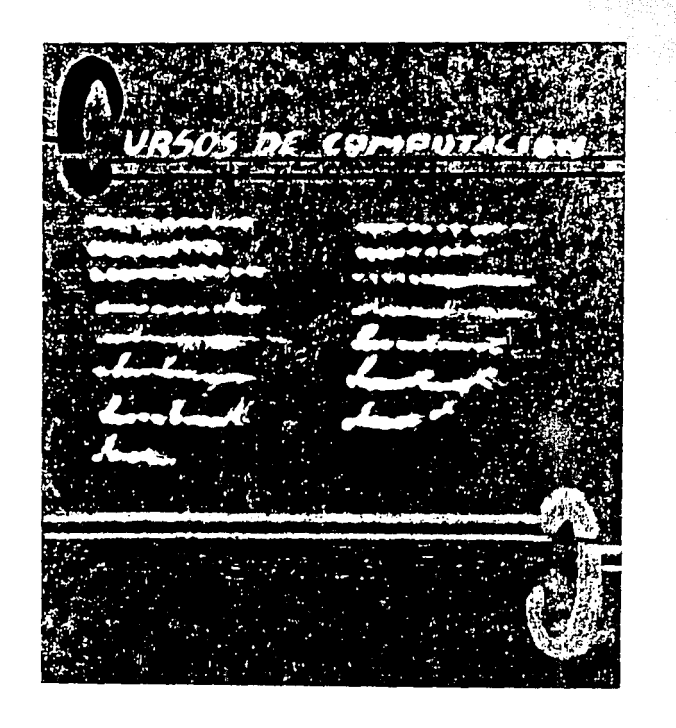

or ette at unur en<br>Soantikeradat so

di 2014. Shi ya 2014.<br>Matukio bektive<br>Izlet

Cursos de computacion

아직 가장에 바람을 사 된 사람들이 있다.

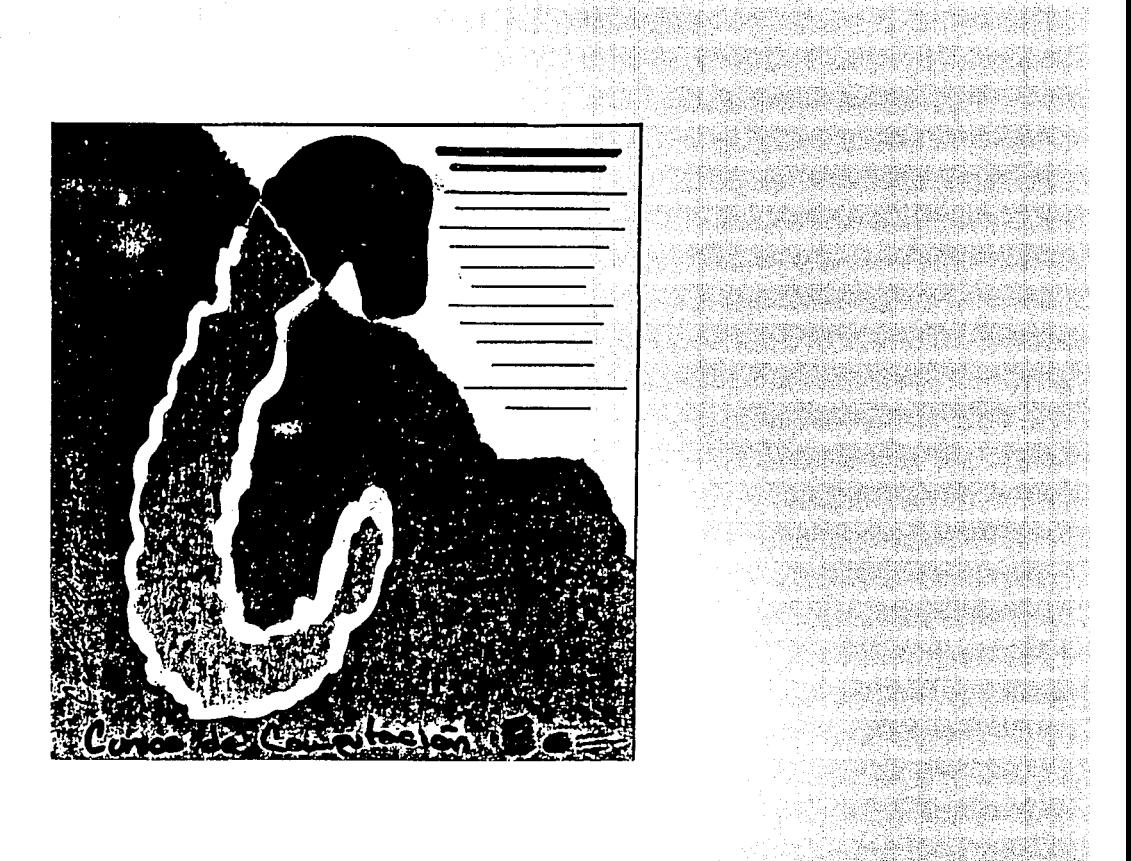

a album mangkat

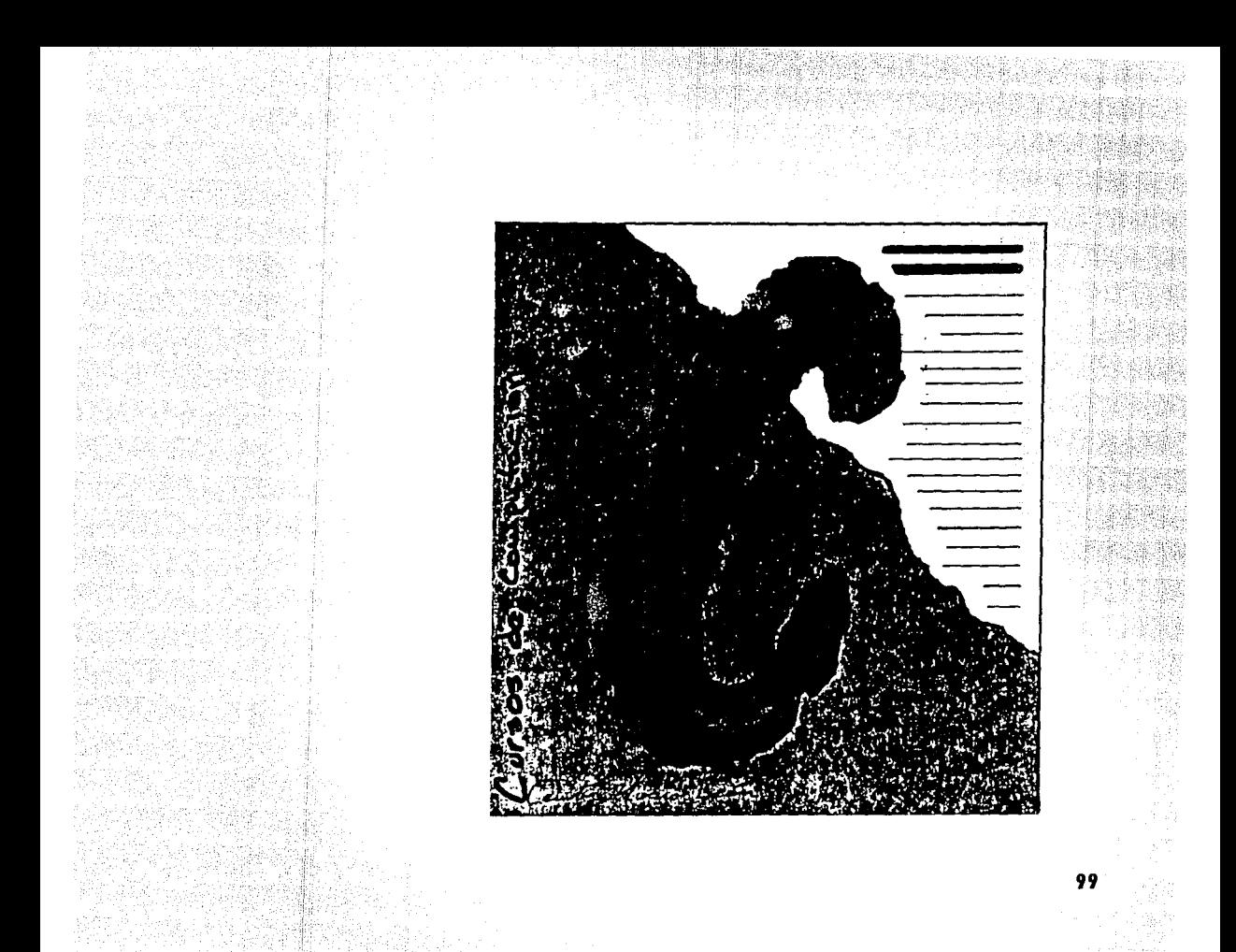

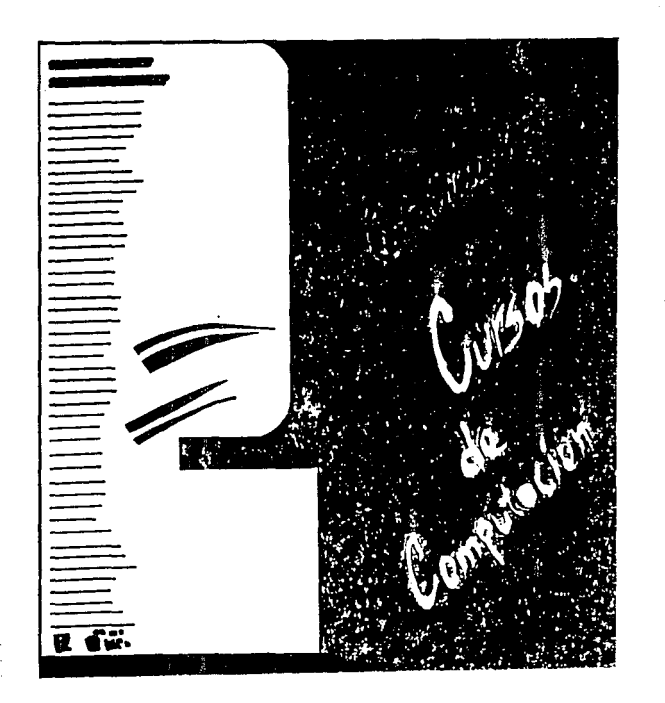

Sili
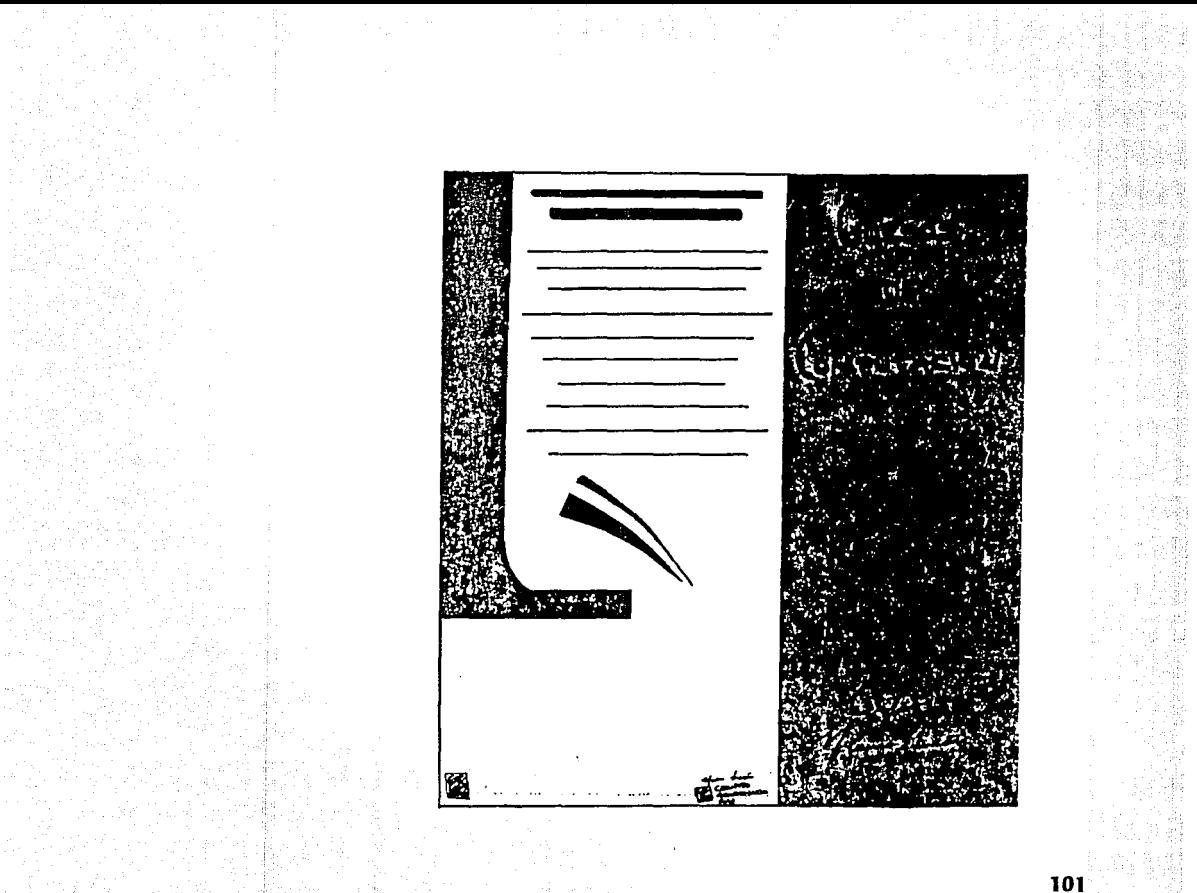

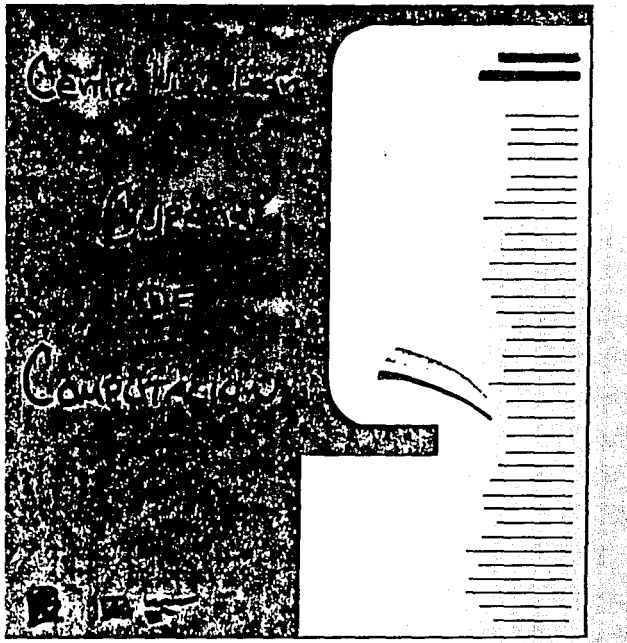

William College

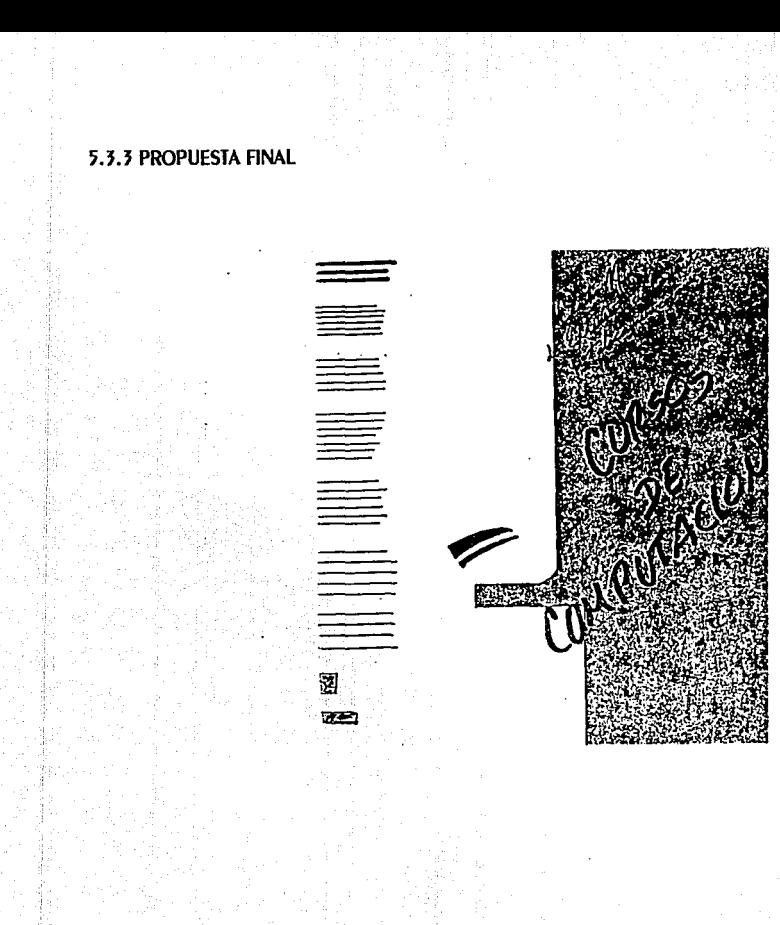

## **5.4 IMPRESION**

PARA poder lograr un mejor efecto, y como el presupuesto lo permitió, se eligió la serigrafía, en primer lugar por el tipo de papel elegido, Cartulina Kraft como algo diferente, llamativo e innovador, pero que por SU GROSOR NO PUEdE SER TRADAJAdO EN OffsET; Y EN DARTICULAR PORQUE SE QUERÍA EL EFECTO de lAS TINTAS MATE Y brillantes que nos ofrece la serigrafía, además de que el tiraje es únicamente de 200 ejemplares que son mucho más faciles de trabajar con este método.

### **5.5 PRESENTACION FINAL**

104

Debido a que en el carrel final el papel es algo grueso y al doblarlo ocupaba demasiado espacio en el TRADAJO SE OPTÓ POR INCLUIR UNA REDUCCIÓN A COLOR del TRADAJO.

El Centro Nuevo León de Extensión en Cómputo y Telecomunicaciones inaugura<br>sus instalaciones ofreciendo cursos de capacitación para universitarios y público en general.

化甲基苯甲基甲基苯甲基苯甲基甲基甲基苯

ادعون وي

La UNAM desde hace cerca de 35 años ha sido precursors de la enseñanza de la computación. En la<br>actualidad, la DGSCA an Cluded Universitata ofrace más de 100 diferentes temáticas en cursos, que van deada los introducionios hasta el uso de las<br>aupercomputadoras, sin descariar áreas tan<br>importantes como las lelecomunicaciones y las ides de cómpulo.

Capacitación para el trabajo

Programa da enseñanza pera el uso de la<br>computadora, dirigido a jovenes que finalizaron la<br>educación secundaria, Comprende módulo básico y árans de especialización.

Capacitación ca cómpato y tecnología informătica

Divensos y variados cursos extracurriculares de<br>complemento profesional que proporcionan la<br>formación necesaria para utilizar la computadora<br>como herramienta de apoyo a las actividades profesionsies.

Para mayoree informes comunicanse a la<br>Oficina de información y Relaciones, a los<br>teléfonos 553-34-35 y 553-95-25.

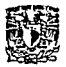

GESSING

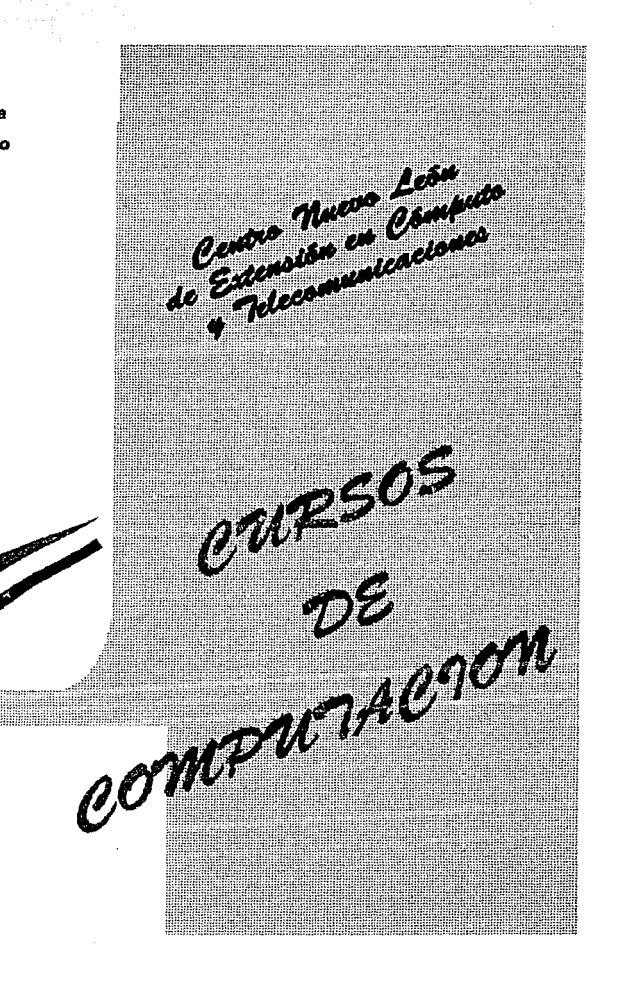

1756년 12

## **6/ FOLLETO PROPUESTA 2**

### **6.1 ETAPA DE PLANEACION**

### 6.1.1 TEMA

Realización del diseño del Folleto para Informar sobre las características, objetivos, cuotas y horarios, de los programas de trabajo con los que se inaugura el Centro Nuevo León de Extensión en Cómputo y Telecomunicaciones de la DGSCA.

### **6.1.2 CARACTERISTICAS**

LA DGSCA EN SU AFAN de DROMOVER lA TECNOLOGÍA COMPUTACIONAL Y CON LA Idea de QUE ESTE SERVICIO PUEDA LLEGAR MÁS FÁCILMENTE A TODO EL PÚblicO, INAUGURA EL CENTRO NUEVO LEÓN dE EXTENSIÓN EN CÓMPUTO Y TELE comunicaciones. Este edificio se ubica en las calles de Nuevo León y Mexicalli en la colonia Condesa y se inaugura con 2 programas específicos diferentes a los que operan en la DGSCA y cursos.

Por ello la idea es que de la manera más amena, llamativa y sencilla se presente al público un folleto en el que se le informe de los obietivos, características, requisitos, cuotas y horarios de los diferentes cursos que

comprenden el Programa de Capacitación en Cómputo y Tecnología Informática y el de Capacitación para el Trabajo.

Además en el interior se puede hacer uso de más de una tinta y dibujos o gráficas que amenicen la lectura e ilustren un poco más las características de los cursos.

## 6.1.3 MATERIALES

- CARTULINA KRAFT  $\overline{a}$
- Tipografía letraset  $\mathbf{r}$
- Computadora, paquetes: Corel Draw, Ventura, Artes y Letras y Word5  $\overline{a}$
- Copiadora offser  $\overline{u}$
- CARIÓN CORRUGAdo Д
- Espiral wire-o  $\overline{a}$
- papel couché paloma  $\blacksquare$
- SERIGRAFÍA  $\blacksquare$
- Impresión Offser Ħ

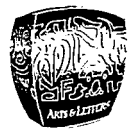

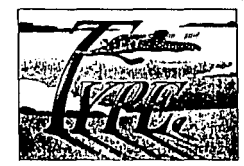

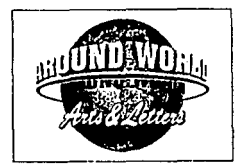

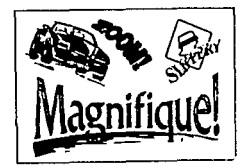

## **6.1.4 CALENDARIO DE ACTIVIDADES**

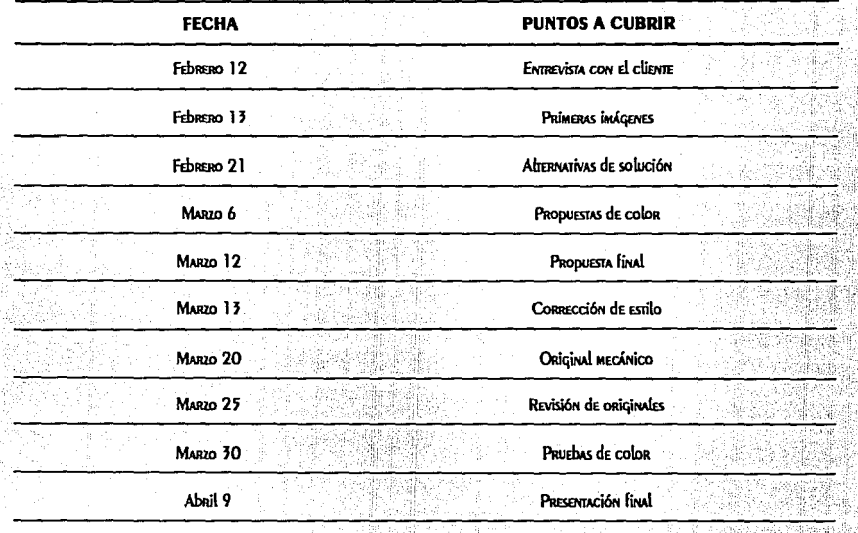

## **6.1.5 PRESUPUESTO**

PARA ESTE PROYECTO SE dio Todo El Apoyo posible y no existio ningún obstáculo ni limitación para su REALIZACIÓN.

## **6.2 ETAPA DE PROYECCION**

**6.2.1 RETICULA** 

Reticula base reducida al 50%

## 6.2.2 FORMATO

Al iqual que en el cartel se eligió un formato cuadrado, por ser de más fácil manejo y representativo de un disket, con medidas de 19 x 19 cms, dor que en el dodemos maneiar y controlar más fácilmente toda nuestra información.

### 6.2.3 TIPOGRAFIA

Para el interior se utilizó Helvetica de 10 prs para los objetivos, requisitos y nombres de los cursos en altas v bold dara diferenciarlas v resaltarlas. El resto del texto en altas v bajas normal, dara hacer más fácil su LECTURA. CON UNA INTERLINEA dE 4 DTS.

Los títulos principales, como son los nombres de las dos areas, aparecen en Sayer Script Bold de 12 pts. EN AITAS Y DAJAS DARA SODRESALIR.

PARA la portada se utilizó Sayer Script Bold de 18 prs. en altas, para diferenciar el texto del usado en el interior y resaltarlo de las dos C de las palabras Cursos y Computación.

## 6.2.4 IMAGEN

Para la portada se utilizó la imágen de una camisa sobrepuesta en el papel doblada por el lado del margen derecho y cortada por el lado del margen izquierdo, estos cortes fuerón hechos a mano en cartón corrugado y por medio de la forocopiadora offset se logró un efecto bastante agradable, se lizó así porque la camisa nos REMÍTE A Algo QUE ESTÁ ENCIMA PERO QUE PERTENECE A lA MISMA IMAGEN, HECHO QUE RESULTA APROPIAdo POR QUE EL CENTRO NUEVO LEÓN DERTENECE A LA DGSCA DERO NO SE ENCUENTRA EN CIUDA UNIVERSITARIA Y ES COMO UN NUEVO CENTRO de Cómputo apoyado y perteneciente a la UNAM.

La imagen se refuerza además con dos C que se entrelazan una con la otra, las dos C son las letras iniciales de las palabras Cursos y Computación.

Todo se complementa y resalta aún más con la combinación de colores elegidos y el color del papel utilizado como fondo.

Los interiores se encuentran en dadel couché daloma con el texto en negro y una pleca del ancho de la altura del número de la hoja, todo el texto se encuentra reforzado y amenizado con imagenes geometrisadas. realizadas en aro-masa que redresentan algunos de los asdectos de cada área de esdecialización de los cursos de Capacitación en el Trabajo y de los cursos que integran el Programa de Especialización en Cómputo y Tecnologia Informática.

Además la línea que aparece en un color en las hojas derechas y otro en las izquierdas le da un toque de brillo y distracción.

### **6.2.5 COLOR**

Los colores elegidos fueron los siguientes:

- Cafe: ADROVECHANdo el color del DADEl como fondo. ц
- NEGRO: PARA la CAMISA Y ASÍ CREAR UN CONTRASTE NO MUY JUERTE dE EXTENSIÓN CON El CAFÉ del PAPEL. п
- VERDE: DARA UNA DE LAS C V UNA DARTE DE LA FRASE DRINCIDAL Д
- Fucsia: para la otra C y la siguiente parte de la frase, creando un contraste bastante intenso, de tipo  $\blacksquare$ simuliáneo que provoca que un color intensifique al otro y se hagan más llamativos.

La pleca del interior que aparece en verde en las páginas nones, y fucsia en las pares, crea un contraste bastante intenso con la tipografía y el fondo.

## **6.3 PRIMERAS IMAGENES**

## 6.3.1 PROPUESTA PRELIMINARES

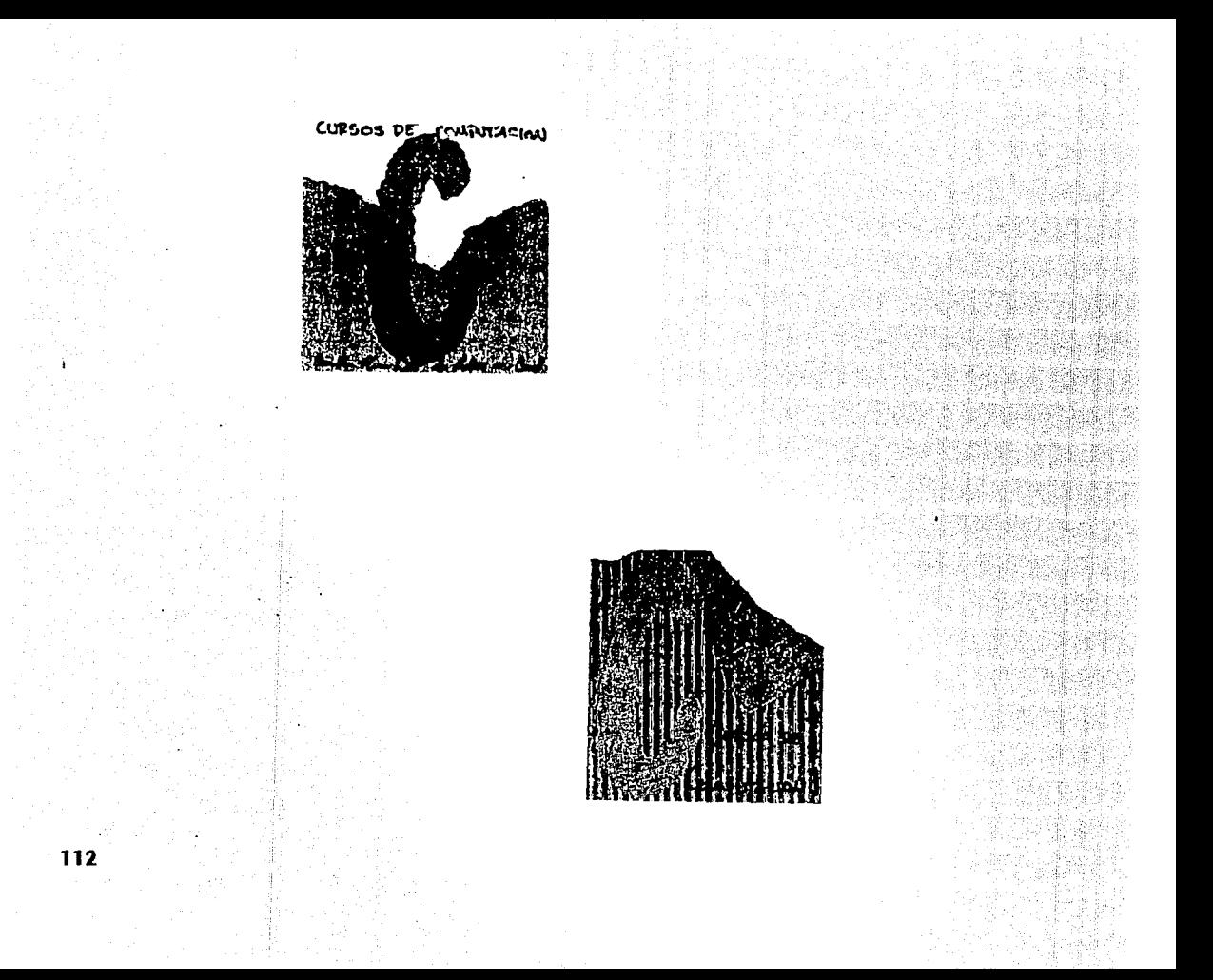

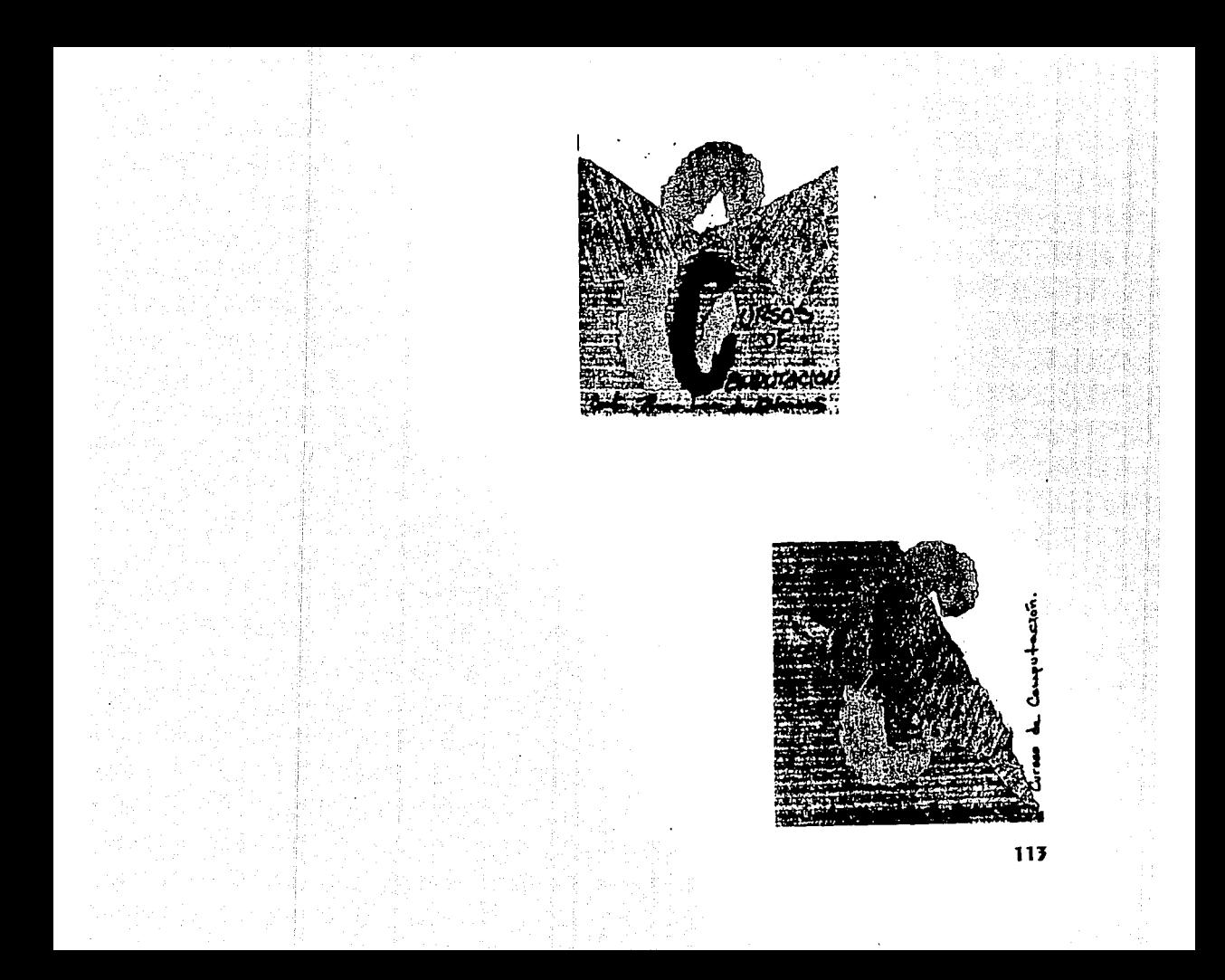

## **6.3.2 ALTERNATIVAS DE SOLUCION**

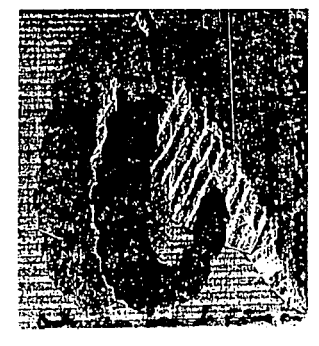

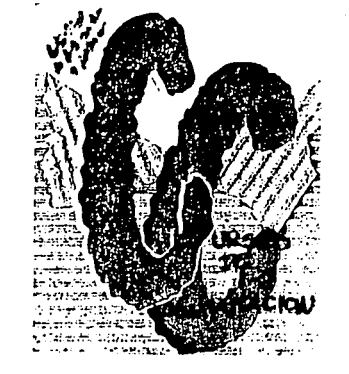

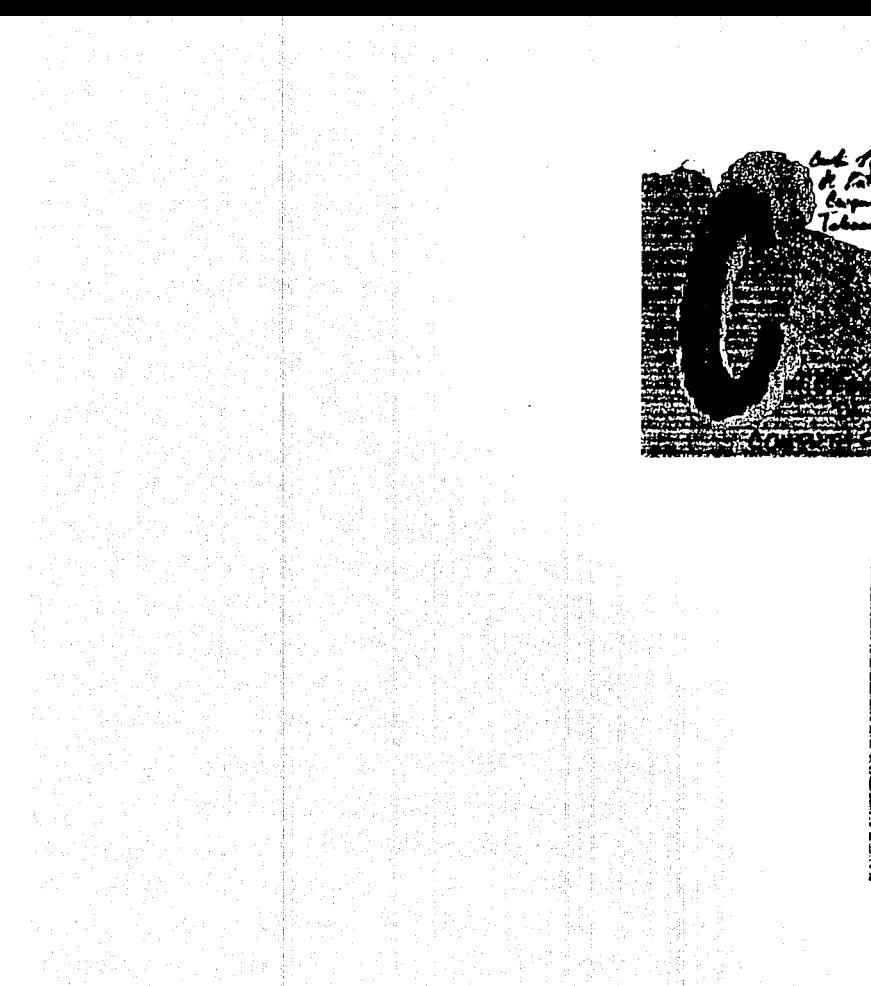

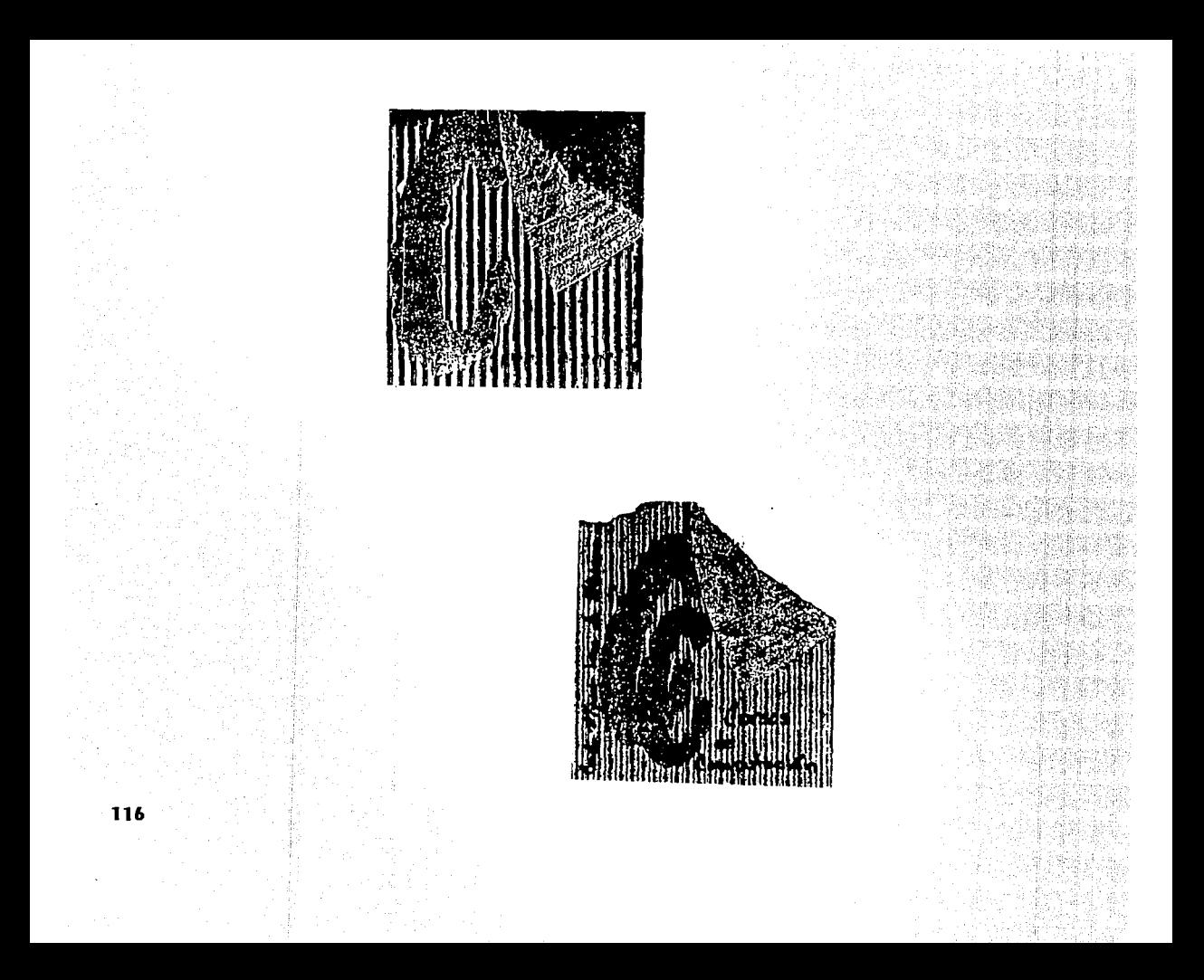

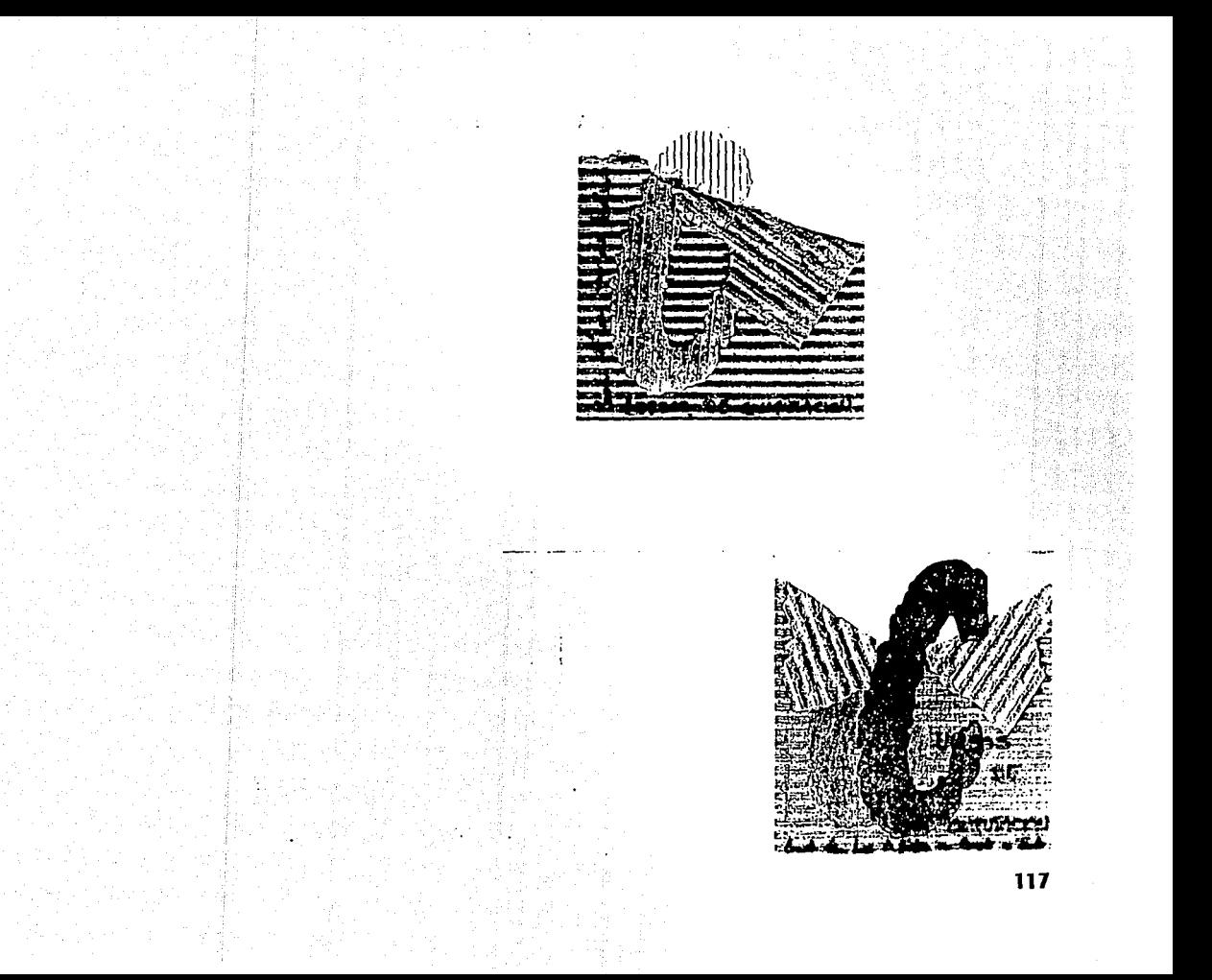

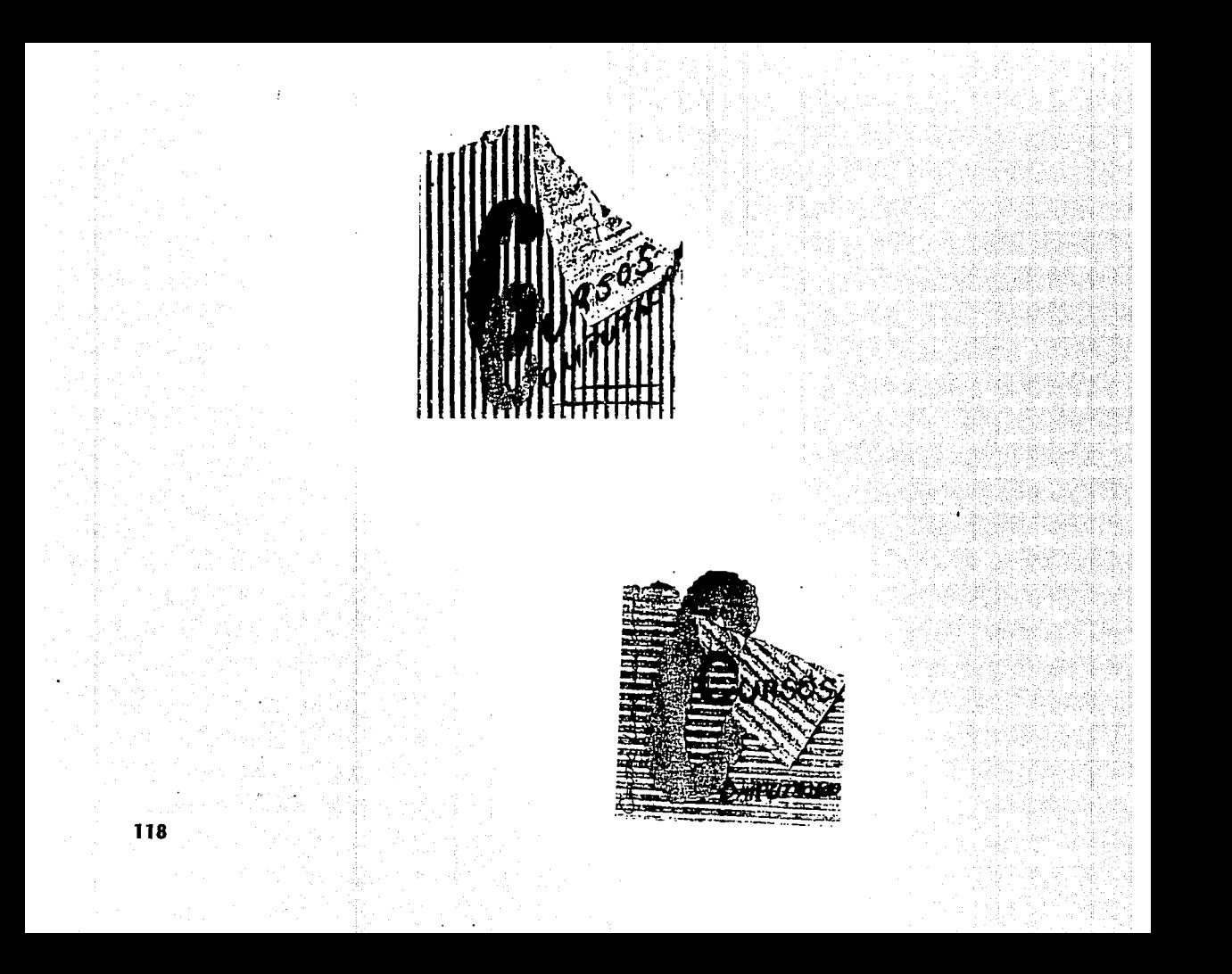

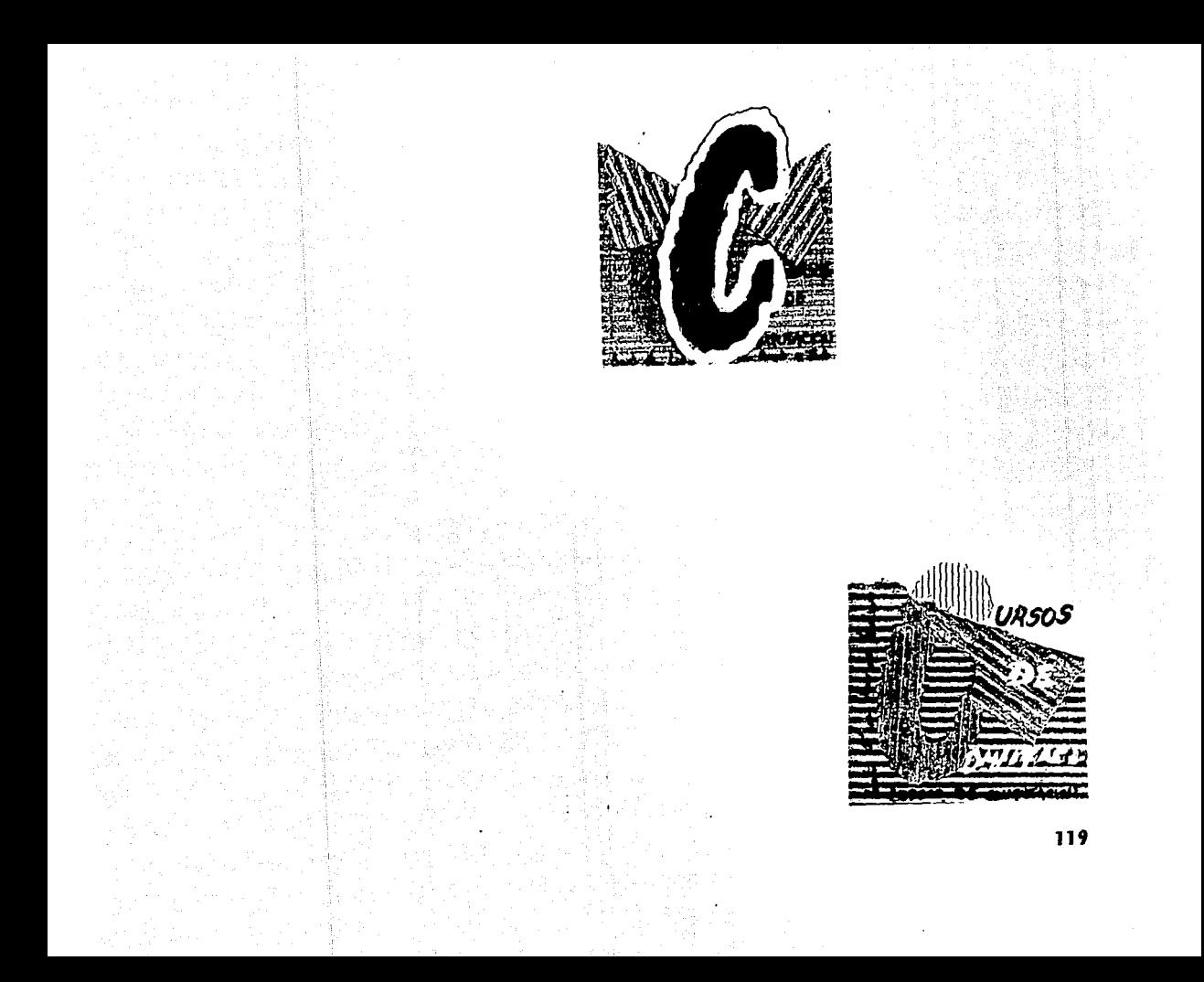

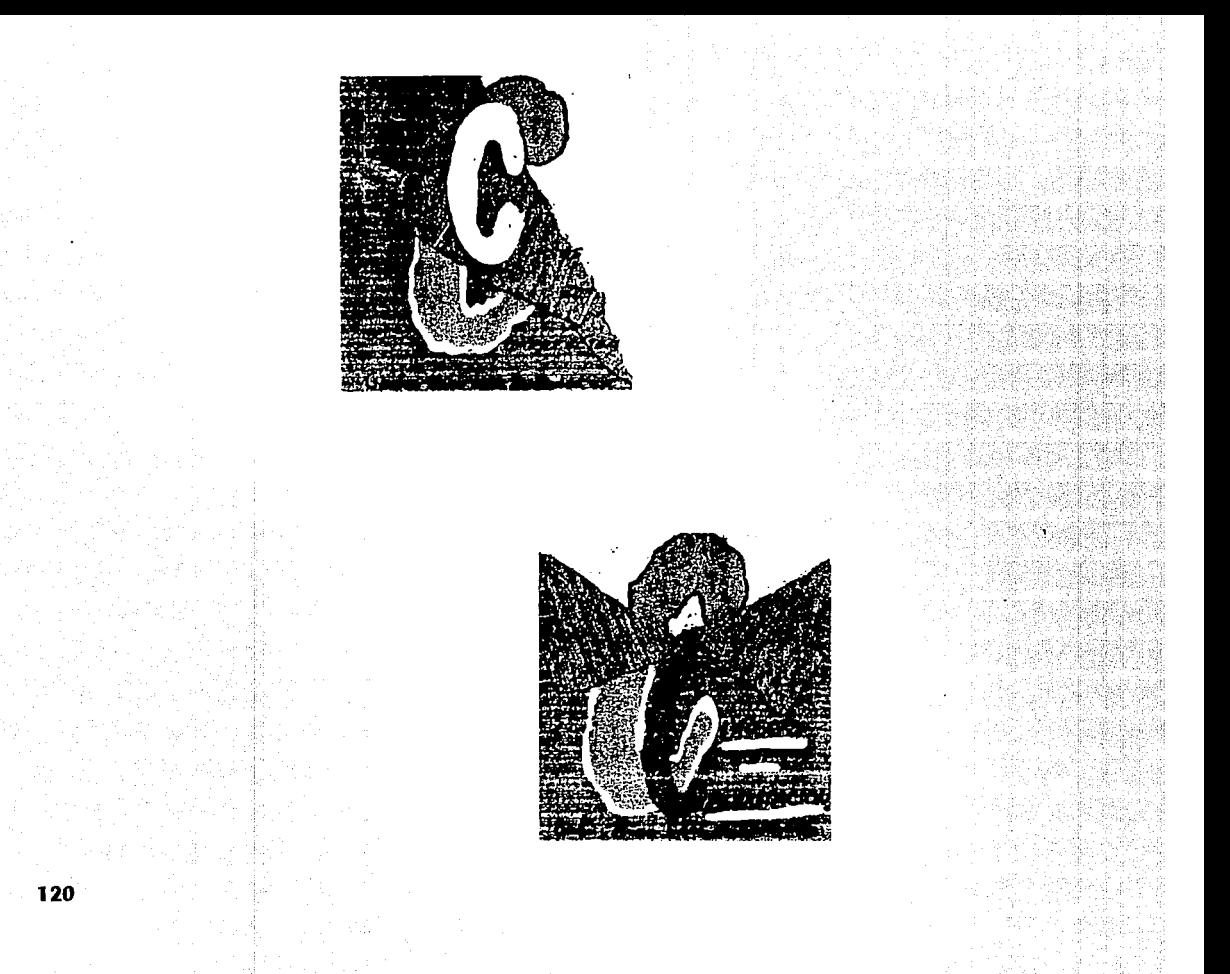

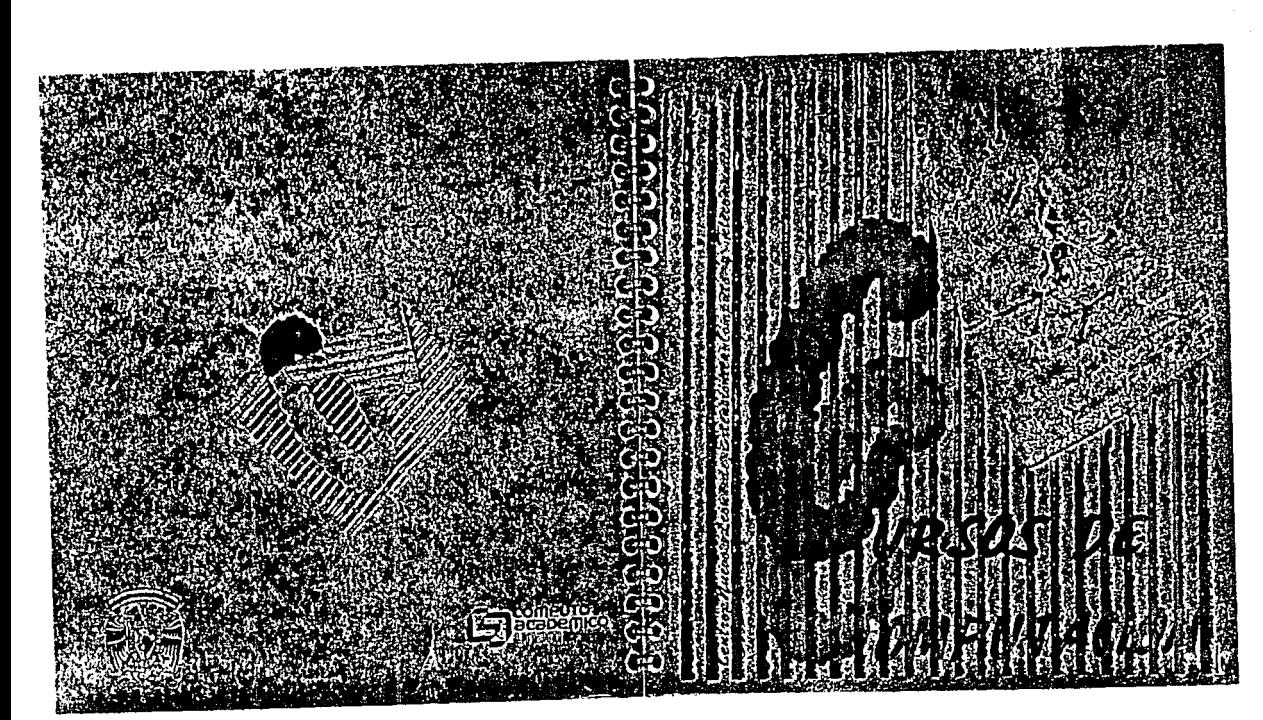

 $121$ 

6.3.3 PROPUESTA FINAL

6.3.3 PROPUESTA FINAL

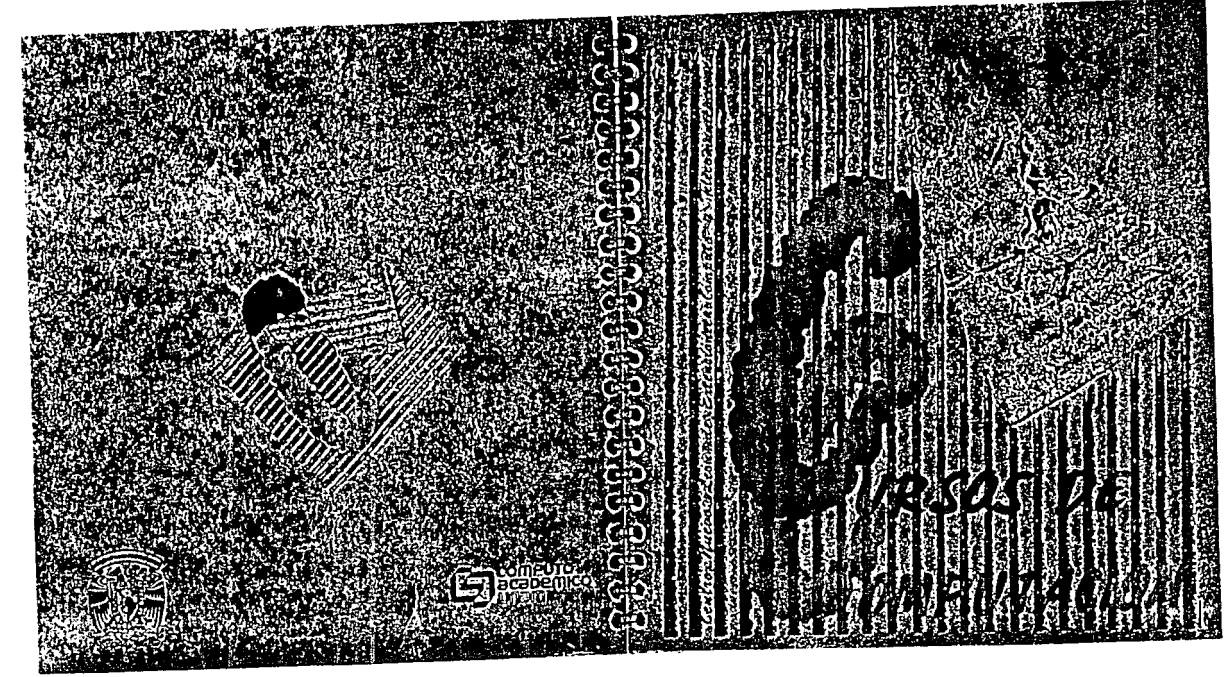

## **6.4 IMPRESION**

Para lograr el efecto deseado con la camisa, utilizar la cartulina kraft como papel de portada, poder jugar con los tonos mate y brillantes de las tintas y dar más realce a la imagen, se eligió la serigrafía para la portada y contraportada; y para los interiores, en los que se utilisó papel couché paloma y no hay juego de tintas brillantes y mates porque podrían dificultar la lectura, se eligio el offset por ser un proseso mucho más RAPIDO Y ECONÓMICO.

Para darle un manejo más comodo y un acabado rodavía más agradable se eligió el encuadernado con espiral wire-o, sobre todo por sus colores y el poco uso comercial que se le había dado.

### **6.5 PRESENTACION FINAL**

ł0

# **CURSOS DE** COMPUTACION

#### SECRETARIA GENERAL

#### DIRECCION GENERAL DE SERVICIOS DE COMPUTO ACADEMICO

#### DIRECCION DE COMPUTO PARA LA DOCENCIA

La Dirección General de Servicios de Cómputo Académico tiene como uno **de sus objetivos principales, colaborar en la formación de recursos humanos**  en el área de cómputo. Para cumplir con este propósito, la Dirección de Cómputo para la Docencia ofrece cursos extracurriculares de complemento profesional.

**Actualmente se cuenta aproximadamente con 112 cursos que ofrecen**  diferentes niveles de capacitación en cómputo que van desde el curso de **Introducción a la Computación, hasta los cursos sobre la utilización de paquetes de uso específico, además <le los temáticos que permiten estudiar de manera más profunda esta disciplina.** 

**Este folleto contiene información de cada uno de los cursos, así como los procedimientos, fechas, horarios y requisitos necesarios para la elección de**  los distintos, que están programados para el segundo semestre de 1991. La **información que se presenta es breve, pero intenta ser aclaratoria. Si desea**  obtener información más amplia y detallada, acuda a la oficina de Información y Relaciones de esta Dependencia (Circuito Exterior de Ciudad Universitaria, frente a la facultad de Contaduría y Administración).

Tel. 550-5986 de lunes a viernes de 9:00 a 14:00 hrs.

*D.G.S. CAcad-··* 

#### Objetivo:

4

El alumno obtendrá una visión general del funcionamiento del sistema operativo UNIX; asimismo describirá las utilerlas y los comandos más usuales.

#### Requisitos académicos:

- Estudios mínimos de preparatoria o equivalente

**Conocimientos previos en cómputo:** 

- Curso de Introducción a la Computación

#### HERRAMIENTAS DE SOFTWARE PARA EL APROVECHAMIENTO DE LOS RECURSOS DE EQUIPOS PC Y COMPATIBLES

El avance tecnológico en el campo de la microcomputación, hace que el usuario de las computadoras personales PC o compatibles, se vea en la necesidad de aprender más acerca del funcionamiento de las mismas. De lo anterior, se desprende que se desarrollen programas de aplicación específica para el uso óptimo de las microcomputadoras, algunas de ellas son para d manejo de información, otras son para detección de fallas en hardware y otras, podrían corregir dichas fallas, por mencionar algunas de ellas.

#### Objetivo:

El alumno identificará las diferentes herramientas de software que existen para depurar información y detectar fallas en hardware en equipos PC y compatibles.

U.NA.M.

#### Requisitos académicos:

- Estudios mínimos de preparatoria o equivalente

Conocimientos previos en cómputo:

 $-$  Curso de Introducción a la Computación

- Curso de Sistema Operativo MS-DOS

- Curso de algún procesador de palabra

#### PROCESAMIENTO DE PALABRA MEDIANTE WORDPERFECT

 $\mathcal{L}_{\mathcal{A}}$  , and the set of  $\mathcal{S}_{\mathcal{A}}$ 

".

El procesador de palabra WordPerfect puede ser utililizado para producir **gran variedad de documentos como cartas, trabajos escolares, memoranda,**  tésis, etcétera. Además, permite realizar reemplazos, correcciones, utilizar pies de página, manejar bloques, editar dos archivos simultáneamente y utilizar gráficos entre otras cosas. Su versatilidad permite la edición de documentos en forma sencilla, mediante computadoras de lipa IBM- PC o compatibles.

#### Objetivo:

El alumno aplicará los comandos básicos de WordPerfect para la elaboración de documentos con distintas presentaciones.

Requisitos académicos:

- Estudios mínimos de preparatoria o equivalente

**Conocimientos previos en cómputo:** 

- Curso de Introducción a la Computación

- Curso de Sistema Operativo MS-DOS

*D.G.S.C-Acad.* 

#### TECNICAS AVANZADAS CON WORDPERFECT

de la contrata del Galeria del Constitución.

WordPerfect es un paquete bastante completo y extenso; una vez que se han trabajado los comandos básicos se está en posibilidad de tomar ventaja de las técnicas más avanzadas que ofrece el paquete, como insertar gráficas, silabear, corregir ortografía, etcétera.

#### Objetivo:

*6* 

El alumno utilizará los diferentes comandos para la edición de textos de mayor calidad.<br>The contract of the contract of the contract of the contract of the contract of the contract of the contract of

#### Requisitos académicos:

- Estudios mínimos de preparatoria o equivalente

#### Conocimientos previos en cómputo:

- Curso de Introducción a la Computación

- Curso de Sistema Operativo MS-DOS

- Curso de Procesamiento de Palabra mediante WordPerfect

#### PROCESAMIENTO DE PALABRA MEDIANTE WORD

Word es un procesador de textos de la compañía Microsoft. Fue diseñado para máquinas de tipo PC compatible con un mínimo de 256 K de memoria.

Este paquete permite editar todo tipo de documentos: memoranda, cartas, etcétera, a la vez que facilita la edición simultánea de más de un documento. Además con Word es posible paginar, escribir pies de página, manejar **bloques; asimismo, es posible subrayar, tachar o escribir en cursiva una palabra o una frase; insertar gráficas y realizar operaciones matemáticas**  básicas.

U.NA.M.

in a shekara ta 1919. 나는 일을 만들어.

and the company of the company

### Objetivo:

El alumno elaborará diferentes documentos utilizando, las herramientas vistas en el curso. **vistas en el curso.** 

1903년 *194*2년

7

Requisitos académicos:

- Estudios mínimos de preparatoria o equivalente

Conocimientos previos en cómputo:

- Curso de Introducción a la Computación

- Curso de Sistema Operativo MS-DOS

#### EDICION POR COMPUTADORA MEDIANTE EL PAQUETE VENTURA

La edición con microcomputadoras permite realizar documentos (cartas, **boletines, publicaciones) con una calidad casi tipográfica, sin recurrir a los**  sistemas tradicionales de fotocomposición, reduciendo así costos y tiempo de elaboración.

Ventura, desarrollado por Ventura Software lnc., ha marcado la entrada de las microcomputadoras en el mercado de la publicación profesional. Su **estructura y presentación han puesto en manos del usuario un instrumento**  poderoso para la edición de documentos.

Objetivo:

El alumno aprenderá a editar un texto con calidad tipográfica, destacando la **importancia de ésta en los medios de comunicación, obteniendo al mismo**  tiempo, conocimientos de tipografía.

#### Requisitos académicos:

*) D.G.S.CAcad.* 

G.

Þ

- Estudios mínimos de preparatoria o equivalente

Conocimientos previos en cómputo:

- Curso de 1 ntroducción a la Computación

- Curso de Sistema Operativo MS-DOS

- Curso de algún procesador de palabra

#### LA HOJA ELECTRONICA DE CALCULO LOTUS123

LOTUS 123 es un paquete para microcomputadoras muy popular formado por tres módulos: la hoja electrónica de cálculo, manejador de bases de datos y el módulo de gralicación, todos bajo el mismo formato de **línea-columna.** 

La Hoja Electrónica de Cálculo incluye más de 40 funciones con las que se **pueden realizar cálculos financieros, estadísticos, lógicos y matemáticos. Es**  posible clasificar los datos de una hoja electrónica de cálculo en orden alfabético o numérico, en sentido ascendente o descendente y crear gráficas a partir de la hoja de trabajo.

Objetivo:

El alumno se familiarizará con el manejo de una Hoja Electrónica de Cálculo, conocerá las diferentes opciones de los menús que despliega LOTUS y podrá utilizar los comandos básicos de la hoja de trabajo, base de datos y gralicador.

 $ILNA.M.$ 

Requisitos académicos:

- Estudios mínimos de preparatoria o equivalente

Conocimientos previos en cómputo:

- Curso de Introducción a la Computación

### - Curso de Sistema Operativo MS-DOS

#### TECNICAS AVANZADAS CON LOTUS 123

9

Técnicas Avanzadas de LOTUS 123 utiliza comandos de los diferentes menús de la Hoja Electrónica de Cálculo, haciendo énfasis en las opciones de la Base de Datos e incluyendo algunas funciones avanzadas, también se incluye la programación de comandos, todo con el fin de aprovechar las ventajas que brinda LOTUS.

### <sub>14</sub> Objetivo:

.

 $\ddotsc$ 

ر لي

 $\overline{\phantom{0}}$ 

El alumno unificará los conocimientos básicos de la Hoja Electrónica de Cálculo y aplicará los comandos de LOTUS en el manejo de la Base de  $\sim$ <sub>1</sub> Datos y la programación de comandos creando MACROS.

1 Requisitos académicos:

*:.J D.G.S.CAcad.* 

- Estudios mínimos de preparatoria o equivalente

Conocimientos previos en cómputo:

- Curso de Introducción a la Computación

- Curso de Sistema Operativo MS-DOS

- Curso de La Hoja Electrónica de Cálculo LOTUS 123

#### LA HOJA ELECTRONICA DE CALCULO QUATTRO PRO

..

,.

*U.N.A.M.* 

'··- '·-

QUATTRO PRO ofrece el mismo poderío que LOTUS 123 versión 3.0, pero con menos requerimientos de hardware. En QUATTRO PRO se tienen • 3 tipos de menús, capacidad de impresión por vías laterales, compresión de la hoja de cálculo, gráficas avanzadas y soporte de impresoras laser. <sup>1</sup> QUA TTRO PRO oí rece también poderosos recusos de enlace que simulan las hojas en tercera dimensión y despliega hasta 52 hojas de trabajo apiladas o superpuestas en la pantalla al mismo tiempo.

#### Objetivo:

*JO* 

El alumno se familiarizará con el manejo de una Hoja Electrónica de Cálculo, conocerá las diferentes opciones de los menús que despliega QUA TIRO PRO y utilizará los comandos básicos de la hoja de trabajo, base de datos y gralicador.

#### Requisitos académicos:

- Estudios mínimos de preparatoria o equivalente

**Conocimientos previos en cómputo:** 

- Curso de Introducción a la Computación

- Curso de Sistema Operativo MS-DOS

#### INTRODUCCION A LAS BASES DE DATOS

Los Sistemas de Bases de Datos se han convertido en una parle importante de los sistemas de cómputo, por lo que es esencial incluirlos en la enseñanza de las ciencias de la Computación. El curso de Introducción a las Bases de Datos ofrece los conceptos fundamentales de esos sistemas en forma clara y **concisa.** 

Objetivo:

El alumno identificará los conceptos básicos de las Bases de Datos, algunos de sus manejadores y los diferentes modelos existentes (Jerárquico, Red y Relacional), así como los fundamentos de Bases de Datos distribuidas.

Requisitos académicos:

*D.G.S.C.Acad.* 

- Estudios mfnimos de preparatoria o equivalente

Conocimientos previos en cómputo:

- Curso de Introducción a la Computación

- Curso de Sistema Operativo MS-DOS

search and the complete strip and the

للأراس منقفيا لمؤد بحذرا لهداسها الإران

#### USO DEL MANEJADOR DE BASES DE DATOS DBASElllPLUS

DBASE es un sistema Manejador de Bases de Datos que ofrece grandes facilidades para desarrollar una gran diversidad de aplicaciones. El paquete **puede utilizarse con comandos en línea de respuesta inmediata sin necesidad**  de desarrollar programas.

DBASE 111 Plus ofrece considerables ventajas que permiten al usuario realizar las siguientes tareas: manejar grandes volúmenes de datos, consultar **y actualizar los datos en archivos, mostrar datos que cumplan con cierta condición y crear informes de una manera fácil y rápida.** 

Objetivo:

12

El alumno aplicará los comandos de dBASE III para procesar la información de la Base de Datos, de una manera fácil y rápida, habiendo definido **previamente la estructura de los archivos por usar.** 

Requisitos académicos:

- **Estudios mínimos de preparatoria o equivalente** 

**Conocimientos previos en cómputo:** 

- Curso de Introducción a la Computación

- Curso de Sistema Operativo MS-DOS

- Curso de Introducción a las Bases de Datos

#### USO DEL MANEJADOR DE BASES DE DATOS DBASEIV

DBASE IV representa una opción dentro de los Manejadores de Bases de Datos. El conocerlo, manejarlo y aplicarlo es una necesidad actual para todo usuario que necesita empicar grandes volúmenes de información.

*U.N.A.M.* 

La utilización de un lenguaje relacional (SOL) representa una herramienta de cuarta generación, que incluye dBASE IV.

10 - 19 H 대학

100 - 1943 - 1950 - 1960<br>1960 - 1960 - 1960 - 1960<br>1960 - 1960 - 1960 - 1960 - 1960

*13* 

#### Objetivo:

El alumno manejará las herramientas que ofrece dBASE IV, así como las ventajas que ofrece en la organización y recuperación de información.

**Requisitos académicos:** 

- Estudios mínimos de preparatoria o equivalente

**Conocimientos previos en cómputo:** 

- Curso de Introducción a la Computación
- Curso de Sistema Operativo MS-DOS
- Curso Introducción a las Bases de Dalos

#### USO DEL MANEJADOR DE BASES DE DATOS INFORMIX

INFORMIX hoy en día es el lidcr mundial de los DBMS en ambiente UNIX: ya que sus productos están disponibles por más de 450 equipos de más de 85 fabricantes de hardware.

INFORMIX puede ser empicado ya sea en aplicaciones de soporte de decisiones de tipo tradicional o como un DBMS con capacidad de multimedia y de procesamiento de transacciones en línea. Las herramientas de INFORMIX basadas en SQL normal, combinan productividad con poder para desarrollar aplicaciones con suma facilidad.
*14* 

El alumno utilizará los comandos empleados en INFORMIX SOL para el desarrollo de aplicaciones en empresas.

Requisitos académicos:

- Estudios mínimos de preparatoria o equivalente

Conocimientos previos en c6mputo:

- Curso de Introducción a la Computación

- Curso de Sistema Operativo MS-DOS

- Curso de Introducción a las Bases de datos

# USO DEL MANEJADOR DE BASES DE DATOS IM/PERSONAL

IM/Personal permite el manejo de Bases de Datos facilitando la capacidad máxima de desarrollar poderosas aplicaciones individuales y distribuidas en **una computadora personal, sin necesidad de programar. IM/Pcrsonal es un**  conjunto de 10 herramientas (AYUDA, DEFINIR, ACTUALIZAR, CONSULTAR, COMUNICAR, INFORMAR, GRAFICAR, UNIR TEXTO, TRANSFORMAR y UTILERIAS) las cuales tienen distintas funciones que se componen de varios subsistemas y cada uno de éstos presta **un servicio específico.** 

# Objetivo:

El alumno desarrollará sus propias definiciones de datos, formas e informes en una microcomputadora mediante el manejador IM/Personal, sin necesidad de programar.

U.N:A.M.

# Requisitos académicos:

- Estudios mínimos de preparatoria o equivalente

Conocimientos previos en cómputo:

- Curso de Introducción a la Computación
- Curso de Sistema Operativo MS-DOS
- Curso de Introducción a las Bases de Datos

# PROGRAMACION CON DBASE III PLUS

*15* 

DBASE es un paquete que contiene un lenguaje propio de programación, el cual se ha convertido prácticamente en el lenguaje ideal para el desarrollo de sistemas en microcomputadora. DBASE III plus ofrece grandes y variadas **ventajas que permiten realizar principalmente las siguientes tareas: manejar grandes volúmenes de datos, consultar y actualizar los datos de los archivos, mostrar información que cumpla con una o más condiciones y crear informes**  de una manera fácil y rápida.

Objetivo:

El alumno utilizará las estructuras de programación para el desarrollo de programas de mantenimiento, validación y captura sobre archivos de dBASE III plus.

Requisitos académicos:

.J *D.G.S.CAccuL* 

- Estudios mínimos de preparatoria o equivalente

Conocimientos previos en cómputo:

- Curso de Introducción a la Computación

- Curso de Sistema Operativo MS-DOS

- Curso de Introducción a las Bases de Datos
- Curso de Introducción a las Técnicas de Programación
- Curso de Uso del Manejador de Base de Datos dBASE III Plus

#### PROGRAMACION CON DBASE IV

DBASE IV es un manejador de base de datos muy conocido y difundido en **Ja actualidad, el usuario se encuentra con un paquete que puede ser**  empicado a través del modo indicativo o punto y por último puede generar **sus propias aplicaciones por medio de Programación.** 

# Objetivo:

*16* 

El alumno usará el Centro de Control, el punto indicativo o las estructuras de programación para desarrollar sus sislemas de captura, validación y consulta.

U.N.A.M.

# **Requisitos académicos:**

- Estudios mínimos de preparatoria o equivalente
- **Conocimientos previos en cómputo:**
- Curso de Inlroducción a la Compulación
- Curso de Sistema Operalivo MS-DOS
- Curso de Introducción a las Bases de Datos
- Curso de Introducción a las Técnicas de Programación
- Curso de Uso del Manejador de Bases de Datos dBASE IV

# PROGRAMACION AVANZADA CON CLIPPER Y DBASE 111 PLUS

CLIPPER es un compilador para el lenguaje dBASE que ofrece grandes ventajas, ya que genera código-objeto haciendo la ejecución de los programas más veloz y brinda una protección al programa fuente. El rompilador CLIPPER permite a las personas que desarrollan programas mediante dBASE, cxpander sus capacidades de nuevos comandos y funciones propias de CLIPPER que darán presentación y agilidad a los programas desarrollados con ésto.

#### Objetivo:

El alumno utilizará el compilador CLIPPER para aprovechar las vanlajas que ofrece en el desarrollo de sistemas y mejorar su diseño en dBASE lll y dBASE llI Plus.

# Requisitos académicos:

- Estudios mínimos de preparatoria o equivalente

**Conocimientos previos en cómputo** 

and well as a collection of the

- Curso de programación con dBASE lil Plus

# LA METODOLOGIA ENTIDAD-RELACJON PARA EL DISEÑO LOGICO DE BASES DE DATOS

La metodología ER se utiliza cada vez con más éxito como un medio útil y **sencillo para convertir de manera sistemática los requerimientos de los**  usuarios en Bases de Dalos bien diseñadas. De hecho " .. una encuesta de las compañías Fortunc 500, mostró que la metodología ER es la más utilizada para el modelado y diseño de Bases de Dalos .. ." (Byte, Abril de 1989 p. 231)

# Objetivo:

El alumno identificará los fundamentos teóricos que le permitan mejorar el diseño de las Bases de Datos, utilizando la metodología ER con ejemplos

prácticos, y reconocerá las reglas para su traslado a las estructuras de los DBMS relacionales.

Requisitos académicos:

- Estudios mínimos de preparatoria o equivalente

Conocimientos previos en cómputo:

- Curso de Introducción a la Computación

- Curso de Sistema Operativo MS-DOS

- Experiencia en Administración o Desarrollo de Sistemas de Información

# PRESENTACION GRAFICA CON STORYBOARD

STORY BOARD PLUS es un paquete que elabora presentaciones gráficas, que se pueden mostrar directamente en el monitor de la computadora o **bien, visualizarlas en un monitor más grande a través de un proyector:**  también pueden transferirse a medios como acetatos, papel o videocassette.

STORY tiene dos herramientas (Picture Maker y Picture Taker) para la elaboración de pantallas gráficas y de texto, dichas herramientas presentan facilidades para la creación de dibujos, como por ejemplo, la existencia de **funciones para** *tra1..ar* **líneas, cuadros, rectángulos, círculos y elipses, así**  como Ja existencia de una biblioteca y Ja posibilidad de incorporar dibujos elaborados en otros paquetes gráficos o por medio de lenguajes de programación.

Objetivo:

El alumno manejará los comandos básicos para la presentación de pantallas editadas en Picture Maker o capturadas con Picture Taker.

U.NA.M.

# Requisitos académicos:

- Estudios mlnimos de preparatoria o equivalente

# Conocimientos previos en cómputo:

- Curso de Introducción a la Computación

- Curso de Sistema Operativo MS-DOS

# STORY EDITOR

*19* 

Story Editor brinda la oportunidad una vez elaboradas las pantallas gráficas de ordcoar la secuencia de ellas, así como también la forma en que aparecerán en la pantalla y el tiempo que tardarán en aparecer y desaparecer; además de algunos otros efectos como la animación.

# Objetivo:

El alumno usará el Story Editor para crear una historia con distintos tipos de despliegue y movimientos usando pantallas gráficas editadas en Picture Maker o capturadas con Picture Taker.

### Requisitos académicos:

- Estudios mínimos de preparatoria o equivalente

**Conocimientos previos en cómputo:** 

- Curso de Introducción a la Computación

- Curso de Sistema Operativo MS-DOS

- Curso de Presentación Gráfica con Story Board

*D.G.S.CAcad.* 

#### INTRODUCCION A LOS PAQUETES Y TECNICAS DE GRAFICACION

Graficación es el conjunto de métodos que se empican para elaborar, manipular y modificar imágenes. Si bien existen una gran variedad de **programas comerciales para graficar, todos ellos son construidos con hase en**  un conjunto limitado de características básicas tanto del equipo sobre el que se despliega la imagen, como de formas de presentación y operación sobre los despliegues gráficos.

# Objetivo:

*20* 

El alumno identificará tanto las características básicas del equipo de graficación, como las distintas formas y potencialidades de los programas comerciales de despliegue gráfico.

#### **Requisitos académicos:**

- **Esludios mínimos de preparatoria o equivalente** 

# **Conocimientos previos en cómputo:**

- Curso de Introducción a la Computación

- Curso de Sistema Operativo MS-DOS

## ELAHORACION DE GRAFICAS UTILIZANDO PASCAL

**Los programas comerciales de graficación no siempre proporcionan las**  facilidades requeridas para una aplicación específica. En estos casos, un **recurso es utilizar un lenguaje de programaci6n ya sea para elaborar un**  desplegado gráfico o bien para modificarlo. En especial, las versiones posteriores a la versión 4 de TURBO PASCAL se han caracterizado por **proporcionar al programador una gran cantidad de rutinas gráficas.** 

U.N.A.M.

# Objetivo:

El alumno preparará desplegados gráficos en dos y tres dimensiones, por medio de la programación en turbo pascal. Además, identificará un conjunto de técnicas de modificación de imágenes tales como la traslación, la rotación, el escalamiento y la animación.

*21* 

u di kacamatan Mandalengar Kabupatén 10 개 대한 학자 음료<br>10 개 개 대한 학자 등

# Requisitos académicos:

- **Estudins mínimos de preparatoria o equivalente** 

#### Conocimientos previos en cómputo:

- Curso de Introducción a la Computación
- Curso de Sistema Operativo MS-DOS
- Curso de Introducción a las Técnicas de Programación
- Curso del Lenguaje de Programación Pascal

#### INTRODUCCION A LA INTELIGENCIA ARTIFICIAL

La Inteligencia Artificial es una rama de las ciencias de la computación que se dedica al estudio de los problemas que hasta el momento el hombre **soluciona de una mejor manera que las computadoras.** 

Actualmc.1te es un área de gran actividad de investigación. Entre los campos **más sobresalientes que conforman esta disciplina se encuentran: Sistemas**  Expertos, Robótica, Procesamiento de Lenguaje Natural, Reconocimiento de Imágenes y de Voz, entre otros.

# Objetivo:

El alumno adquirirá un panorama general de la Inteligencia Artificial, aplicando algoritmos que implican representación de conocimiento, heurísticas generales y programas guiados por métodos deductivos en las áreas correspondientes. áreas correspondientes. , .••. :. .c·>.c ·

# Requisitos académicos:

*22* 

- Estudiantes de quinto semestre en adelante del cualquier carrera del área de ciencias de la computación, tales como ingeniería en computación, ... actuaría, licenciatura en informática y afines.

# Conocimientos previos en cómputo:

- Curso de Introducción a la Computación
- Curso de Sistema Operativo MS-DOS

# LENGUAJE LISP

LISP es un lenguaje sencillo y capaz de manejar procesos complejos, ello es debido a un planteamiento, orientado fundamentalmente a la mejor definición de los conceptos necesarios, para el tipo de procesos de Inteligencia Artificial.

# Objetivo:

El alumno conocerá las bases sintácticas y el funcionamiento del lenguaje LISP, algunas líneas de investigación que actualmente se implementan con este lenguaje y la solución de algunos problemas mediante éste.

# Requisitos ucudémicos:

- Estudiantes del quinto semestre en adelante de cualquier carrera del área **de ciencias de la computación, tales como ingeniería en computación, matemáticas y física con orientación en computación, actuaría, licenciatura en informática y afines.** 

U.NA.M.

Conocimientos previos en cómputo:

- Curso de Inlroducción a la Computación

- Curso de Sislema Operativo MS-DOS

- Curso de Introducción a la Inteligencia Artificial

# INTRODUCCION A LA ROBOTICA

*23* 

Esle curso prescnla al parlicipanle una visión general de la Robótica, los **conceptos b¿ísicos y avanzados, sus posibles usos y rccomcndaéioncs sobre**  seguridad. También se revisa la literatura actual de los robots industriales y las lendencias de los nuevos desarrollos.

## Objetivo:

El alumno empleará los principios básicos de la Róbólica e identificará aplicaciones potenciales del robot, además contará con los elementos de análisis para justificar la inslalación de un robo!.

## **Requisitos académicos:**

D.G.S.CAcad.

- Estudianles de quinlo semeslre en adelante de cualquier carrera del área **de ciencias de la compulación, tales como ingeniería en computación, matemáticas y física con orientación en computación, act uarfa, licenciatura en informática y afines.** 

Conocimientos previos en cómputo:

- Curso de Introducción a la Computación
- Curso de Sistema Operalivo MS-DOS

# DISEÑO ASISTIDO POR COMPUTADORA CONAUTOCAD

AUTOCAD es uno de los paquetes más difundidos en lo que genéricamente se conoce como CAD (Diseño Asistido por Computadora) permite elaborar **dibujos técnicos de manera sencilla, rápida y precisa, y es en la aclualidad**  una herramienta importante para ingenieros y arquitectos.

#### Objetivo:

24

El alumno utilizará las herramientas básicas del diseño bidimensional de AUTOCAD en la elaboración de dibujos técnicos.

Requisitos académicos:

- **Estudios mínimos de preparatoria o equivalente** 

Conocimientos previos en cómputo:

- Curso de Introducción a la Computación

- Curso de Sistema Operativo MS-DOS

# DISEÑO EN TERCERA DIMENS!ON CON AUTOCAD

La representación de objetos en tres dimensiones ha llegado recientemente al ambiente de las microcomputadoras, su efecto y la cantidad de procesos requeridos lo reservaba a computadoras muy poderosas. En el ambiente de CAD hay varias aplicacio.ies para ayudar a la fase de diseño, evitando la elaboración de maquetas, además permite la presentación del objeto a fabricar y transfiere una información más completa para la elaboración de procesos de fabricación.

U.NA.M.

# Objetivo:

El alumno se familiarizará con los conceptos básicos de la gráficación tridimensional por computadora y usará las herramientas de AUTOCAD: para Ja definición de modelos. ·

*25* 

Requisitos ncndémlcos:

- Estudios mínimos de preparatoria o equivalente

**Conocimientos previos en cómputo:** 

- Curso de Introducción a la Computación

- Curso de Sistema Operativo MS-DOS

- Curso de Diseño Asistido por Computadora con AUTOCAD

# AUTOLISP, EL LENGUAJE DE PROGRAMACION DEAUTOCAD

AUTOLISP, el lenguaje de programación de AUTOCAD es una de las herramientas que hicieron tan popular el uso de éste paquete de CAD, dándole la posibilidad de integrar nuevos comandos y aplicaciones para necesidades y usos específicos. AUTOLISP proviene del lenguaje de inteligencia artificial LISP, del cual tomó su estructura y la mayoría de sus comandos, añadiendo también diversos comandos gráficos. El uso de AUTOLISP permite al usuario extender el potencial de AUTOCAD, dándole una fuerza que se encuentra en muy pocos paquetes de diseño.

## Objetivo:

*D.G.S.C.Acad.* 

El alumno manejará el Lenguaje AUTOLISP para el mejor aprovechamiento del paquete AUTOCAD.

# Requisitos académicos:

*26* 

- Estudios mínimos de preparatoria o equivalente

Conocimientos previos en cómputo:

- Curso de Introducción a la Computación

- Curso de Sistema Operativo MS-DOS

- Curso de Diseño Asistido por Computadora con AUTOCAD

## INTRODUCCION A LOS SISTEMAS DE INFORMACION GEOGRAFICA MEDIANTE MAPINFO

El desarrollo de Sistemas de Información Geográfica (SIG) surgió en diversos países por la necesidad de incorporar a los modelos de planeación la dimensión especial. SIG es un área interdisciplinaria de interés para especialistas en temas como la Ecología, Cartografía, Planeación, Computación, Geografía, Biología, Ciencia Política, Estadística, Medicina y **Economía entre otras.** 

## Objetivo:

El alumno adquirirá los conceptos básicos en Sistemas de Información Geográfica, y utilizará un paquete de Software comercial (SIG).

U.N.A.M.

Requisitos académicos:

- Estudios mínimos de preparatoria o equivalente

Conocimientos previos en cómputo:

- Curso de Introducción a la Computación

- Curso de Sistema Operativo MS-DOS

#### INTRODUCCION A LA ELABORACION DE PROGRAMAS EDUCATIVOS COMPUTARIZADOS

La elaboración de programas educativos computarizados requiere de un estudio cuidadoso (a quién van dirigidos, selección de la información, criterios pedagógicos, etcétera.) ya que de sus contenidos se deriva su utilidad real. En la actualidad existen algunas técnicas útiles en la programación de materiales educativos, así como lenguajes de autor y **paquetes diseñados cxprofcso para este fin. Este curso pretende mostrar**  algunos de ellos para que el programador pueda seleccionar  $\cdot$  más **adecuado a sus intereses.** 

Objetivo:

El alumno identificará los distintos tipos de programas educativos y comparará cuatro paquetes diseñados para la elaboración de Software, además describirá las características generales de los lenguajes PILOT y PROLOG.

#### Requisitos académicos:

~ *D.G.S.CAcad.* 

- Estudios mínimos de preparatoria o equivalente

#### Conocimientos previos en cómputo:

- Curso de Introducción a la Computación

- Curso de Sistema Operativo MS-DOS

#### ELABORACION DE PROGRAMAS EDUCATIVOS COMPUTARIZADOS MEDIANTE EL PAQUETE SCENARIO

Dentro de los paquetes modernos diseñados para la elaboración de material educativo, destaca SCENARIO. Este paquete fue diseñado en Canadá y actualmente el Ministerio de Cultura de Francia ha acordado elaborar todo su software educativo con él. Su manejo es tan sencillo, que se han hecho

pruebas satisfactorias con niños. La base del uso de SCENARIO es la organización de la información a través de árboles y de programación<br>modular. modular. " - . \_.:.·> ,~

# *·:«e·,* ~-"¡':"'~ ·: ::;:¡;.;~ ·;/:;:,- ;\_·\_;:~:::<>- ~~' ~~ ~~,-.'.\_.;:-;.:...:\_-:.\_· Objetivo: *<sup>t</sup>*

El alumno elaborará durante el curso un paquete educativo computarizado ( con SCENARIO utilizando como mínimo 10 pantallas, *and all -*  $\sim$   $\sim$ 

 $-$ 

the state and state

nt You

U.N.A.M.

Requisitos académicos:

 $-$  Estudios mínimos de preparatoria o equivalente

**Conocimientos previos en cómputo:** 

- Curso de Introducción a la Computación

- Curso de Sistema Operativo MS-DOS

- Curso de Introducción a la Elaboración de Programas Educativos Computarizados

# INTRODUCCION A LAS COMUNICACIONES DE DATOS

Con el advenimiento de la multiprogramación, la entrada remota de trabajos (RJE), y el tiempo compartido en los sistemas de cómputo, los **conocimientos básicos sohrc comunicaciones de datos, se convirtieron en**  parte indispensable de la formación de todo profesionista en el área de cómputo.

Actualmente con el auge de las redes de computadoras y los avances hacia arquitecturas abiertas y sistemas distribuidos, se ha incrementado el bagaje **de conocimientos relacionado con la comunicación de datos y sus efectos en**  el hardware y software, bajo un enfoque particular para el área de computación.

#### Objetivo:

El alumno reafüará tranfcrencias de información y ordenamiento de eventos. Además adquirirá los aspectos fundamentales en los sistemas de tiempo compartido, protocolos de comunicaciones y redes de computadoras

29

#### Requisitos académicos:

- Estudios mínimos de preparatoria o equivalente

#### **Conocimientos previos en cómputo:**

- Curso de Introducción a la Computación
- Curso del Sistema Operativo MS-DOS
- Curso de algún Lenguaje de Programación

# AUDITORIA INFORMATICA

**La Auditoría Informática se encarga de la revisión y evaluación del sistema informático de una organización, ésto lo realiza sobre los siguientes aspectos: Lógica y diseño general de los sistemas, lógica de la programación, diseño y**  métodos de selección de equipo, operación y utilización de la computadora, **protección dc.l sistema y planes de contingencia, seguridad, procedimiento**  de control y documentación.

#### Objetivo:

El alumno aplicará los conceptos y elementos básicos que integran la Auditoría Informática para realizar el control, supervisión y evaluación de un **sistema informático, contemplando los aspectos financieros y** técnico~ administrativos que planteen la validez de la organización informática.

#### Requisitos académicos:

*D.G.S.C.Acad.* 

- Estudios mínimos de preparatoria o equivalente

Conocimientos previos en cómputo:

- Curso de Introducción a la Computación
- Curso de Sistema Operativo MS-DOS
- Curso de Lenguajes de Programación, de Diseño de Sistemas y de Construcción e Instalación de Sistemas

# INTRODUCCION A LAS TECNICAS DE PROGRAMACION

El dominio de un lenguaje de programación imperativo, como PASCAL o C, **implica el dominio de ciertas técnicas comunes, como son la programación estructurada y refinación progresiva, así como el uso de variables, distintos**  tipos de datos primitivos y derivados que son un prerrequisito para poder **adentrarse con cierta solidez en las características especiales de cada**  lenguaje.

## Objetivo:

*30* 

El alumno formulará algorilmos directamente traducibles a lenguajes de programación imperativa, utilizando las técnicas de programación estructurada y refinación progresiva.

U.NA.M.

## Requisitos académicos:

- Estudios mínimos de preparatoria o equivalente

Conocimientos previos en cómputo:

- Curso de Introducción a la Computación
- Curso de Sistema Operativo MS-DOS

### LENGUAJE DE PROGRAMACION C

C es un lenguaje de medio nivel de propósito general, es uno de los más importantes lenguajes de programación contemporáneos. Es portable, flexible, eficiente y poderoso, por éso, es el lenguaje favorito de muchos programadores de software; por ejemplo, es cada vez más el software que se realiza por medio de c (procesadores de texto, hojas de cálculo, compiladores, etcétera). En un ambiente UNIX, C es el lenguaje dominante en uso y desarrollo.

#### Objetivo:

El alumno aplicará los principios básicos de Lenguaje C, para utilizarlo en la solución de cualquier problema por resolver mediante programación.

Requisitos académicos:

- **Estudian le de Ingeniería o Ciencias** 

# **Conocimientos previos en cómputo:**

- Curso de I 11troducción a la Computación

- Curso de Sistema Operativo MS-DOS

- Curso de Introducción a las Técnicas de Programación

#### LENGUAJE DE PROGRAMACION PASCAL

PASCAL es un lenguaje de programación imperativo de propósito general creado por el científico suizo Nicklaus Wirth a inicios de la década de los 70's. A partir de entonces, el lenguaje se ha hecho tan popular en los círculos académicos que puede asegurarse que hoy en día, la gran mayoría de los **textos que se empican para enseñar programación utilizan Pascal, o por lo menos emplean una sintaxis relacionada con dicho lenguaje.** 

### Objetivo:

*32* 

El alumno elaborará programas en Pascal utilizando las estructuras y tipos de datos propios del lenguaje. Además, manejará el sistema turbo Pascal, consistente en editor, compilador, encadenador y cargador, así como algunas utilerías.

# **Requisitos académicos:**

- Estudios mínimos de preparatoria o equivalente

**Conocimientos previos en cómputo:** 

- Curso de Introducción a Ja Computación

- Curso de Sistema Operativo MS-DOS

- Curso de Introducción a las Técnicas de Programación

#### COMANDOS Y PROGRAMACION CON DBASE 111 PLUS

DBASE 111 plus es un sistema manejador de bases de datos que oírece facilidades para desarrollar una gran diversidad de aplicaciones como es el manejo de grandes volúmenes de datos para crear informes de manera íácil y rápida. El paquete puede utilizarse con comandos en línea de respuesta inmediata. DBASE 111 plus además contiene un lenguaje propio para programación, el cual se ha convertido en un lenguaje muy popular para el **desarrollo de sistemas en microcomputadora.** 

#### Objetivo:

El alumno utilizará los elementos (sintaxis y semántica) del lenguaje dBASE 111 plus para crear programas.

U.NA.M.

#### Requisitos académicos:

- Estudios mínimos de preparatoria o equivalente

Conocimientos previos en cómputo:

- Curso de Introducción a la Computación

- Curso de Sistema Operativo MS-DOS

- Curso de Introducción a las Bases de Datos

·, - **Curso de Introducción a las Técnicas de Programación** 

# COMANDOS Y PROGRAMACION CON DBASE IV

*33* 

DBASE IV es un manejador de base de datos muy conocido y difundido en la actualidad, el usuario se encuentra con un paquete que puede ser empleado a través del modo indicativo o punto y por último puede generar **sus propias aplicaciones por medio de Programación.** 

# Objetivo:

**El alumno usará el Centro de Control, el punto indicativo o las estructuras**  de programación para desarrollar sus sistemas de captura, validación y consulta.

# **Requisitos académicos:**

- Estudios mínimos de preparatoria o equivalente

**Conocimientos previos en cómputo:** 

- Curso de Introducción a la Computación

- Curso de Sistema Operativo MS-DOS

- Curso de Introducción a las Bases de Datos

- Curso de Introducción a las Técnicas de Programación

# *..J D.G.S.CAcad.*

## LENGUAJE DE PROGRAMACION PROLOG

**PROLOG** es un lenguaje poderoso y flexible basado en la idea de usar la  $r<sup>-1</sup>$ lógica como lenguaje de programación. La filosofía de programación en PROLOG, la programación declarativa, es totalmente distinta a la *('"*  convencional, como en PASCAL o BASIC. PROLOG es una de Jos <sup>~</sup> lenguajes más importantes para el desarrollo de sistemas de inteligencia *(*  artificial y ha sido adoptado como el lenguaje básico para las computadoras de la quinta generación japonesa.

## Objetivo:

34

El alumno reconocerá las características de la programación declarativa y resolverá problemas utilizando técnicas de inteligencia artificial a través del lenguaje de programación PROLOG.

#### **Requisitos académicos:**

- Estudios mínimos de preparatoria o equivalente

#### Conocimientos previos en cómputo:

- Curso de Introducción a la Computación

- Curso de Sistema Operativo MS-DOS

- Curso de Introducción a Ja Inteligencia Artificial

#### LABORATORIO DE PROGRAMACION

Existen elementos de programación que normalmente no pueden cubrirse ·cuando se imparte un lenguaje. Los conceptos de estructuras de datos tales como pilas, árboles tabla hash y otros, son tan útiles cuando se desarrollan programas de cierta complejidad, y requieren para su estudio cierta soltura en el manejo de las facilidades que proporciona el lenguaje como prerequisito para poderlos comprender y aplicar en forma adecuada.

*U.N.A.M.* '-

وتنقفو بخم

# Objetivo:

El alumno diseñará programas mediante el uso de estructuras de datos secundarias. **secundarias.** 

1.2011.120 그만

ing an alban

*35* 

Requisitos académicos:

- Estudios mínimos de preparatoria o equivalente

**Conocimientos previos en cómputo:** 

- Curso de Introducción a la Computación
- Curso de Sistema Operativo MS-DOS
- Curso de Introducción a las Técnicas de Programación
- Curso de Lenguaje de Programación Pascal o C

# USO DEL PAQUETE ESTADISTICO SPSS EN MICROCOMPUTADORAS

SPSSPC es un paquete para computadora integrado por un conjunto de **programas diseñados para el análisis cstatlístico de datos. Tiene diversos tipos de análisis: estadística básica, distribución de frecuencias,**  correlaciones, tablas cruzadas, análisis de regresión, factorial, etcétera. Además SPSSPC posee una serie de facilidades para el manejo de datos: la transformación de variables (condicional e incondicional), recodificación, **generación de nuevas variables, selección de casos que cumplan cierta**  condición, selección de muestras aleatorias y manejo de valores faltantes.

#### Objetivo:

El alumno diseñará programas escritos mediante los comandos del paquete SPSSPC e interpretará los resultados obtenidos, haciendo uso de microcomputadoras compatibles con IBM.

# Requisitos académicos:

*36* 

- Estudios mínimos de preparatoria o equivalente
- Tener conocimientos de Estadística
- Conocimientos previos en cómputo:
- Curso de Introducción a la Computación
- Curso de Sistema Operativo MS-DOS

# USO Y MANEJO DEL PAQUETE ESTADISTICO **STATGRAPHICS**

Statgraphics está integrado por un conjunto de programas diseñados para el análisis estadístico de datos, el cual permite la generación de reportes de tipo gráfico en un 90% de sus rutinas, que lo hace ser un paquete poderoso y además por su uso, de fácil manejo.

# Objetivo:

El alumno generará reportes estadísticos y gráficos utilizando el paquete Statgraphics con microcomputadoras PC.

U.NA.M.

# Requisitos académicos:

- Estudios mínimos de preparatoria o equivalente

- Conocimientos de Estadística

# Conocimientos previos en cómputo:

- Curso de Introducción a la Computación
- Curso de Sistema Operativo MS-DOS

# MATHCAD PROGRAMA PARA FACILITAR EL APRENDIZAJE **MATEMATICO**

MATHCAD es un asistente matemático con un nuevo método de distribución para fórmulas, números, textos y trazos gráficos. Esto quiere decir que es muy versátil ya que puede combinar una poderosa herramienta de cálculo, aunado a un modo único de edición capaz de mostrar las gráficas ilustrativas en cualquier parte del documento.

#### Objetivo:

El alumno elaborará documentos en donde se pu~da resolver una gran cantidad de operaciones y mostrará Jos resultados graficamente.

#### Requisitos académicos:

- Estudios mínimos de preparatoria o equivalente

Conocimientos previos en c6mputo:

- Curso de Introducción a la Computación
- Curso de Sistema Operativo MS-DOS

### DERIVE PROGRAMA PARA FACILITAR EL APRENDIZAJE **MATEMATICO**

DERIVE tiene un contenido de matemáticas generales (álgebra, trigonometría, funciones reales y complejas, funciones de probahilidad y estadística, cálculo diferencial e integral, vectores y matrices) y es capaz de desplegar curvas y superficies en alta resolución.

#### Objetivo:

El alumno manejará y editará expresiones algebraicas, trigonométricas, de cálculo diferencial e integral y de vectores y matrices. Así también graficará **expresiones matemáticas en dos y tres dimensiones.** 

# **Requisitos académicos:**

- Estudios mínimos de preparatoria o equivalente

Conocimientos previos en cómputo:

- Curso de Introducción a la Computación

- Curso de Sistema Operativo MS-DOS

# VIRUS EN COMPUTADORAS

El virus en computadoras se ha propagado en muchos países del mundo, México es uno de ellos. Estos virus afectan en algunos casos la información **que se encuentra en los dispositivos de almacenamiento ocasionando**  pérdidas de incalculable valor.

### Objetivo:

**El alumno identificará las características y consecuencias de un virus en una computadora, así como los elementos indispensables para la crcaci6n de un antídoto contra ese virus.** 

U.NA.M.

#### **Requisitos académicos:**

- Estudios mínimos de preparatoria o equivalente

**Conocimientos previos en cómputo:** 

- Curso de Introducción a la Computación

- Curso de Sistema Operativo MS-DOS

# , **(PROCEDIMIENTOS)**

# DURACION DE LOS CURSOS

Los cursos tienen duración de 10, 20 ó 40 horas según se indica en el calendario de actividades y se imparten en sesiones de 2 horas.

*39* 

도했으면 아닌 부서 보다 따라보다. 426 hat

# ACREDITACION

D.G.S.CAcad.

- Para el mejor aprovechamiento de algunos cursos, el alumno debe realizar prácticas con el equipo de cómputo fuera de su horario normal de clases.
- La evaluación de los alumnos se hace por medio de exámenes y **ejercicios realizados durante el curso y en algunos casos, por la**  realización de un trabajo final.
- En los cursos de lenguajes de programación, el alumno debe presentar un trabajo final, que consiste en la elaboración de un programa específico bajo la asesoría del profesor. Este trabajo se realiza en un período de dos semanas, durante las cuales el alumno cuenta con la supervisión del profesor y tiene acceso a los equipos de cómputo.
- Los cursos de paquetes de aplicación que así lo requieran se realizan en **un aula de microcomputadoras, donde se cuenta con una máquina por**  cada dos estudiantes.

# EXAMENES DE EVALUACION DE CONOCIMIENTOS PREVIOS EN **COMPUTO**

**Las personas que poseen conocimientos de computación, pueden someterse opcionalmente, a un examen de evaluación de conocimientos previos en cómputo para ingresar a algún curso avanzado sin llevar el curso previo.** 

#### TIPOS DE EXAMENES

*40* 

**Los exámenes son de varios tipos:** 

a) Examen para ingresar al curso del Sistema Operativo MS-DOS. Este examen evalúa al alumno sobre el contenido del curso de Introducción a la Computación y deberá acreditarse con calificación mínima de 8.5.

**b) Examen para ingresar a Jos cursos de paquetes de aplicación específica**  (Hojas de cálculo, procesadores de texto, etcétera). Este examen evalúa al alumno sobre, el contenido de los cursos de Introducción a la Computación y el Sistema Operativo MS-DOS y deberá acreditarse con calificación mínima de 8.5.

**e) Examen de evaluación para ingresar a los cursos de lenguajes de**  programación: C, LISP, BAS!C, PASCAL y dBASE lll. Este examen evalúa al alumno sobre el contenido de los cursos de Introducción a la Computación y de Introducción a las Técnicas de Programación y debe acreditarse con calificación mínima de 8.5.

d) Exámenes de evaluación para ingresar a los cursos de Gráficas por microcomputadora con Pascal y Laboratorio de programación. Estos exámenes evalúan el nivel de conocimientos de los diversos lenguajes de programación y debe acreditarse con calificación mínima de 8.5.

U.N.A.M.

# PR0CEDIMIENTO PARA HACER EXAMEN DE EVALUACION DE CONOCIMIENTOS PREVIOS EN COMPUTO

**Las personas que vayan a inscribirse al curso de Introducción a la Computación no presentarán examen previo, solo deberán cuhrir los requisitos de inscripción.** 

*41* 

**1. Para realizar cualquier examen de evaluación es necesario registrarse en la**  Sección de Información y Relaciones, de 9:00 a 14:00 horas, una semana **antes del día señalado para c1 examen en el calendario de cor.sos incluido en**  este folleto.

2. El registro tendrá un cupo limitado.

3. El examen tendrá un costo de \$10 000.00 que deberá ser cubierto en el momento del registro.

4. Los exámenes se llevarán a cabo en el aula, el día y hora indicados en el calendario de actividades.

5. La acreditación de este examen no asegura su lugar en el curso siguiente; únicamente le da derecho a inscribirse de acuerdo al procedimiento establecido.

#### INSCRIPCION

# REQUISITOS PARA LOS CURSOS:

# l. Académicos

D.G.S.CAcad.

• Introducción a la Computación

- Estudios mínimos de preparatoria o equivalente

• Para cualquier otro curso

- Estudios mínimos de preparatoria o equivalente y
- Haber aprobado los cursos antecedentes para cada curso *(ver*  Conocimientos previos en Cómputo) impartidos en esta Dirección con calificación de 7.5 como mínimo o bien, el examen de evaluación **correspondiente.**

# 2. Documentación

*42* 

- Certificado o constancia de estudios que compruebe los requisitos **académicos señalados para el curso correspondiente.**
- **En el caso de solicitar la inscripción a cursos subsecuentes, deberá presentar Ja constancia del curso o cursos antecedentes, según se indique**  en la seriación de cursos (ver Conocimientos previos en Cómputo).
- Identificación del interesado.
- **En caso de ser estudiante, presentar comprobante de inscripción vigente**  de la Institución donde realiza sus estudios o credencial con resello del **año en curso.**
- **En caso de ser profesor de otra institución, presentar un documento**  vigente que lo acredite como tal.
- En caso de ser pasante de la UNAM, presentar constancia de terminación de estudios o constancia de elaboración de tesis de la escuela o facultad a la que pertenezca.
- En caso de ser profesor, investigador o empicado de la UNAM, presentar credencial con resello del año en curso, o bien alguna identificación y talón de cheque vigente.

# 3. Pago

El pago por concepto de inscripción a cursos puede ser realizado por aiguna **de las tres formas siguientes:** 

*43* 

- **Dinero en efectivo**
- Cheques certificados
- **e** Tarjetas de crédito Banamex y Bancomer

Todas aquellas personas que presenten su recibo de pago y constancia con calificación aprobatoria de algún curso que hayan tomado en esta Dirección General se les hará un 10% de descuento, sobre la cuota que le corresponda, **en cualquier otro curso al que se inscriban.** 

Las cuotas de inscripción son de tres tipos, dependiendo de la procedencia de los solicitantes:

- Universitarios:
- **Personas inscritas en la Escuela Nacional Preparatoria, C.C.H., ENEP,**  Escuelas y Facultades de la UNAM.
- Personas inscritas en posgrados de la UNAM.
- Trabajadores administrativos de la UNAM.
- Personal académico de la UNAM.
- Pasantes de licenciatura, con un máximo de tres años, de haber cubierto los créditos del plan de estudios correspondiente.
- **e** Otras Instituciones:
- **Personas inscritas en cualquier institución educativa, con estudios mínimos**  de Bachillerato.
- $-$  Profesores de cualquier otra institución educativa, con estudios mínimos de Bachillerato.
- Particulares:

*44* 

- Todas aquellas personas que no pertenezcan a las categorías mencionadas arriba y que cumplan con los requisitos planteados *(ver inciso* J).

## PROCEDIMIENTO PARA INSCRIBIRSE AL CURSO DE INTRODUCCION A LA COMPUTACION

그리고 아이는 그래도 아이들 것이

1. Debido al gran número de solicitantes, se efectuará un proceso de **selección para aceptar a los alumnos de este curso.** 

**2. Para poder registrarse al sorteo es necesario que el solicitante presente la**  documentación requerida *(1•er requisitos para los cursos).* 

3. Durante los días especificados en el Calendario de Actividades se llevará a cabo el registro de aspirantes en la Sección de Información y Relaciones de 9:00 a 18:00 horas.

Para tal efecto, el solicitante llenará una forma de registro foliada en la que deberá anotar claramente su nombre completo y dos opciones de horario. El proceso de sorteo y la formación de grupos se realizará dando prioridad a la primera opción.

El solicitante recibirá como comprobante de registro un talón que deberá presentar al momento de la inscripción, si resulta seleccionado.

**En los mismos días se pubJicarán los horarios de realización del curso.** 

4. En la semana siguiente aparecerán puhlicados los resultados de la **selección en la Sección de Información y Relaciones; es decir, las personas**  que hayan sido aceptadas, las cuales deberán llevar a cabo los siguientes pasos:

U.NA.M.

en a ...<br>4.1 Presentar el talón de registro en la Sección de Información y Relaciones, el cual será canjeado por una solicitud de inscripción que deberá ser llenada **en ese momento.**  $\blacksquare$ 

*45* 

4.2 Pagar la cuota correspondiente.

4.3 Al entregar la solicitud, el alumno recibirá el comprobante de inscripción yhabráquedadoinscritocnclcurso. . .. · ·· · .: .. ~ '"'" -·

도 마니 남자 다 부가 주장 것

NOTAS:

- El derecho de inscripción de las personas seleccionadas en el sorteo es intransferible.
- Las personas elegidas en el proceso de selección que no se inscriban, no podrán registrarse en períodos posteriores.

#### PROCEDIMIENTO PARA INSCRllllRSE A OTROS CURSOS

**1. Para realizar la inscripción, es necesario cumplir con cada uno de los requerimientos señalados para el curso, así como presentar la documentación correspondiente.** 

**2. No es necesario que se presente el interesado para llevar a cabo la inscripción, podrá realizarla cualquier otra persona siempre y cuando**  presente la documentación requerida y la identificación de la persona a la **que va a inscribir.** 

3. En los cursos de Introducción a las Técnicas de Programación y Lenguajes **serán publicados los horarios una semana antes de la inscripción.** 

4. Las inscripciones de los cursos se realizarán en diferentes fechas de acuerdo al Calendario de Actividades.

5. Para agilizar el proceso de inscripción, se repartirán fichas y solicitudes a las 9:00 a.m. en la Sección de Información y Relaciones, los días indicados

# *D.G.S.CAcad.*

para ésta, únicamente a las personas que cumplan con los requisitos estipulados.

6. La ficha de inscripción contendrá un número, el día y la hora' en que deberá efectuarse. men 1992년 12월 20일 : 12월 12일

## ASPECTOS GENERALES

*46* 

- Los cursos se imparten en las instalaciones de la Dirección General de Servicios de Cómputo Académico, ubicada en el Circuito Exterior de Ciudad Universitaria.
- Paru la realización de los cursos se dispone de equipos de cómputo de **diversos tamaños, características y proveedores, tales como: Unisys,**  Acer, Printaform e JBM.
- Los **asuntos relacionados con los cursos como sugerencias, aclaraciones y observaciones, se atienden en la Oficina de Información y Relaciones,**  ubicada en las instalaciones de esta Dependencia, de lunes a viernes de 9:00 a 19:00 horas o al teléfono 550-59-86.
- Las inscripciones se realizan en la Oficina de Información y Relaciones de lunes a viernes, de 9:00 a 14:00 hrs.
- **Bajo ninguna circunstancia se podrá devolver el monto de la inscripción.**
- Todos los grupos tienen un cupo limitado.
- Las cuotas de inscripción incluyen el derecho a utilizar el equipo de cómputo durante las sesiones de clase. NO incluyen el material (diskettes, apuntes).
- Las cuotas de inscripción NO incluyen la adquisición de software utilizado en los cursos.
- La DGSCA se reserva el derecho de cancelar los cursos en el caso de que el total de inscripciones sea menor de 15 alumnos.

• La DGSCA se reserva el derecho de realizar cambios de profesores y **horarios con una semana de anticipación a la fecha de inscripción.** 

*47* 

• Si el alumno requiere utilizar el equipo de cómputo fuera del horario de clases, deberá adquirir un bono para uso de equipo en la Oficina de Información y Relaciones.

*D.G.S.CAcad.* 133.go

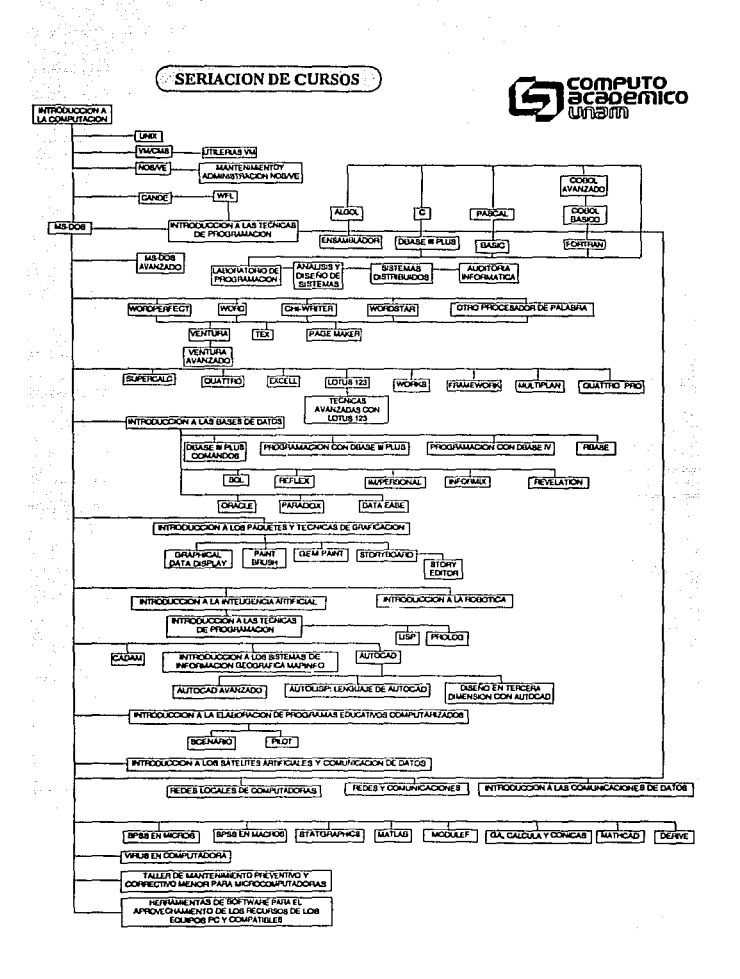

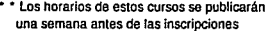

CONSTANCIAS: SEPTIEMBRE 20 : \* \* \* \*

4725

CURSOS ',,' INTRODUCCION LAS TECNICAS

DE PROGRAMACION \*\* INTRODUCCION A LAS TECNICAS Y PAQUETES DE GRAFICACION \*\* HORAS: 20 CUOTA: B , ... . ... ... INSCRIPCION: · AGOSTO 19 AL 23: · · ···· DURACION: AGOSTO 26 A SEPTIEMBRE 5 EXAMEN FINAL: SEPTIEMBRE 6 = { } }

ENTREGA DE,

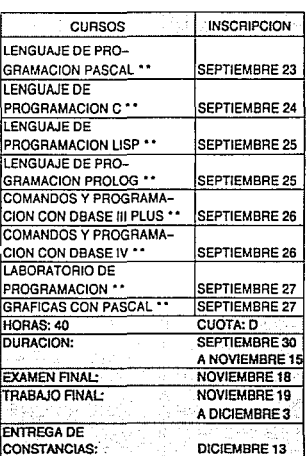

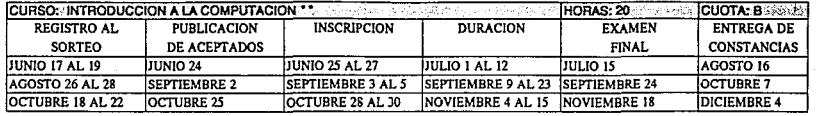

 $\overline{\phantom{a}}$ 

<u>ַן אַבּרוּשְרָשׁרַיִם (ה'תרושה הדישה פֿריסױישבּי פֿר אַבּרוּשְרָשׁר (ה'תרושה פֿר</u>
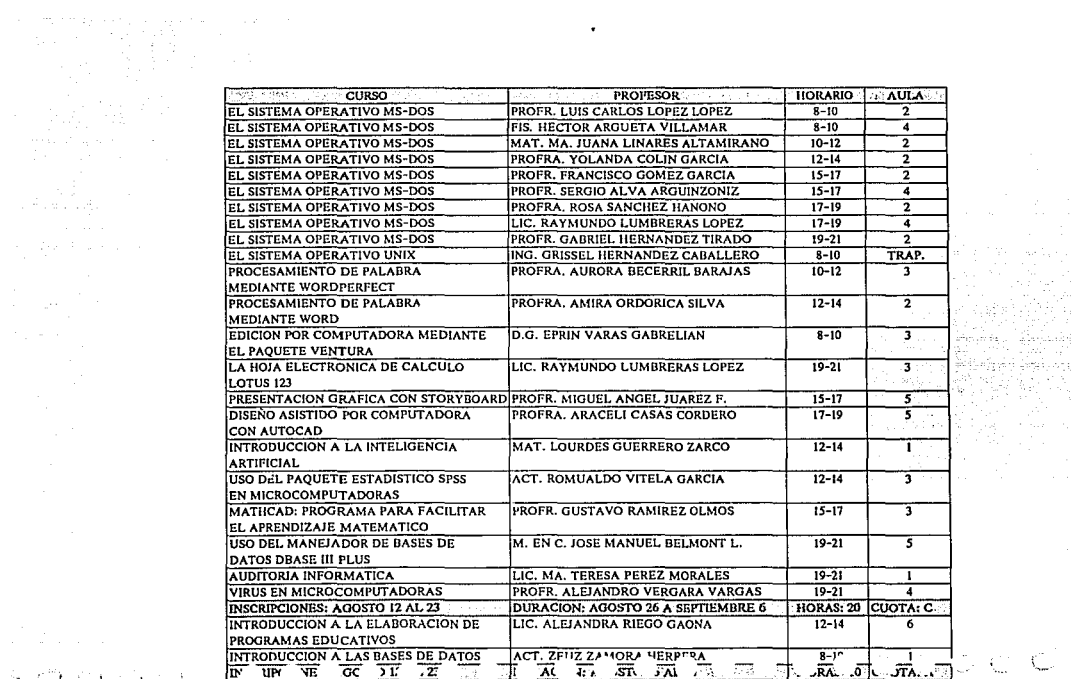

 $\lambda_{\rm esc}$ 

**Casher Group** 

 $\bullet$ 

S CD CD CD 121

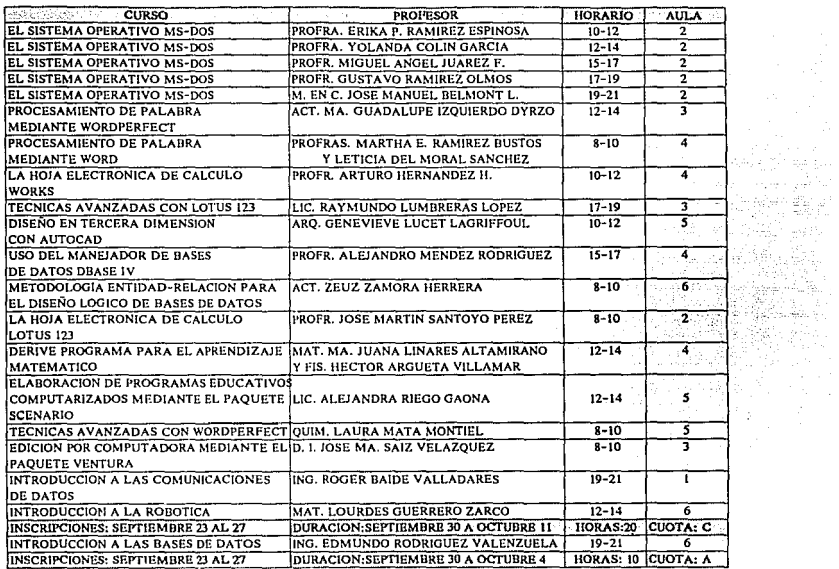

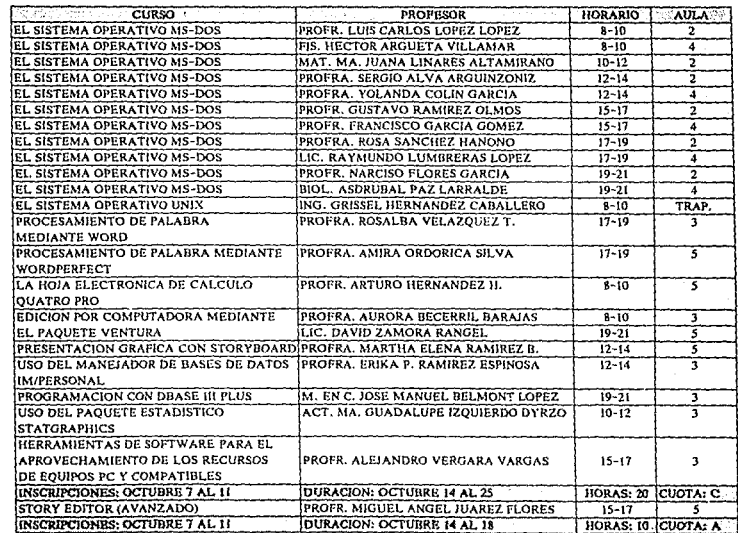

, we assume that the final state  $\mathcal{O}(\mathcal{O}_\mathcal{O})$  , where  $\mathcal{O}(\mathcal{O}_\mathcal{O})$  is a set of  $\mathcal{O}(\mathcal{O}_\mathcal{O})$ 

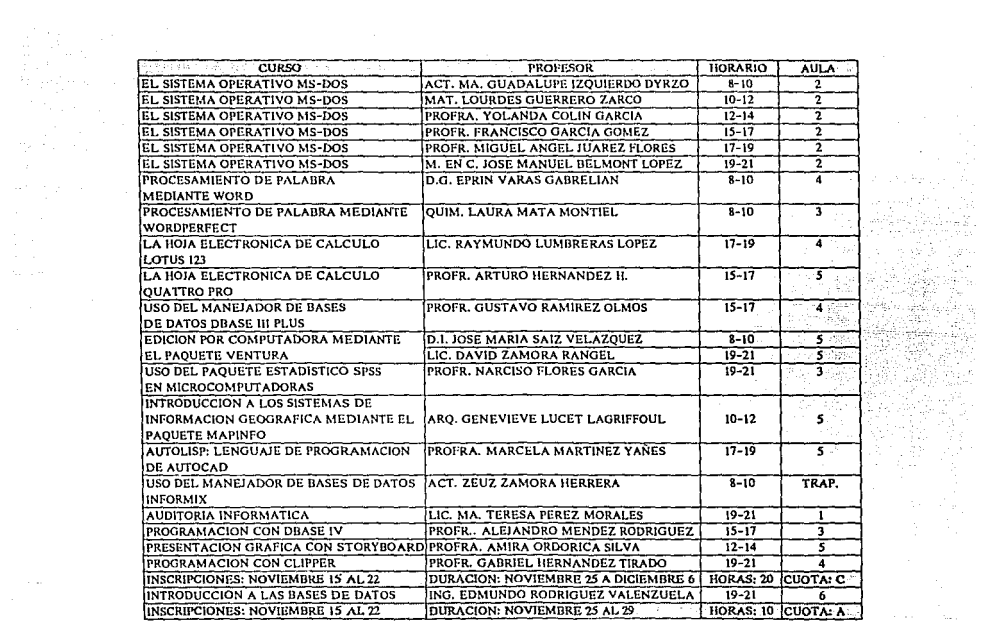

 $\sim 10^{10}$ 

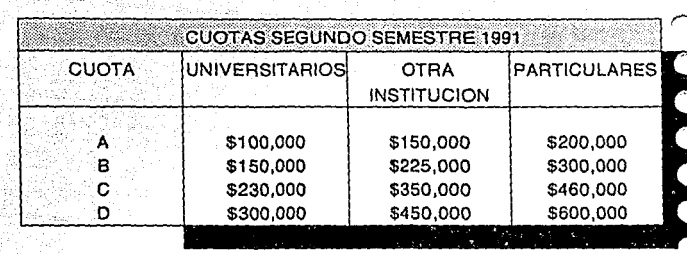

₿ù.

đ, 79 p

 $\sim$ 

Notas: Para aquellas personas que tengan conocimientos de **computación, se realizará un examen de evaluación sobre los temas que**  integran el Curso de Introducción a la Computación y El Sistema Operativo MS-DOS, el primer jueves de cada mes. El costo de este examen es de \$10,000 y los interesados deberán registrarse una semana antes en la Sección de Información y Relaciones.

El alumno que presente su recibo de pago y constancia con calilicación aprobatoria de algún curso que haya lomado en esta Dirección General, se le hará un 10% de descuento sobre la cuota que le corresponda, en **cualquier otro curso al que se inscriba.** 

El pago puede realizarse en efectivo o por medio de las tarjetas de crédito Bancomer y Banamex.

Para mayores informes e inscripciones acudir a la Sección de Información y Relaciones, ubicada en las instalaciones de esta dependencia, Circuito Exterior, frente a la Facultad de Contaduría y Administración, C.U., de lunes a viernes, de 9:00 a 14:00 horas, o bien llamar al teléfono 550-5986.

## 7/ JUSTIFICACION DEL CARTEL Y FOLLETO DE LA PROPUESTA 2

### **7.1 JUSTIFICACION DEL CARTEL**

El diseño elegido, para la promoción de los programas de cómputo con los que se iauguró el Centro NUEVO LEÓN de EXTENSIÓN EN CÓMPUTO Y TELECOMUNICACIONES, fue el QUE A QUSTO de los ORGANIZAdORES RESULTADA SER EL MEJOR Y CUENTA CON LAS SIGUIENTES CARACTERÍSTICAS:

- Es de formato cuadrangular de 50 X 50 cms. s. Es una ampliación a un 73% de un diskette, por ser en este en el que de mejor manera se acomoda mejor la información.
- SE UTIlizAN lAS SIGUIENTES TIPOGRAFIAS: ×
	- BRUSH SCRIPT EN 80 PTS. EN ALTAS Y DAJAS PARA CURSOS DE COMPUTACION, Y EN 60 PTS. DARA CENTRO NUEVO LEON DE EXTENSION EN COMPUTO Y TELECOMUNICACIONES.
	- SAYER SCRIPT Bold EN 30 PTS. EN AltAS Y bAJAS PARA LAS AREAS: CAPACITACION PARA EL  $\mathbf{r}$ TRABAJO Y CAPACITACION EN COMPUTO Y TECNOLOGIA INFORMATICA.
- Helvética Bold en 18 pts. En altas y bajas para el parrafo introductorio y la primera letra de ¥ los siguientes parrafos, y en 14 pts. para el resto de la información.
- La imagen utilizada es la mitad de una computadora, acompañada de 2 formas geométricas.  $\bullet$
- Los colores son los siguientes:  $\bullet$ 
	- CAFE: EN la mitad derecha del fondo.  $\overline{\phantom{a}}$
	- BLANCO: EN la mitad que ocupa la computadora. ¥.
	- VERDE: para la frase principal, los nombres de los programas de trabajo y la forma geometrica , **MÁS GRANDE.**
	- NEGRO: para el nombre del centro, el resto de la tipografía, la forma geométrica pequeña y  $\bullet$ los logos de la UNAM y la DGSCA.

REALMENTE EL diseño elegido, para mi gusto, contienen varios aspectos que pudieron ser mejor tratados DARA LEVANTARIO MÁS.

El papel utilizado es muy grueso lo que provoca que el cartel sea de difícil manejo, este se eligio más que NAda por que se utilio para realizar unos bocetos y a los organizadores les agrado y pidieron que se utilizara ESTE. DERO EN NÍNGUN MOMENTO CONTEMPLARON LO PRIMERAMENTE MENCIONADO.

LOS COLORES SON AGRADADLES DERO, DARA MI GUSTO, SE DUDIERON UTILIZAR OTROS QUE CREARAN O DROVOCARAN convinaciones o contrastes mas intensos o llamativos, aun aplicados sobre el pael Kraftcena; ya que pienso QUE LE VERde elegido se dierde en determinados momentos dentro del cafe del dadel, el que resalta AGRAdAblEMENTE ES El blANCO SObRE El CAfE, DERO AUN ASÍ NO ME RESULTA MUY AGRAdAblE El diseño.

El texto principal resulta pequeño en relación con el formato por un lado por que, como ya se menciono ANTERIORMENTE EN MOMENTOS SE funde el color de ESTE con el fondo, y por que aun a poca distancia este no es muy lecuble.

El tido de letra utilizado dienso que es agradable y con mucho dinamismo, el droblema aque fué el tamaño. QUE para mi qusto liubiera quedado mejor un poco más grande; otro aspecto que me agrada es la poca información que se maneia, ya que es concreta al contrario de en el drimer cartel. En cuanto al formato, a mi DARECER, ES ATRACTIVO.

## **7.2 JUSTIFICACION DEL FOLLETO**

El folleto elegido fue el que gusto más a los organizadores y cuenta con las siguientes características:

- Es de configuración cuadrangular, con medidas de 19 X 19 cms.  $\pmb{\gg}$ Es una ampliación de un 30 % de un diskette, por ser en este formato en el que se acomoda de mejor MANERA TODA LA INFORMACIÓN.
- EN el interior la información se encuentra en negro y se dispone en dos columnas, de diferente ancho,  $\bullet$ con ripografía Helvérica en 10 prs., en altas y bold para los ritulos, en altas y bajas para los subritulos, y en normal con altas y bajas para el resto de la información. Al final de cada curso ADARECE UN dibujo Alusivo al TEMA. Los títulos de las AREAS ADARECEN EN VERde EN SAYER SCRIPT Bold EN 22 prs.
- El numero de página aparece acompañado de una pleca del grosor del alto del numero, que en las  $\bullet$ páginas nones es de color verde y en las pares es fucsia.
- La portada esta echa sobre papel Kraft y en ella aparecen:  $\bullet$ 
	- EN NEGRO: la CAMISA QUE ESTA SOBREDUESTA CON El fondo.
	- EN VERDE: El NOMbre del centro y la C con las palabras cursos de.
- En fucsia: La otra C y la palabra computación.  $\mathbf{r}$
- ESTA EMPASTAdo con el SiSTEMA de ENGARGOIAdo con ESPIRAL WIRE-O.  $\blacksquare$

Como se puede ver creo que el folleto logrado resulta bastante atractivo.

No solo por el papel utilizado tanto en la portada como en los interiores, sino tambien el engargolado con ESPIRAL WIRE-O, QUE LE DAN EN GENERAL UN ASPECTO AGRADADLE.

La reticula utilizada nos dermite tener más dinamismo en el interior al maneiar sus dos columnas dentro de LAS CUALES EL TEXTO, SE ACOMODA FACILMENTE Y NOS DERMITE UNA LECTURA AGIL Y RADIDA.

Ademas el tipo de letra utilizado en el interior, sin patines, nos permite tener una lectura fácil, que se ve Ayudada o reforzada por los gráficos incluidos, que aparecen al final de las características de cada curso, y que dermiten distraer la mirada del esdectador en medio de las manchas de texto, todo lo anterior reforzado por la pleca de color utilizada para remarcar el numero de la página.

EN el interior se usan además del negro el verde y el fuscia, en conjunto con todo lo anterior logran un diseño que cumple con uno de los propositos para los cuales fue realizado: INFORMAR.

EN CUANTO AL fORMATO CREO QUE ESTE ES DASTANTE AGRADADE VA QUE ES DE FÁCIL MANEJO, TANTO DARA LLEVARLO como dara leerlo. Además de dractico.

POR TODO lO ANTERIORMENTE EXPUESTO CREO QUE, Al MENOS dENTRO del folleto, Al poder contar con Tiempo, dinero y una gran diversidad de materiales para hacer este trabajo se pueden obtener resultados bastante aceptables.

## **CONCLUSION**

A TRAVÉS de la REAlización de ESTE TRADAIO SE ANAlizó Al DISEÑO GRÁTICO COMO el MEdio por el CUAL SE DROYECTAN MENSAIES EN fORMA GRÁFICA.

SE pudo ver oue el Interés hacia cualquier proyecto gráfico no radica sólo en las imágenes, signos o tipo de letra que se utilicen, sino en la relación o conjunción que se logre con dichos elementos.

PARA CAda CASO, SE ORIENTÓ El TRADAJO desde el punto que se considerió más adecuado según las características de la información que se deseaba transmitir. Aunque sobre todo ambos provectos se realizarón considerando más que nada los requisitos establecidos por los organizadores, solo que con la diferencia de QUE EN El primero NO SE CONTÓ CON UN PRESUPUESTO MUY AMPliO Ni MUCHO TIEMPO PARA SU REAlizACIÓN.

Mediante la realización de 2 provectos en un marco teórico-práctico, se pudo observar que aun cuando SE CUENTE CON lOS ELEMENTOS NECESARIOS DARA REALIZAR UN DUEN TRADAJO, ESTO NO SIEMPRE RESULTA ASÍ YA QUE muchas funciones dentro del area del Diseño son realizadas por personas que no tienen relación alguna con la CARRERA, por lo que CREAN o GENERAN Soluciones que no corresponden a la realidad, y que por desgracia Afrctan rl resultado final.

En ambos casos tanto el cartel como el folleto cuentan, cada uno dentro de las funciones que deben SATISFACER Y ADOVÁNDOSE MUTUAMENTE DARA ODTENER UN RESULTADO GLODAL, CON LAS CARACTERÍSTICAS NECESARIAS DARA informar e invitar a la comunidad a los cursos de computación. Solo que por motivos ajenos al diseño, en AMbos se ATRAVESO por situaciones que Afectaron en gran medida el resultado final, sobre todo en la segunda propuesta, en la que como se pude observar, dentro de las propuestas preliminares existen propuestas que RESUITAN MUCHO MÁS ATRACTIVAS QUE LA ELEGIDA.

EN la primera propuesta la imagen y los colores utilizados son bastante atractivos, pero en el cartel el principal problema radica en la gran cantidad de texto que se incluyo, en el folleto sucede casi lo mismo solo QUE AQUI El problema radica en que en su interior la lectura, por el tipo de letra utilizados, resulta cansada y difícil ademas de que no existe ninguna gráfica. dibuio u otra tinta más que el negro que duedan distraer la mirada del lector.

En la segunda propuesta en el carrel realmente lo que lo hace llamativo es el papel en el que fué hecho, por que la imagen no resulta muy llamativa y se pierde un poco, al contrario del folleto en el que tanto el papel como la imagen elegida para la portada, el engargolado y el uso de más de una tinta y los dibujos en el INTERIOR, LOGRAN QUE LA LECTURA RESULTE AMENA Y SIN MUCHAS COMPLICACIONES.

En ambos casos podemos darnos cuenta de que los diseños estubieron muy condicionados por aspectos y DERSONAS QUE, COMO SE MENCIONÓ ANTERIORMENTE, AUNQUE REALIZAN fUNCIONES DENTRO dEL ÁREA DEL DISEÑO NO conocen o saben, por diversos motivos, solucionar formalmente un diseño, aspecto que por desgracia afectá EN GRAN MEdida El RESUlTAdo final.

Todo lo anterior, considero, ne deio contar no solo con los provectos materializados, sino principalmente con un caudal de experiencias y conocimientos prácticos que enriquecieron mi preparación profesional.

Por todo lo anterior en la hoja siguiente dropongo o redacto una lista de lo que a mi consideración, y basandome en mi propia experiencia, se debe considerar o hacer y lo que no se debe hacer al realizar un trabajo dentro del campo profesional.

Por todo lo ANTES EXPUESTO, A CONTINUACIÓN SE PROPONE UNA LISTA de SUGERENCIAS de lo QUE, A MI CRITERIO Y basandome en las experiencias vividas en este trabajo, se debe y no se debe hacer al momento de diseñar o irabaiar deniro del campo profesional.

### **SF DERE**

Considerar que lo más posible es que no se le pueda dan qusto a todo el público

DISEÑAR UNA GRAN CANTIDAD DE DOCETOS DARA **NOSOTROS** 

No mostar al cliente todo el bocetaje si no UNICAMENTE lOS QUE CONSIDEREMOS lOS MEJORES Defenden el diseño con rodas las bases posibles SIEMPRE

CONTAR CON UNA lista de impresores para poder elecin el mejon

CONTAR CON UN CALENDARIO DE ACTIVIDADES EN EL QUE SE MARQUEN los limitES para los tiempos de REAlizACIÓN de CAdA PARTE del TRADAJO Y RESPETARIO

### **NO SE DERE**

U<sub>O</sub> CONTAR CON limites o fechas preestablecidas para la realización de cada parte del diseño

COMENZAR A TRADAJOR SIN TENER LA MAYOR INformación posible según las características del **TEMA** 

CONOCER LAS LIMITANTES EN TIEMPOS Y DRESUPUESTO O HACER LO CONTRARIO DE LO OUE SE MENCIONA EN LA OTRA COLUMNA

## **SE DEBE**

 $132$ 

Exigin que desde el principio del trabajo se MARQUEN LAS LIMITANTES TANTO EN EL TRADAJO COMO EN El presupuesto

Recopilar la mayor información posible en cuanto Al TEMA A diseñar

CONTAR CON UNA DUENA PRESENTACIÓN EN LOS boceros

## **FUENTES DE INFORMACION**

### **BIBLIOGRAFIA**

LOS CARTELES SU HISTORIA Y LENGUAJE BARNICOAT, JOHN Edironial Gustavo Gili, 1972, Colección Comunicación Visual. 280 pp.

> ACERCA del diseño Beltrán, Félix. Editorial Unión, La Habana Cuba, 1975. 98 pp.

Lexico récnico de las arres plásticas CRESPI IRENE, FERRARIO JORGE. Editorial Universitaria de Buenos Aires, 1971. 109 pp.

Principios del diseño en color Wucius, Wong. Editorial Gustavo Gili S.A. Barcelona 1988. 100 pp.

Diccionario Enciclopedico de las Artes e Industrias Gráficas E. MARIIN y L. Tapiz Ediciones Don Bosco, Barcelona 1981. 651 pp.

**IMÁGEN Didáctica** JOAN COSTA/ADRAHAM Moles. Editorial ceac, s.a. Barcelona (España) 1991. 1<sup>4</sup> Edición. 272 pp.

MANUAL de Técnicas MURRAY, RAY. Edironial Gustavo Gili S.A. Barcelona 1980. 199 pp.

Diccionario de la comunicación IGNACIO H. de la MOTA Editorial Paraninfo S.A. Madrid (España), 1988. томо 1° А-Н 374 р. томо 2° I-Z 367 рр.

FUNDAMENTOS DE LA TEORÍA DE LOS COLORES Küppers, Harald. Editorial Gustavo Gili S.A. Barcelona 1980. 204 pp.

Sistemas de Retícula Josef Müller-Brockman. Editorial Gustavo Gili S.A. Barcelona 1982. 179 pp.

La Sintáxis de la Imagen. D.A. Dondis. Editorial Gustavo Gili S.A. Barcelona 1976. 210 pp.

FUNDAMENTOS del PROYECTO GRÁFICO GERMANI-FADRIS. Ediciones Don Bosco. Segunda edición, Barcelona 1973. 228 pp.

El GRAN libro del color Pawlowsky. 1982 Edición Española Editorial Blume, Barcelona. 256 pp.

PARA UNA TEORÍA del Diseño Rodríquez, Morales José Luis México, UAM, Azcapotzalco-Tilde, 1989 125 pp.

#### **TESIS**

Diseño de cartel y folleto para la campaña contra el analfabetismo promovida por el INEA. Salinas González, Cecilia Guadalupe, 1989, 64 p.

DESARROLLO, ANÁlisis y EVALUACIÓN de los soportes gráficos y medios utilizados en la campaña de donación altruista de sangre, impulsada por el centro nacional de transfusión sanquinea. Mauleón Rodríguez, J. Rafael, Feb. 1987.

## 171 p.

La importancia de la imágen en el cartel Alonso Espinosa de los Monteros, Frida L., 1990.

48 p.

- 135

## GENERAlidades del carrel (aplicación a un proyecto qráfico) Valle Chavarría, Lorena G., MCMLXXXVIII 78 p.

PROYECTO GRÁfico de apoyo a la campaña de planificación familiar Pulido Ocequera Jorge, Ramirez Vazquez Prada, Julian, 1987.

85 p.

## **ENTREVISTAS**

ARO. GENEVIÈVE LUCET Jefe del departamento de difusión de la DGSCA

MAT. CARMEN BRAVO CHAVESTE Jefe del Departamento de Docencia en Cómputo e Informática

#### **REVISTAS**

Libros y revistas de la ENAP No. 8 Boletín bibliohemerográfico, ENAP-UNAM.

Boletín informativo de la Dirección General de Servicios de Cómputo Académico UNAM. Números 1 al 12

## **INDICE**

## INTRODUCCION \_

## 1 : DIRECCION GENERAL DE SERVICIOS DE COMPUTO ACADEMICO

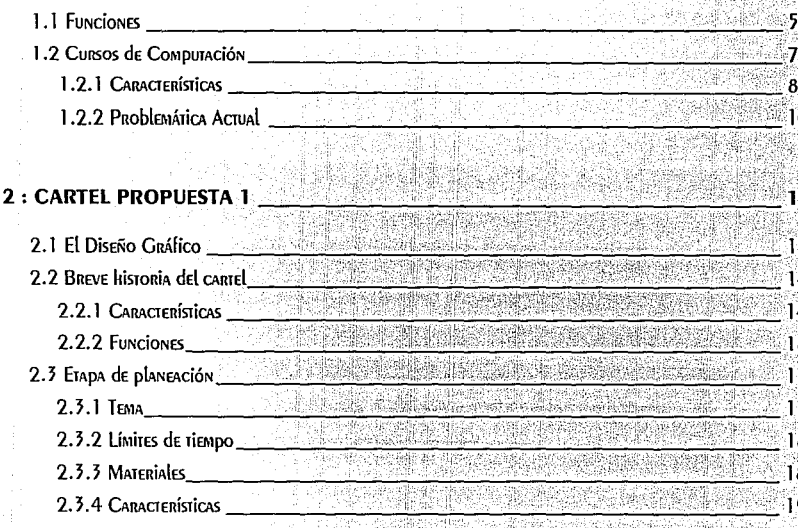

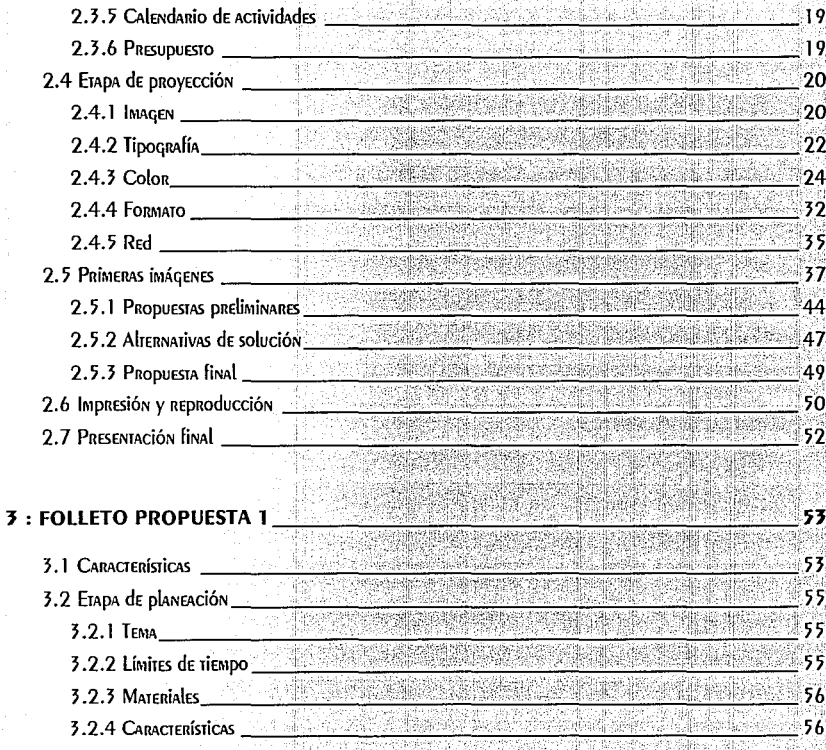

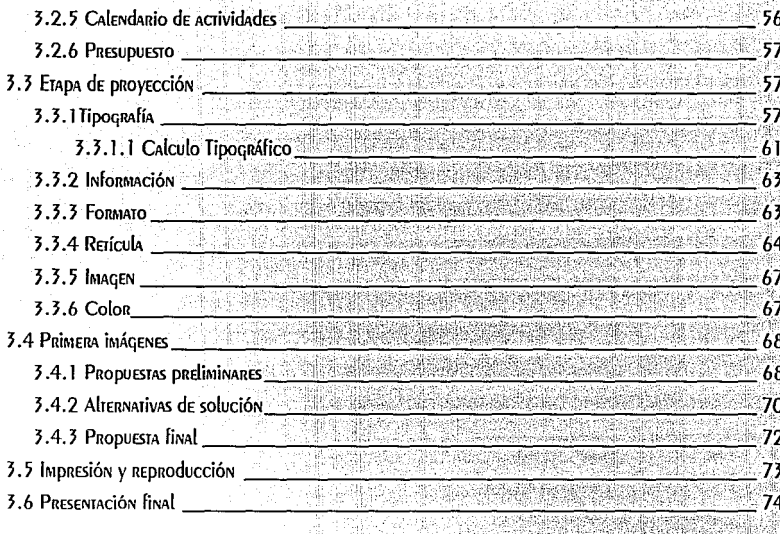

# 4 : JUSTIFICACION DEL CARTEL Y FOLLETO DE LA PROPUESTA 1

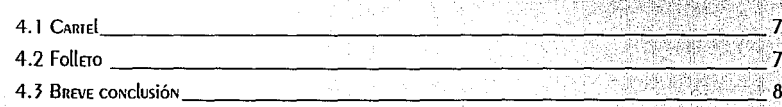

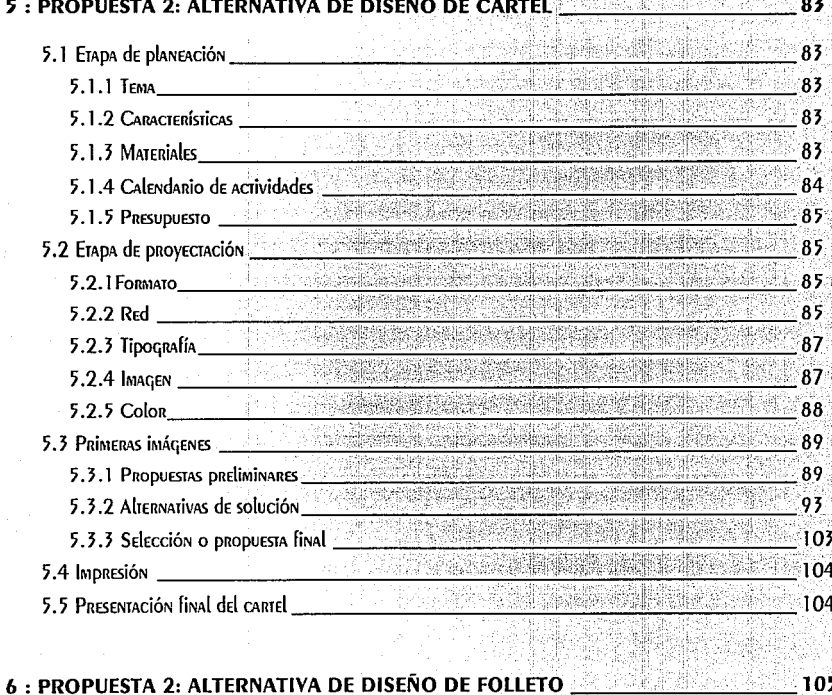

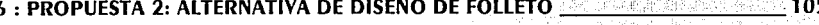

6.1 ETAPA de planeación

105

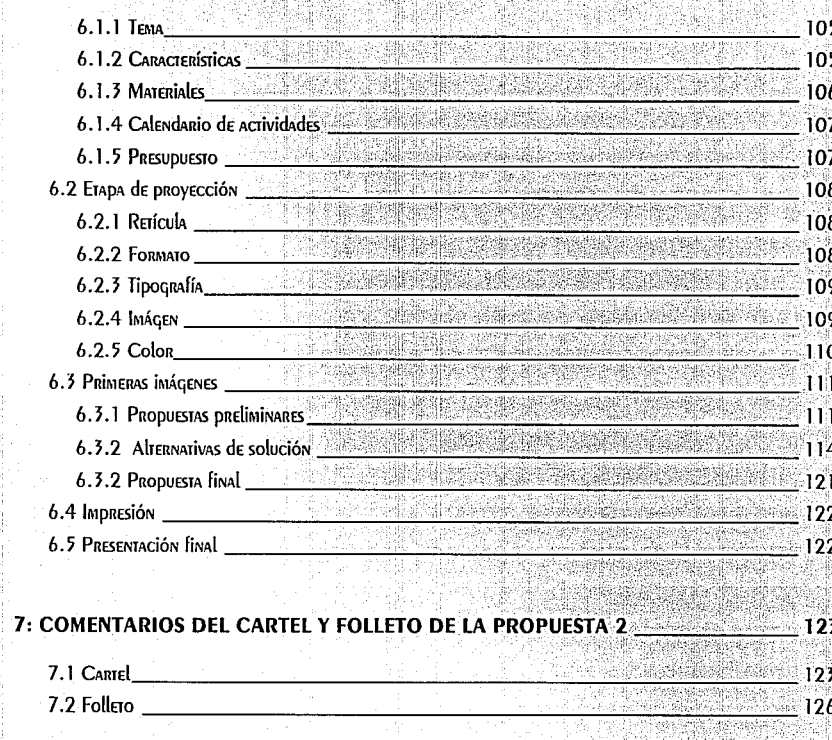

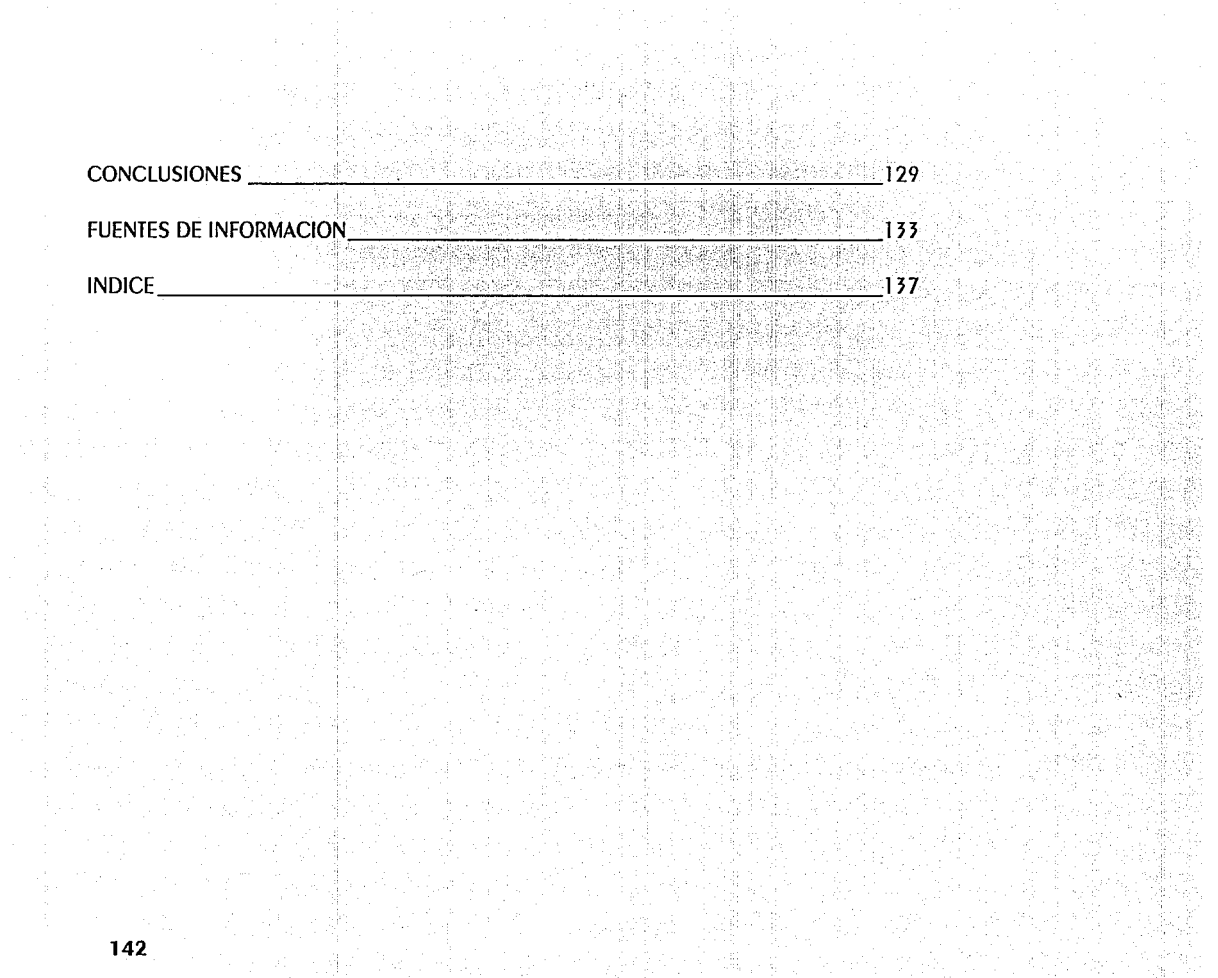

1945 대한국인